# ÍNDICE

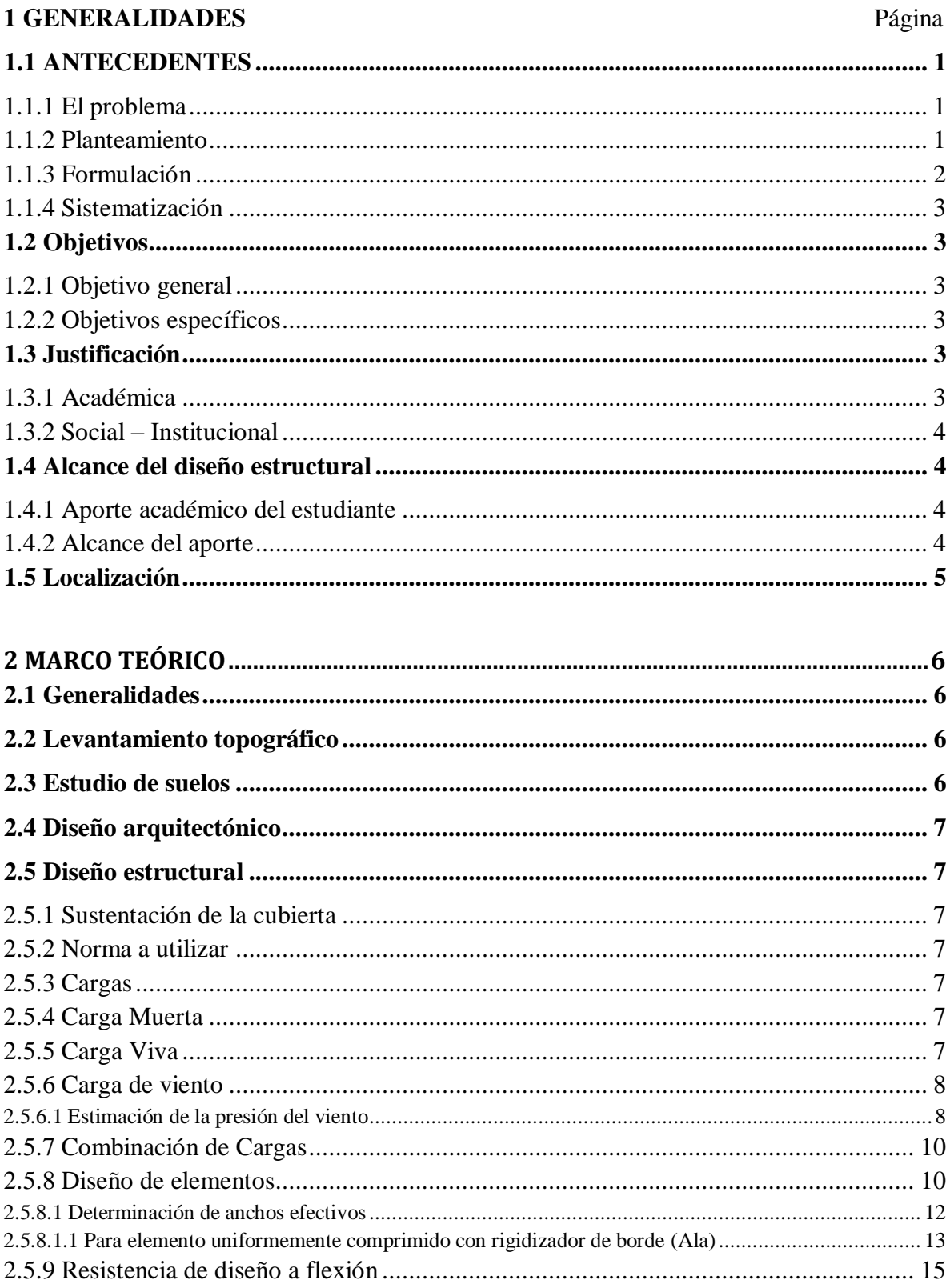

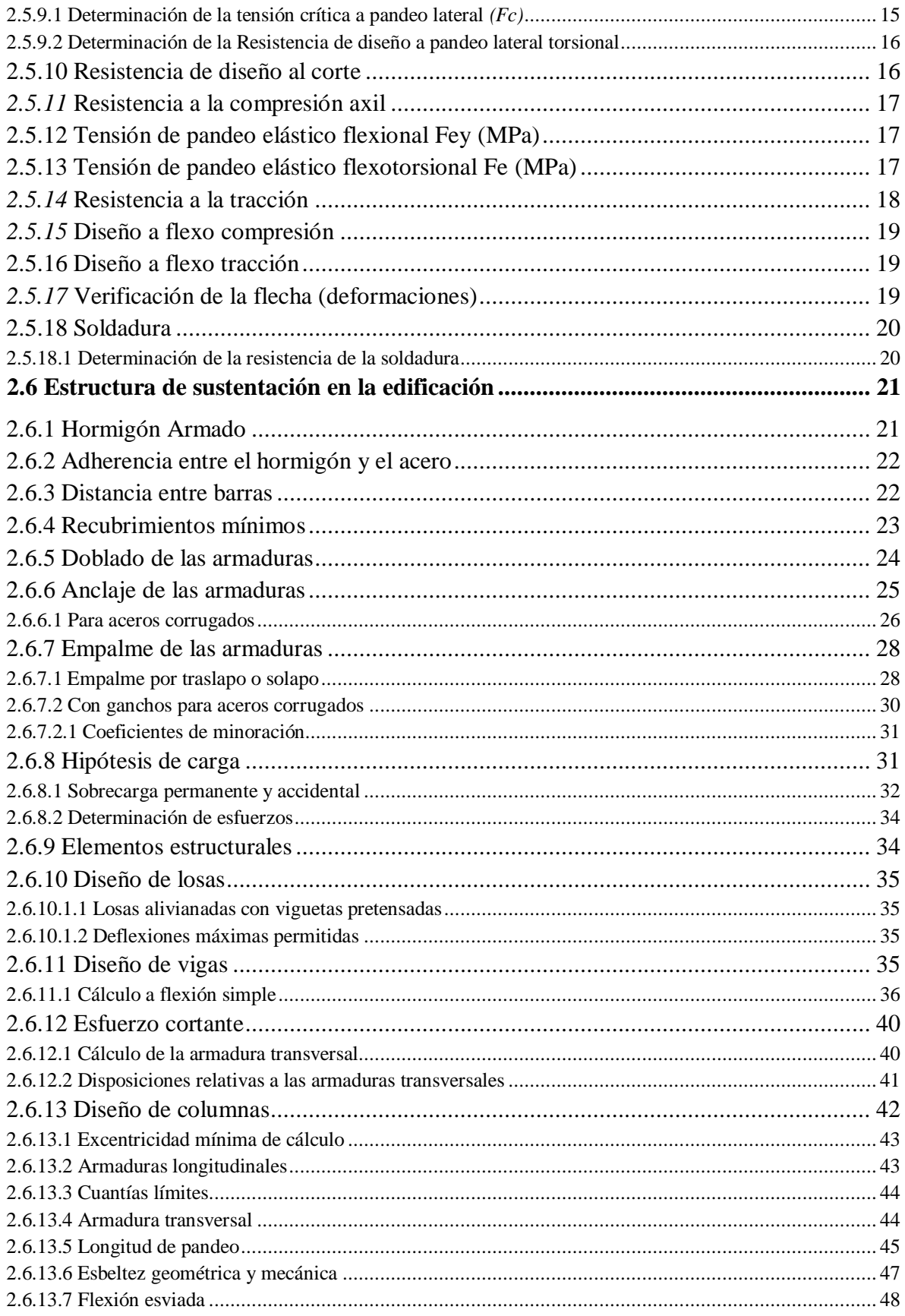

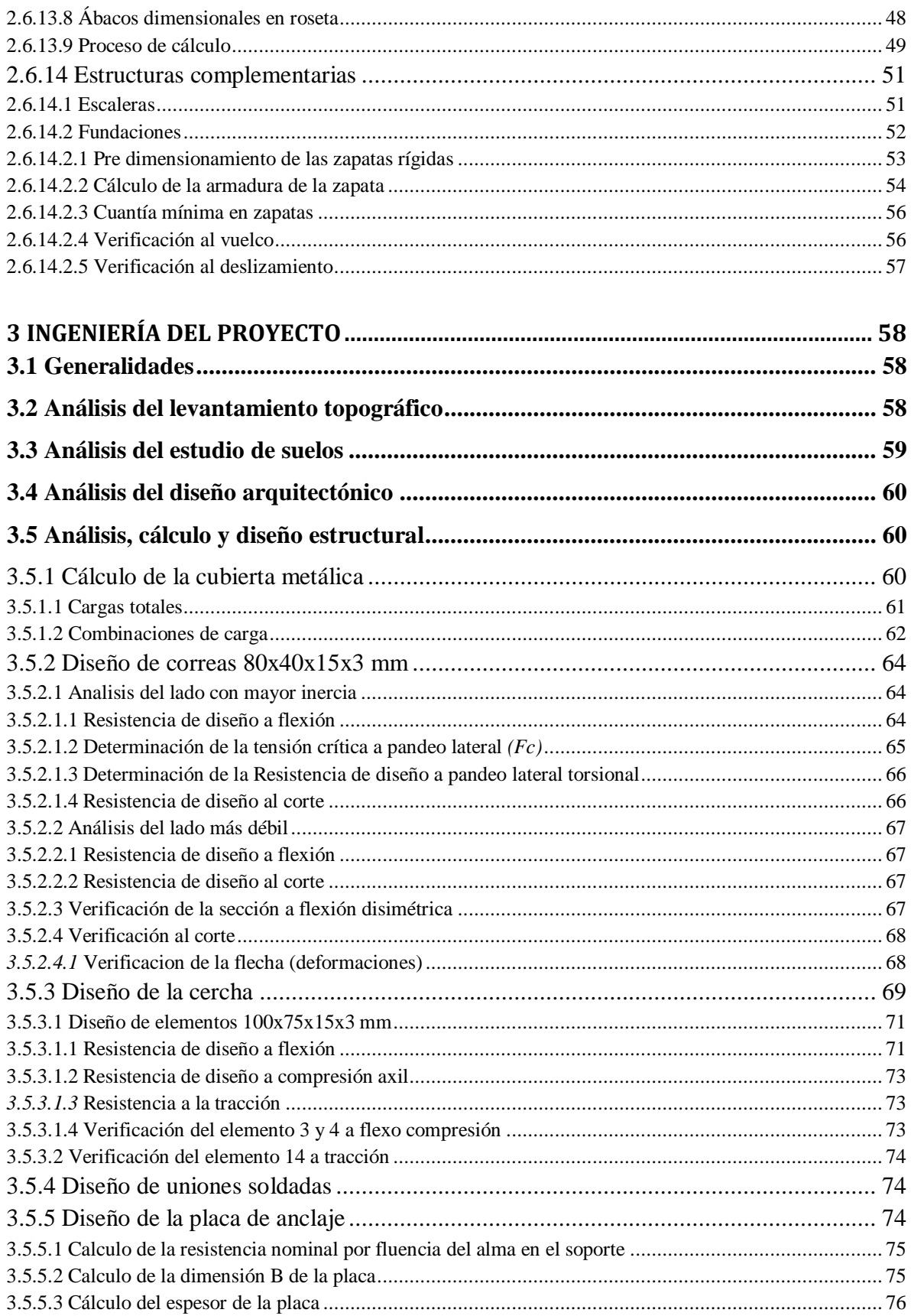

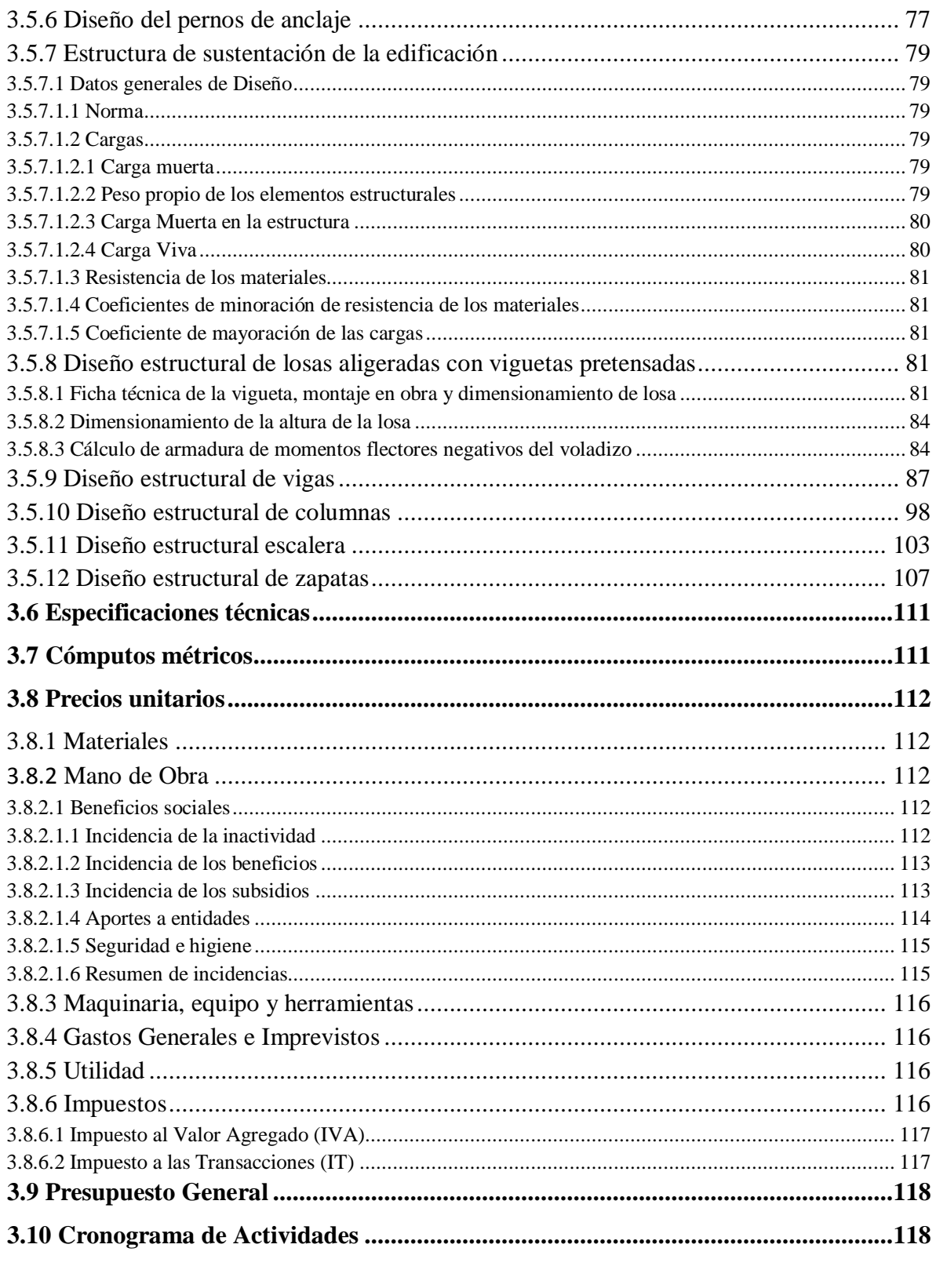

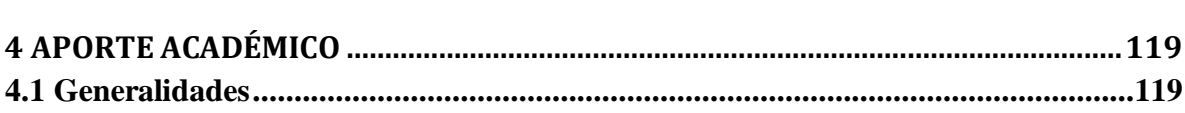

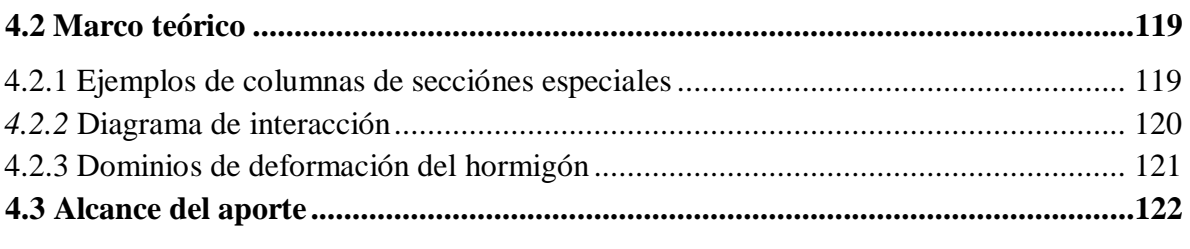

## **CONCLUSIONES Y RECOMENDACIONES**

## **BIBLIOGRAFÍA**

**ANEXOS**

## **CAPÍTULO I**

## <span id="page-5-0"></span>**1.1 ANTECEDENTES**

#### **1.1.1 El problema**

<span id="page-5-1"></span>Existe un alto índice de desersión escolar en las comunidades de Mecoya, Marañuelo, El Carmen e inclusive Mecoyita (comunidad fronteriza perteneciente a la República de Argentina) por no contar con las condiciones necesarias para que los estudiantes puedan continuar con sus estudios. Mecoya al ser el centro de todas las comunidades se convierte en un centro educativo importante donde acuden gran cantidad de estudiantes, muchos de los cuales, por la dificultad del traslado de sus casas al centro educativo pierden el interés en continuar con sus estudios.

#### **1.1.2 Planteamiento**

<span id="page-5-2"></span>De acuerdo a informacion obtenida por el I.N.E. LA TASA ANUAL DE CRECIMIENTO INTERCENSAL 2001-2012 (%) es de -0.3 lo que significa que la gente emigra mucho, precisamente por no tener las condiciones de vida necesarias, especialmente los jóvenes se ven en la necesidad de continuar su estudios en otras poblaciones o ciudades como Bermejo, Tarija y su mayoría a Padcaya donde cuentan con un internado para este propósito, pero no todos pueden hacer esto, las familias de escasos recursos optan por no mandar a sus hijos a Padcaya y que se queden a ayudar en sus actividades que en su mayoria son agrícolas.

Según datos del I.N.E (Censo 2012). de las comunidades la asistencia escolar (Población de 6 a 19 años) es:

| Departamento | Provincia | Municipio | Comunidad     | Si,a una | Si,a una       | Si, a una | N <sub>o</sub> | Sin            | Total |
|--------------|-----------|-----------|---------------|----------|----------------|-----------|----------------|----------------|-------|
|              |           |           |               | pública  | privada        | de        | asiste         | especificar    |       |
|              |           |           |               |          |                | convenio  |                |                |       |
| Tarija       | Aniceto   | Padcaya   | <b>MECOYA</b> | 171      | 15             | 13        | 45             | 8              | 252   |
|              | Arce      |           |               |          |                |           |                |                |       |
| Tarija       | Aniceto   | Padcaya   | Rejará        | 137      | $\overline{4}$ |           | 54             | $\Omega$       | 196   |
|              | Arce      |           |               |          |                |           |                |                |       |
| Tarija       | Aniceto   | Padcaya   | MARAÑUE       | 66       | $\overline{c}$ |           | 30             | $\overline{c}$ | 101   |
|              | Arce      |           | LO.           |          |                |           |                |                |       |
| Tarija       | Aniceto   | Padcaya   | EL            | 41       |                | 3         | 17             | $\mathbf{0}$   | 62    |
|              | Arce      |           | <b>CARMEN</b> |          |                |           |                |                |       |
| Tarija       | Aniceto   | Padcaya   | CAÑAS         | 79       | $\mathbf{0}$   |           | 12             | $\mathbf{0}$   | 92    |
|              | Arce      |           |               |          |                |           |                |                |       |

**Tabla Nº 1.1 Datos estadísticos**

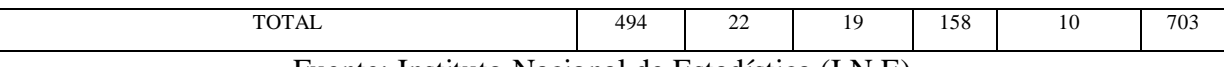

#### Fuente: Instituto Nacional de Estadística (I.N.E)

Lo que significa que el 22.48% no estudia porque en su comunidad no se cuenta con el nivel secundario, haciendo un análisis más profundo de los datos; un 3.13% asiste a un colegio particular, entonces los etudiantes que conforman este porcentaje estudian en algun colegio de Bermejo o Tarija. Un 2.7% asiste a un colegio de convenio que podria estar ubicado en Padcaya, Bermejo o Tarija. Lo que da como resultado que el 28.31% de estudiantes o más podría ser del nivel secundario. Y si ademas tomamos en cuenta a los estudiantes de comunidades cercanas (cuyos datos estadísticos no estan registrados), la cantidad de estudiantes que deja de estudiar o debe emigrar es importante. Muchos debido al factor económico pierden la oportunidad de conseguir el bachillerato y posteriormente un título académico superior, truncando así el progreso tanto individual como colectivo de la zona en cuestión y de toda la sociedad en su conjunto; por lo que se hace necesario plantear como solución las siguientes alternativas:

- Quitar espacio a los estudiantes de primaria en sus respectivas comunidades.
- **Programar clases en horarios nocturnos.**
- Disponer de un bus que traslade a los estudiantes hasta la poblacion de Padcaya
- Construccion del internado para estudiantes en Mecoya.

#### **1.1.3 Formulación**

<span id="page-6-0"></span>Con la construcción del internado para estudiantes del nivel secundario se puede disminuir la tasa de deserción escolar en la zona, insentivando a los alumnos seguir con sus estudios ya que va a contar con ambientes cómodos para que puedan vivir mientras asisten al colegio en Mecoya. En consecuencia, con las alternativas de solucion quitar espacio a los estudiantes de primaria en sus respectivas comunidades puede provocar incomodidad, ya que la infraestructura existente es pequeña y precaria, solo cuenta con pocas aulas para todos. El planteamiento de pasar clases en horario nocturno tampoco representa una solucion ya que siendo una zona rural se dificulta el traslado de cada estudiante al colegio, ya que muchos viven a una distancia considerable. Tampoco se muestra factible el disponer de un bus para transladar a los estudiantes a Padcaya, esto representaria un gasto considerable al municipio, trayendo a lo largo del tiempo inestabilidad económica, además que todas las comunidades quedan a dos horas aproximadamente y estar cuatro horas de viaje a diario es agotador para cualquiera.

### **1.1.4 Sistematización**

<span id="page-7-0"></span>De la alternativa definida "Construcción del internado para estudiantes Mecoya", el planteo estructural que se hace es: cubierta estructurada por cerchas compuestas de perfiles metálicos conformados en frío, columnas y vigas de hormigón armado, losa con vigueta pretensada y zapatas aisladas de hormigón armado, las cuales son técnica y económicamente aptas para el diseño estructural.

## <span id="page-7-1"></span>**1.2 Objetivos**

<span id="page-7-2"></span>Los objetivos a lograr son:

## **1.2.1 Objetivo general**

<span id="page-7-3"></span>Diseñar estructuralmente la nueva infraestructura del internado para estudiantes de Mecoya.

## **1.2.2 Objetivos específicos**

Los objetivos específicos a lograr son:

- Estudiar las características y capacidad portante del suelo sobre el cual se va a construir la nueva edificación.
- Idealizar la estructura de acuerdo a la arquitectura existente.
- Diseñar estructuralmente la cubierta que estará formada por cerchas con perfiles metálicos conformados en frío.
- Definir la disposición de las viguetas pretensadas en las losas que correspondan.
- Diseñar estructuralmente las zapatas aisladas y los pórticos que serán la estructura de sustentación.
- Determinar del costo que conllevará la construcción.
- Determinar el planeamiento y cronograma de la obra.
- Realizar el aporte académico de manera entendible.

## <span id="page-7-4"></span>**1.3 Justificación**

Las razones por las cuales se plantea la propuesta de diseño estructural de ingeniería civil son las siguientes:

## **1.3.1 Académica**

<span id="page-7-5"></span>Se profundizarán los conocimientos adquiridos en el diseño estructural de edificaciones analizando las estructuras de acuerdo a sus usos. Además plantear soluciones a los distintos problemas que se presenten en el cálculo estructural basándose en el principio de ingeniería

que son el análisis, cálculo y verificación, para este propósito se deben aplicar los conocimientos en el campo de estructuras de eficaciones.

## **1.3.2 Social – Institucional**

<span id="page-8-0"></span>Apoyar a la población de Mecoya con el diseño estructural del internado, para que ellos usando este proyecto puedan gestionar la construcción de dicho internado, así los jóvenes puedan continuar con sus estudios y obtener el título de bachiller. Sin dejar la comunidad ni tener gastos extras.

## <span id="page-8-1"></span>**1.4 Alcance del diseño estructural**

Con la información obtenida, en el perfil y propuesta del diseño estructural, se concluye como resultados a lograr en el desarrollo del presente trabajo lo siguiente.

- Análisis de los planos arquitectónicos para realizar una idealización de la estructura.
- Estudio de suelos en el lugar de emplazamiento.
- Diseño estructural y cálculo de los elementos estructurales del internado Mecoya:
- La cubierta estará sustentada en cerchas construidas con perfiles metálicos.
- La estructura de sustanciación estará compuesta por pórticos de hormigón armado y zapatas aisladas de hormigón armado.
- Los entrepisos estarán compuestos por losa alivianada de viguetas pretensadas.
- Planos estructurales
- Análisis de costos de la estructura (excepto instalaciones sanitarias y eléctricas)
- Plazo de ejecución.
- Realización de especificaciones técnicas.

Lo que no se diseñará, y serán limitaciones en el diseño estructural será lo siguiente:

- Instalación eléctrica.
- Instalaciones sanitarias.

## **1.4.1 Aporte académico del estudiante**

<span id="page-8-2"></span>El aporte académico que presenta el estudiante es:

Verificación del diseño de columnas especiales con diagrama de interacción.

## **1.4.2 Alcance del aporte**

<span id="page-8-3"></span>El manual tendrá el siguiente alcance:

 Realizar paso a paso el diagrama de interacción para la columna especial con la normativa CBH 87.

 Verificar mediante el diagrama de interacción si y las dimensiones de la columna y la armadura son suficientes antes las solicitaciones que se tienen.

## **1.5 Localización**

<span id="page-9-0"></span>La construcción del internado Mecoya se encuentra en la comunidad del mismo nombre, perteneciente al Municipio de Padcaya de la Provincia Aniceto Arce del Departamento de Tarija.

## **CAPÍTULO II**

## **2 MARCO TEÓRICO**

## <span id="page-10-1"></span><span id="page-10-0"></span>**2.1 Generalidades**

En el siguiente capítulo se detallará la definición de cada uno de los materiales, la metodología a utilizar para realizar los cálculos y el diseño de cada uno de los elementos estructurales.

Para garantizar los resultados de cálculo y diseño se aplicaran las recomendaciones de la Norma Boliviana del Hormigón Armado (CBH 87), normativa que es guía fundamental en Bolivia para el diseño de estructuras urbanas.

#### <span id="page-10-2"></span>**2.2 Levantamiento topográfico**

La topografía es uno de los estudios más importantes dentro del diseño de las estructuras. Para este diseño estructural se pretende realizar el levantamiento topográfico de toda la zona. Mediante la topografía se puede realizar el estudio de la superficie en donde se construirá la edificación.

Los objetivos del estudio topográfico son:

- Posibilitar la definición de la ubicación y las posibles dimensiones de los elementos estructurales.
- Establecer puntos de referencia para el replanteo durante la construcción.

## <span id="page-10-3"></span>**2.3 Estudio de suelos**

En cualquier diseño estructural se debe realizar un estudio de suelos, para determinar el tipo de suelo sobre el cual se ubicara la estructura.

El estudio más común para obtener la capacidad portante del suelo se llama SPT (Ensayo de penetración estándar). Esta es una prueba In Situ que se realiza en el fondo de una excavación.

El estudio consiste en determinar el número de golpes de un martillo de 63.5 Kg y 762 mm (30 plg.) de altura de caída, necesarios para hincar en el suelo inalterado un toma muestras partido normal en una distancia de 305 mm (1 pie) cuyos diámetros normalizados son: 36.8 mm (1.45 plg. de diámetro interior y 50.8 mm (2 plg.) de diámetro exterior.

Para la determinación de la resistencia característica del terreno, es necesario obtener la clasificación del suelo y el número de golpes por SPT. Con estos valores se entra a los ábacos de B.K. Hough y se establece la capacidad portante del suelo estudiado.

#### <span id="page-11-0"></span>**2.4 Diseño arquitectónico**

La arquitectura se define comúnmente como el arte de proyectar y construir edificios o espacios para el uso del hombre, siendo considerada "arte" desde el momento en que conlleva una búsqueda estética.

## <span id="page-11-1"></span>**2.5 Diseño estructural**

En toda estructura es necesario distinguir dos partes principales: la superestructura y la subestructura.

La superestructura, en el caso de edificios, es aquella parte de la estructura que está formada por losas, trabes, muros, columnas, etc. La subestructura es la parte de la estructura que sirve para trasmitir las cargas de esta al suelo de cimentación.

## <span id="page-11-2"></span>**2.5.1 Sustentación de la cubierta**

## **2.5.2 Norma a utilizar**

<span id="page-11-3"></span>La cubierta se diseñará según el método LRFD (Load and Resistance Factor Disign) del American Institute of Steel constructions. (AISC), con el reglamento perteneciente a esta entidad *"Specification for the Design of Cold-Formed Steel Structural Member",* Edición 1996.

## **2.5.3 Cargas**

<span id="page-11-4"></span>Las cargas que actúan sobre la estructura de cubierta se dividen en dos grandes grupos que son: las cargas muertas y las cargas vivas.

## **2.5.4 Carga Muerta**

<span id="page-11-5"></span>Las cargas muertas son aquellas que forman parte íntegramente de la estructura. Es decir que esta carga siempre va estar actuando sobre la estructura y están por supuesto en funcion del tipo de material usado tanto en la estructura con en la cubierta.

## **2.5.5 Carga Viva**

<span id="page-11-6"></span>Las cargas vivas son aquellas que gravitan sobre la estructura son parte integrante de la misma. Es decir que esta carga puede o no puede estar actuando sobre la estructura y su existencia es inminente durante el tiempo.

Existen también las cargas vivas accidentales, estas son aquellas que actúan de forma irregular, como el viento y los sismos. Es decir que esta carga está sujeta a un tiempo de retorno que según la probabilidad pueda de existir en cierto periodo de tiempo, pero que su incidencia en la estructura durante su vida útil puede o no puede suceder.

#### **Carga por mantenimiento = 100 Kg/m²**

Fuente: 5) Diseño de estructuras de acero Método LRFD Pág. 41 – Jack McCormac

#### **2.5.6 Carga de viento**

<span id="page-12-0"></span>El viento es el flujo de [gases](https://es.wikipedia.org/wiki/Gas) a gran escala. En la [Tierra,](https://es.wikipedia.org/wiki/Tierra) el viento es el movimiento en masa del [aire](https://es.wikipedia.org/wiki/Aire) en la [atmósfera](https://es.wikipedia.org/wiki/Atm%C3%B3sfera) en movimiento horizontal. Günter D. Roth lo define como "la compensación de las diferencias de [presión atmosférica](https://es.wikipedia.org/wiki/Presi%C3%B3n_atmosf%C3%A9rica) entre dos puntos"

La velocidad y dirección de los vientos se mide con el anemómetro, este instrumento es parte de las estaciones pluviométricas con las que cuenta el Servicio Nacional de Meteorología e Hidrología (SENAMHI) que es la entidad encargada medir y proporcionar, entre otros, la velocidad del viento, que en zonas montañosas alcanza una velocidad de hasta 100Km/h.

#### <span id="page-12-1"></span>**2.5.6.1 Estimación de la presión del viento**

La presión de viento es una carga variable que está sujeta a la velocidad del viento, un coeficiente de forma y una constante.

Presión dinámica del viento

$$
W=\frac{v^2}{16}
$$

Dónde:

 $v=$  Velocidad del viento  $(m/s)$ 

Sobrecarga del viento

$$
P=C\ast W
$$

Dónde:

C= coeficiente eólico (depende Directamente del Angulo y dirección del viento).

W = presión dinámica del viento kg/m<sup>2</sup>.

Determinación de la sobrecarga de viento dependiendo del coeficiente eólico (C) para cada caso el coeficiente eólico se lo determina en función al ángulo de inclinación de la cubierta de la siguiente tabla:

| COEFICIENTE EOLICO DE SOBRECARGA LOCAL EN UNA CONSTRUCCION CERRADA |                        |                                                                    |                   |                  |                      |                |  |  |
|--------------------------------------------------------------------|------------------------|--------------------------------------------------------------------|-------------------|------------------|----------------------|----------------|--|--|
| CORRIENTE<br>C <sub>2</sub>                                        |                        |                                                                    |                   |                  |                      |                |  |  |
| $\alpha = 0$<br>C <sub>1</sub>                                     |                        |                                                                    |                   |                  |                      |                |  |  |
| VIENTO                                                             | γ\α<br><b>VIENTO</b>   |                                                                    |                   |                  |                      |                |  |  |
|                                                                    | $C_{1}$                | C,<br>$\alpha$                                                     |                   |                  |                      |                |  |  |
|                                                                    | <b>REMANSO</b>         | $C_1 \rightarrow \alpha = 90$ $\alpha = 90$ C <sub>2</sub> REMANSO |                   |                  |                      |                |  |  |
|                                                                    |                        |                                                                    |                   | SECCIÓN O PLANTA |                      |                |  |  |
| <b>Situación</b>                                                   | Coeficiente eólico en: |                                                                    |                   |                  |                      |                |  |  |
| Angulo de incidencia                                               | Superficies            |                                                                    | Superficies       |                  | Superficies          |                |  |  |
| del viento $\alpha$                                                | planas                 |                                                                    | curvas rugosas    |                  | curvas muy lisas     |                |  |  |
|                                                                    | <b>Barlovento</b>      | Sotaventol                                                         | <b>Barlovento</b> | Sotavento        | Barlovento Sotavento |                |  |  |
|                                                                    | C1                     | C <sub>2</sub>                                                     | C <sub>3</sub>    | C4               | C <sub>3</sub>       | C <sub>4</sub> |  |  |
| En remanso:                                                        |                        |                                                                    |                   |                  |                      |                |  |  |
| $90^{\circ} - 0^{\circ}$                                           | $+0.8$                 | $-0.4$                                                             | $+0.8$            | $-0.4$           | $+0.8$               | - 0,4          |  |  |
| En corriente:                                                      |                        |                                                                    |                   |                  |                      |                |  |  |
| 90°                                                                | $+0.8$                 | $-0,4$                                                             | $+0.8$            | $-0,4$           | $+0.8$               | $-0.4$         |  |  |
| $80^\circ$                                                         | $+0,8$                 | $-0,4$                                                             | $+0,8$            | $-0,4$           | $+0,8$               | $-0,4$         |  |  |
| 70°                                                                | $+0,8$                 | $-0,4$                                                             | $+0.8$            | $-0,4$           | $+0.4$               | $-0.4$         |  |  |
| $60^\circ$                                                         | $+0,8$                 | $-0,4$                                                             | $+0,4$            | $-0,4$           | $\mathbf 0$          | $-0,4$         |  |  |
| 50°                                                                | $+0,6$                 | $-0.4$                                                             | 0                 | $-0,4$           | $-0.4$               | $-0.4$         |  |  |
| $40^\circ$                                                         | $+0.4$                 | $-0.4$                                                             | $-0.4$            | $-0.4$           | $-0.8$               | $-0.4$         |  |  |
| 30°                                                                | $+0.2$                 | $-0,4$                                                             | $-0,8$            | $-0,4$           | $-1,2$               | - 0,4          |  |  |
| $20^{\circ}$                                                       | $\bf{0}$               | $-0.4$                                                             | $-0.8$            | $-0.4$           | $-1.6$               | $-2,0$         |  |  |
| 10 <sup>o</sup>                                                    | $-0.2$                 | $-0,4$                                                             | $-0,8$            | $-0,4$           | $-2,0$               | $-2,0$         |  |  |
| $0^{\circ}$                                                        | $-0.4$                 | $-0,4$                                                             | $-0,4$            | $-0,4$           | $-2,0$               | $-2,0$         |  |  |
| Valores intermedios pueden interpolarse linealmente.               |                        |                                                                    |                   |                  |                      |                |  |  |

**Tabla N° 2.1 Coeficiente eólico de sobrecarga**

Las superficies normales al viento sufren presión en su cara a barlovento (la que mira al viento) y succión en la de sotavento (la respaldada). Dependiendo de la inclinación, en unos puntos la acción será presión y en otros succión.

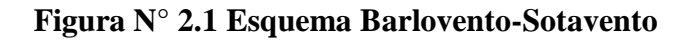

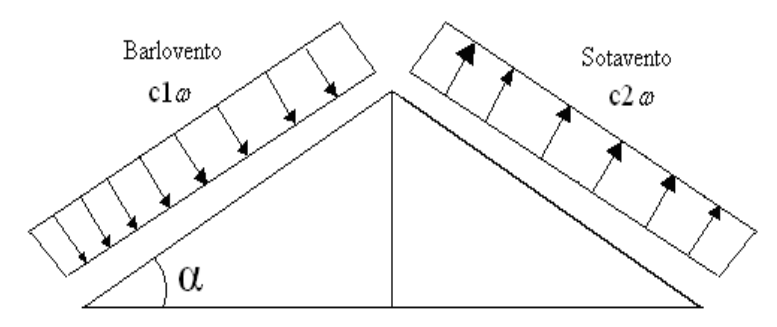

Presión de Sotavento:

 $Ps = C2 * W$ 

Presión de Barlovento:

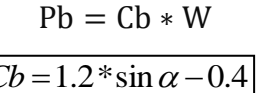

Dónde:

Ps= Presión de sotavento  $\text{kg/m}^2$ .

Pb= Presión de barlovento  $\text{kg/m}^2$ .

W = Presión dinámica del viento kg/m<sup>2</sup>.

C2= Coeficiente eólico de sotavento.

Cb= Coeficiente eólico de Barlovento.

 $\alpha$ =Ángulo de inclinación de la cubierta.

#### **2.5.7 Combinación de Cargas**

<span id="page-14-0"></span>El propósito de los factores de cargas es incrementar las cargas para tomar en cuenta las incertidumbres implicadas al estimar las magnitudes de las cargas vivas y muertas.

El valor del factor de carga usado para cargas muertas es menor que el usado para cargas vivas, ya que los proyectistas pueden estimar con más precisión las magnitudes de las cargas muertas que las de las cargas vivas.

Las combinaciones usuales de cargas consideradas en el LRFD son:

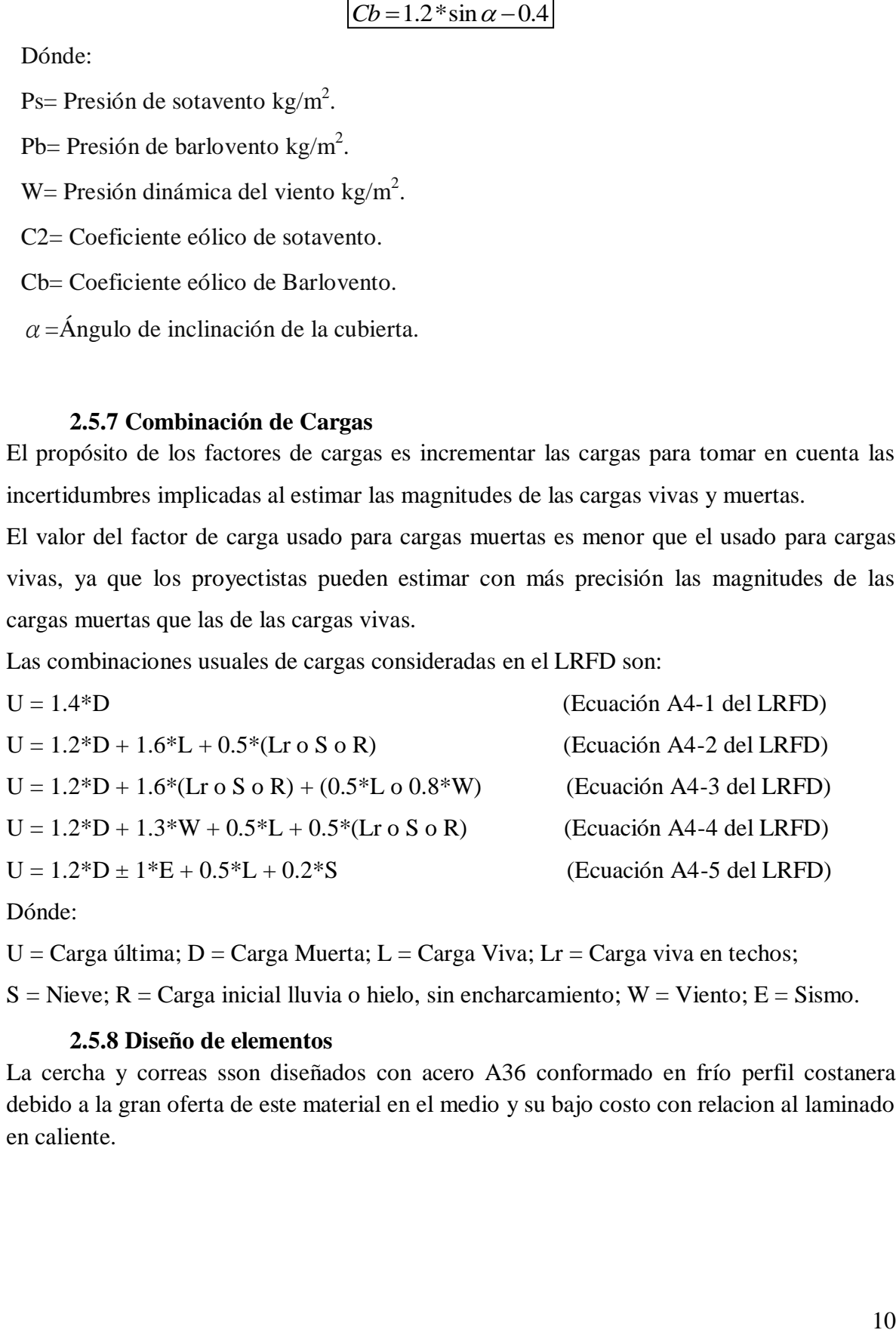

Dónde:

 $U = C \text{arga}$  última; D = Carga Muerta; L = Carga Viva; Lr = Carga viva en techos;

 $S =$  Nieve; R = Carga inicial lluvia o hielo, sin encharcamiento; W = Viento; E = Sismo.

#### **2.5.8 Diseño de elementos**

<span id="page-14-1"></span>La cercha y correas sson diseñados con acero A36 conformado en frío perfil costanera debido a la gran oferta de este material en el medio y su bajo costo con relacion al laminado en caliente.

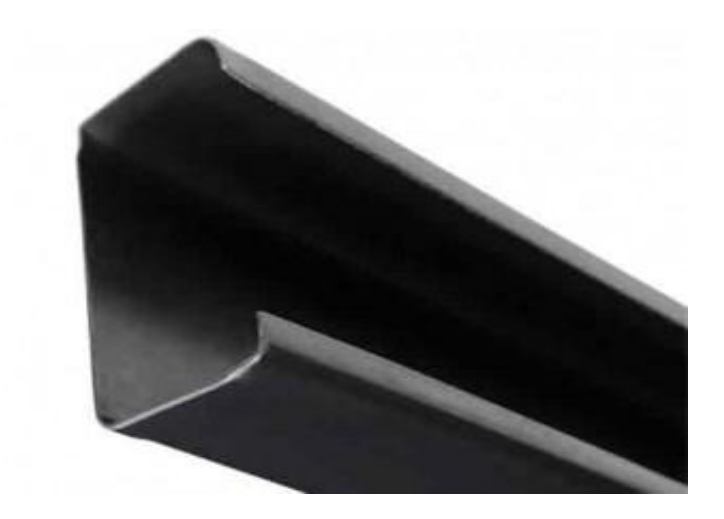

**Figura N° 2.2 Perfil costanera de acero conformado en frío**

El acero laminado en frío es, en esencia, laminado en caliente con un mayor procesamiento. Se procesa más el acero en acerías de reducción en frío, donde el material es enfriado (a temperatura ambiente) y luego es recocido o laminado templado. Este proceso producirá acero con tolerancias dimensionales más próximos y un rango más amplio de [superficies](http://www.jnaceros.com.pe/blog/opciones-acabado-acero-inoxidable/) de [acabado](http://www.jnaceros.com.pe/blog/opciones-acabado-acero-inoxidable/). El término laminado en frío es utilizando erróneamente en todos los productos, cuando en realidad el nombre del producto se refiere al laminado de planchas y de productos en rollos.

Al referirse a las barras de acero, el término utilizado es "acabado en frío", que a menudo consiste en estirado en frío o cilindrado, rectificado y pulido. Este proceso genera más altos límites de elasticidad y tiene cuatro principales ventajas:

- El **estirado en frío** incrementa la resistencia tensil y de elasticidad, que con frecuencia elimina mayores tratamientos térmicos costosos.
- El **cilindrado** elimina las imperfecciones en la superficie.
- El **rectificado** reduce el rango de tolerancia del tamaño original
- El **pulido** mejora el acabado de la superficie
- Todos los productos en frío proporcionan un acabado superior en la superficie y poseen mayor tolerancia, concentricidad y rectitud que los productos laminados en caliente.

 Por lo general, las barras de acabado en frío son más difíciles de trabajar que las de acabado en caliente debido al mayor contenido de carbono. Sin embargo, esto no sucede con las planchas de laminado en frío y de laminado en caliente. Con estos dos productos, la plancha de laminado en frío tiene menor cantidad de carbono y a menudo es recocido. Esto lo vuelve más suave que las planchas de laminado en caliente.

### <span id="page-16-0"></span>**2.5.8.1 Determinación de anchos efectivos**

El primer paso para el diseño de elementos de sección abierta conformadas en frio es determinar los anchos efectivos de los elementos del que está compuesta la sección (ver figura 2.3).

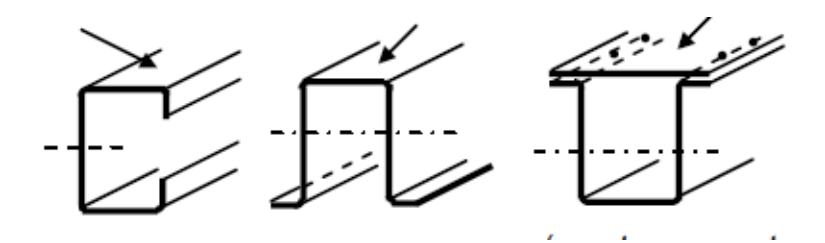

**Figura N° 2.3 Elementos que componen una sección de acero conformado en frío**

Fuente: 12) Reglamento CIRSOC 303. "REGLAMENTO ARGENTINO DE ELEMENTOS ESTRUCTURALES DE ACERO DE SECCIÓN ABIERTA CONFORMADOS EN FRÍO" Editorial INTI. Buenos Aires, 2009.

Para esta determinacion se deban usar las siguientes ecuaciones:

 Para elementos rigidizadores (labio) y elementos rigidizados con esfuerzo linealmente variable(alma)

$$
Fcr = \frac{k \cdot \pi \cdot E}{12 \cdot \left(1 - \mu^2\right)} \cdot \left(\frac{t}{b}\right)^2
$$

$$
\lambda = \sqrt{\frac{f}{Fcr}}
$$

Donde:

b= el ancho plano como se ilustra en la Figura 2.4 (cm).

λ= la esbeltez del elemento.

t= el espesor de los elementos rigidizados uniformemente comprimidos (cm).

μ=el coeficiente de Poisson del acero en período elástico = 0,30

F= la tensión de compresión del elemento (MPa).

E =el módulo de elasticidad longitudinal (MPa).

K = el coeficiente de abolladura de placas.

 $k = 4 + 2(1 + \psi)3 + 2(1 + \psi)$ 

 $\psi = f_1/f_2$ ;  $f_1$  (esfuerzo de compresión), f2 (esfuerzo de tracción)

 $k = 4$  (para elementos rigidizados simplemente apoyados sobre un alma en cada borde longitudinal).

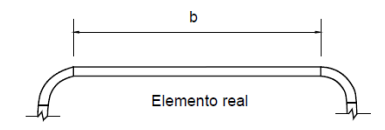

**Figura N° 2.4 Ancho "b" de una sección de acero conformado en frío.**

Fuente: 12) Reglamento CIRSOC 303. "REGLAMENTO ARGENTINO DE ELEMENTOS ESTRUCTURALES DE ACERO DE SECCIÓN ABIERTA CONFORMADOS EN FRÍO" Editorial INTI. Buenos Aires, 2009.

Si:

 $\lambda \leq 0.673$ ; bed = b (no se debe cambiar el ancho efectivo)  $\lambda > 0.673$ ; bed = ρ.b (se debe corregir el ancho con un factor ρ)  $p = [1,358 - (0,461 / \lambda)] / \lambda$ 

## <span id="page-17-0"></span>**2.5.8.1.1 Para elemento uniformemente comprimido con rigidizador de borde (Ala)**

$$
S = 1.28 * \sqrt{\frac{E}{f}}
$$

 $(b/t)$  < 0,328  $\text{*}S$  (No se debe cambiar el ancho efectivo)

 $(b/t) > 0,328$  S (Se debe hacer la siguiente verificación)

Determinación del coeficiente de abolladura K

Para:

D/b<0.25 entonces 
$$
k = 3.57 * (R1)^n + 0.43 \le 4
$$
  
0.25k = (4.82 - \frac{5D}{b}) \* (R1)^n + 0.43 \le 4

Donde:

$$
n = \left(0.582 - \frac{\frac{b}{t}}{4S}\right) \ge \frac{1}{3}
$$

Verificación:

$$
\text{Fcr} = \frac{\text{k. }\pi.\text{E}}{12 \cdot \text{* } (1 - \mu^2)} \cdot (\frac{\text{t}}{\text{b}})^2
$$
\n
$$
\lambda = \sqrt{\frac{\text{f}}{\text{Fcr}}}
$$

Donde:

b= el ancho plano (cm) Figura 2.4.

λ= la esbeltez del elemento.

T= el espesor de los elementos (cm).

Μ=el coeficiente de Poisson del acero en período elástico = 0,30

F= la tensión de compresión del elemento (MPa).

E =el módulo de elasticidad longitudinal (MPa).

K = el coeficiente de abolladura de placas.

 $R_1 = 1$ 

D=Altura total del rigidizador(cm).

Si:

 $\lambda \leq 0.673$ ; bed = b (no se debe cambiar el ancho efectivo)  $\lambda > 0.673$ ; bed = ρ.b (se debe corregir el ancho con un factor ρ)  $p = [1,358 - (0,461 / \lambda)] / \lambda$ 

Si todos los elementos son efectivos la sección es totalmente efectiva entonces se debe usar las propiedades geométricas del sección transversal original; si alguno o todos los elementos no son efectivos y se deben corregir, es decir disminuir, se debe volver a calcular las propiedades geométricas con las nuevas longitudes efectivas de cada elemento para poder después continuar con el cálculo de los esfuerzos admisibles nominales y de diseño de la pieza.

Por la experiencia se puede observar que para un acero de 36ksi (250MPa) las secciones C (costanera) siempre son efectivas para alturas menores a 150mm, por lo que para este

proyecto se puede obviar el procedimiento para la determinacion de longitudes efectivas y considerar que la seccion bruta es efectiva, ya que se van a usar perfiles de menor altura a la indicada.

## <span id="page-19-0"></span>**2.5.9 Resistencia de diseño a flexión**

$$
Mn = Se.Fy.(10)-3
$$

Donde:

Fy= Tensión de fluencia del acero (Mpa).

Mn = Resistencia nominal a le flexión (MPa)

Sex = Sx= Módulo resistente elástico de la sección efectiva, siendo toda la sección efectiva resulta igual al módulo resistente elástico de la sección bruta (cm<sup>3</sup>). Entonces:

 $Md = \phi b.Mn$ 

Donde:

Mn = Resistencia de diseño a le flexión (MPa).

Ø= Factor de reducción a flexión 0.95

## <span id="page-19-1"></span>**2.5.9.1 Determinación de la tensión crítica a pandeo lateral** *(Fc)*

$$
Fe = \left(\frac{Cb*\pi^2*E*d*Iyc}{Lu^2*sf}\right)
$$

$$
Lu = \left(\frac{Cb*\pi^2*E*d*Iyc}{Fy*sf}\right)^2
$$

$$
Cb = \frac{12.5Mmax}{2.5Mmax + 3Ma + 4Mb + 3Mc}; \quad \text{Mmax=1, Ma=Mc=0.75, Mc=1
$$

Si:

 $Fe < 0.56$  Fy entonces Fc = Fe

2.8Fy > Fe >0,56 Fy *entonces* 
$$
Fc = \frac{10}{9} Fy(1 - \frac{10Fy}{36Fe})
$$

Fe>2.8Fy entonces Fc=Fy

Donde:

Fy= Tensión de fluencia del acero (Mpa).

Fc= Tensión crítica a pandeo lateral (MPa)

Lu= Longitud máxima de arriostre para que el pandeo no sea critico (cm)

 $Sf = Sx = M$ ódulo elástico de la sección bruta respecto de la fibra comprimida (cm<sup>3</sup>).

D= Altura total de la sección (cm).

 $Cw=$  Módulo de alabeo de la sección transversal, en cm<sup>6</sup>.

Iyc = Iy  $/2$  = Momento de inercia de la parte comprimida de la sección con respecto al eje baricéntrico paralelo al alma, utilizando la sección bruta (cm<sup>4</sup>).

 $E = M$ ódulo de elasticidad longitudinal (MPa).

## <span id="page-20-0"></span>**2.5.9.2 Determinación de la Resistencia de diseño a pandeo lateral torsional**

$$
Mn = Sc.Fc. (10)^{-3}
$$
  
\n $\phi b = 0.90$ 

Donde:

 $Sc = Sx$  por ser la sección totalmente efectiva  $(cm<sup>3</sup>)$ 

<span id="page-20-1"></span>Φb= coeficiente de reducción al pandeo lateral

#### **2.5.10 Resistencia de diseño al corte**

$$
Vn = Aw Fv (10)-1
$$
  
\n
$$
Vd = \varphi v \quad Vn
$$
  
\n
$$
\varphi v = 0.95
$$
  
\n
$$
Para h/t \le \sqrt{\frac{E*Kv}{Fy}}
$$
  
\n
$$
Fv=0.6*Fy
$$
  
\n
$$
Para \sqrt{\frac{E*Kv}{Fy}} \quad < h/t \quad < 1.51 \sqrt{\frac{E*Kv}{Fy}}
$$
  
\n
$$
Fv = \frac{0.6\sqrt{E*Kv*Fy}}{h/t}
$$
  
\n
$$
Para h/t > = 1.51 \sqrt{\frac{E*Kv}{Fy}}
$$
  
\n
$$
Fv = \frac{\pi^2*E*Kv}{12(1-\mu^2)(h/t)^2}
$$

Donde:

Aw = Área del alma de la barra =  $h^*$  t (cm<sup>2</sup>).

E= Módulo de elasticidad longitudinal del acero (MPa).

Fv = Tensión nominal de corte (MPa).

Vn = Resistencia nominal al corte (kN).

 $t =$  Espesor del alma (cm).

H= Altura de la parte plana del alma medida sobre el plano del alma (cm).

 $Kv = Coeficiente de abolladura por corte, para almas no rigidizadas,  $kv = 5,34$$ 

#### *2.5.11* **Resistencia a la compresión axil**

<span id="page-21-0"></span>Existen varios tipos de miembros que trabajan a compresión, de los cuales la columnas es el más conocido.

$$
Ph = Ae Fn (10)-1
$$

 $φc = 0.85$ 

Ae = Área efectiva calculada para la tensión Fn (cm<sup>2</sup>).

Fn= Tensión determinada de la siguiente manera (MPa).

Para  $\lambda c \le 1.5$  entonces  $Fn = (0.658^{\lambda^2})$  \* Para  $\lambda c > 1,5$  entonces  $Fn = \left(\frac{0}{c}\right)$  $\frac{S}{\lambda^2}$ ) F

Para estructuras triangulares cuyos elementos se consideran con extremos articulados: λ**c**= 1

Siendo:

$$
\lambda = \sqrt{\frac{Fy}{Fe}}
$$

Fe= La menor de las tensiones de pandeo elástico flexional, torsional o flexo torsional (MPa).

#### <span id="page-21-1"></span>**2.5.12 Tensión de pandeo elástico flexional Fey (MPa)**

$$
Fey=\frac{\pi^2*E}{(L/_{ry})^2}
$$

<span id="page-21-2"></span>**2.5.13 Tensión de pandeo elástico flexotorsional Fe (MPa)**

$$
\delta \text{ex} = \frac{\pi^2 * \text{E}}{(\text{L}/\text{rx})^2}
$$

$$
\delta \text{t} = \frac{1}{\frac{a}{\text{F}} \text{ro}^2} (\text{G} * \text{J} + \frac{\pi^2 * \text{E} * \text{Cw}}{(\text{L})^2})
$$

$$
\text{ro} = \sqrt{\text{rx}^2 + \text{ry}^2 + \text{xo}^2}
$$

$$
\beta = 1 - \left(\frac{\text{xo}}{\text{ro}}\right)^2
$$

$$
Fe = \frac{1}{2\beta} (\delta ex + \delta t) - \sqrt{((\delta ex + \delta t))^{2} - 4 * \beta * \delta ex * \delta t)}
$$

E= módulo de elasticidad longitudinal del acero (MPa).

 $L =$ Longitud no arriostrada del miembro (cm).

Rx,xy= Radio de giro de la sección transversal total no reducida respecto del eje de pandeo considerado (cm).

Xo= Distancia del eje centroidal al centro de corte (cm)

G= Módulo de elasticidad transversal del acero (MPa).

J =Módulo de torsión de St. Venant de la sección transversal (cm<sup>4</sup>).

 $Cw = M$ ódulo de alabeo de la sección transversal (cm<sup>6</sup>).

## *2.5.14* **Resistencia a la tracción**

<span id="page-22-0"></span>Es común encontrar miembros sujetos a tensión en puentes, armaduras de techos, torres, sistemas de arrostramientos y en miembros usados como tirantes. La selección de un perfil para usarse como miembro a tensión es uno de los problemas más sencillos que se encuentra en el diseño de estructuras. Como no existe el problema de pandeo, el proyectista solo necesita calcular la fuerza factorizada que debe tomar el miembro y dividirla entre el esfuerzo de diseño para determinar el área de la sección transversal efectiva necesaria. Luego se debe seleccionar una sección se acero que satisfaga esta área.

(b) Para fluencia en la sección bruta

$$
Tn = Ag Fy (10)-1
$$
  
qt= 0,90

(b) Para rotura en la sección neta fuera de las uniones  
\n
$$
Tn = An Fu (10)-1
$$
\n
$$
\varphi t = 0.75
$$

Donde:

Tn= Resistencia nominal a la tracción axil de la barra (KN).

Ag = Área de la sección bruta (cm<sup>2)</sup>

An = Area de la sección neta, en cm<sup>2</sup>

Fy = Tensión de fluencia (MPa).

Fu =Tensión de rotura en el artículo (MPa).

#### *2.5.15* **Diseño a flexo compresión**

<span id="page-23-0"></span>Entre los otros tipos se encuentran la cuerdas superiores de cerchas, miembros de arriostra miento, los patines a compresión de vigas laminadas y armaduras y los miembros sujetos simultáneamente a flexión y compresión.

$$
\frac{Pu}{\text{Pn }\phi c} + \frac{Mux}{\phi \text{ Mnx}} + \frac{Muy}{\phi \text{ Mny}} < 1
$$

Siendo:

Pu= Fuerza axial de compresión de diseño (KN).

Mux,Muy= Momento de diseño (KNm).

Mnx,Mny= Momento resistente nominal (KNm).

<span id="page-23-1"></span> $\Phi$  =coeficiente de reduccion respectivo.

## **2.5.16 Diseño a flexo tracción**

$$
\frac{Tu}{\text{Pn }\phi c} + \frac{Mux}{\phi \text{ Mnx}} + \frac{Muy}{\phi \text{ Mny}} < 1
$$

Tu= Fuerza axial de tracción de diseño (KN).

Mux,Muy= Momento de diseño (KNm).

Mnx,Mny= Momento resistente nominal (KNm).

 $\Phi$ =coeficiente de reduccion respectivo.

Se debe hacer las comprobaciones y hallar las resistencias en las direcciones si es necesario, como ser en las correas, al estar apodas sobre la cercha con cierta inclinacion enta sujeto a flexion disimetrica por lo que se requiere el analisis en ambas direcciones, es decir, analisis de la seccion parada (lado mas fuerte) y con la seccion volcada (lado mas debil)

#### <span id="page-23-2"></span>*2.5.17* **Verificación de la flecha (deformaciones)**

$$
f = \sqrt{fx^2 + fy^2}
$$

$$
fxy = \frac{5}{384} \cdot \frac{qxy \cdot L^4}{E \cdot Ixy} \cdot 10
$$

Donde:

 $f$ = Flecha total (cm)

fxy =Flecha en cada dirección(cm).

L=Longitud no arriostrada (cm) E= Módulo de elasticidad (MPa) qxy= Carga descompuesta en estado de servicio(KN/cm) Ixy=Inercia en cada dirección (cm<sup>4</sup>)

## **2.5.18 Soldadura**

<span id="page-24-0"></span>La soldadura es un proceso en el que se unen partes metálicas mediante el calentamiento de sus superficies conduciéndolos a un estado plástico, permitiendo que las partes fluyan y se unan con o sin la adición de otro metal fundido.

Aunque la soldadura moderna existe desde hace bastantes años, es hasta en las últimas décadas que ha adquirido gran importancia en la ingeniería estructural.

## <span id="page-24-1"></span>**2.5.18.1 Determinación de la resistencia de la soldadura**

Como es conveniente construir las cerchas metálicas con las misma sección, serán necesario realizarse uniones de soldadura a tope, por lo tanto se debe verificar que la resistencia de la soldadura sea mayor que las fuerzas a compresión o tracción de los elementos.

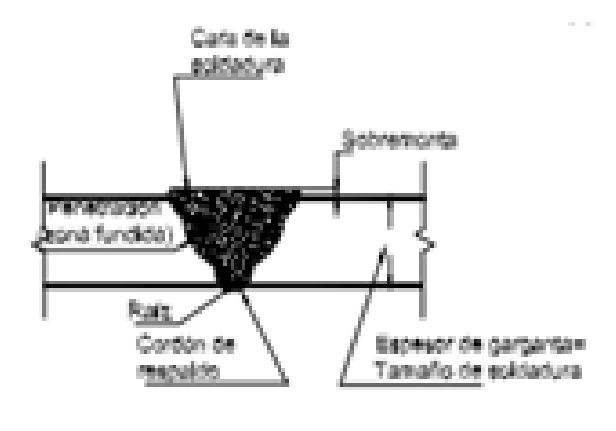

PENETRACIÓN COMPLETA

**Figura N° 2.5 Soldadura de tope.**

Fuente: 13) Reglamento CIRSOC 301. "REGLAMENTO ARGENTINO DE ESTRUCTURAS DE ACERO PARA EDIFICIOS" Editorial INTI. Buenos Aires, 2005.

El área efectiva de la soldadura a tope será determinado como el producto de la longitud efectiva de la soldadura por el espesor efectivo de garganta.

La longitud efectiva será el ancho de la parte unida.

El espesor efectivo de garganta de una soldadura a tope con penetración completa será el espesor de la parte unida má delgada.

La resistencia de la soldadura será la menor de las siguientes expresiones:

$$
P_{S} = \emptyset F_{BM} * A_{BM} (10^{-1})
$$
  

$$
P_{S} = \emptyset F_{W} * A_{W} (10^{-1})
$$

Donde:

 $P_s$  = Resistencia de la soldadura(KN)

 $F_{BM}$  = Resistencia nominal del metal base (MPa)

 $F_w =$  Resistencia nominal del material del electrodo (MPa)

 $A_{BM} = \hbox{^+}$ rea de la sección transversal e $f$ ectiva del metal base $\rm (cm^2)$ 

 $A_w = \hbox{Area de la sección efectiva de la soldadura} (cm^2)$ 

 $\emptyset = Factor$  de resistencia

**Tabla N° 2.2 Factores de resistencia de la soldadura**

| Tipo de fuerza (a)                                                                                             | Material                                  | <b>Factor</b> de<br>Resistancia & | <b>Resistencia</b><br><b>Rominal</b><br>Pas o Pa | <b>Nivel de Resistencia</b><br>Requerida del material<br>de aporte (b.c)                                         |  |  |  |  |  |  |
|----------------------------------------------------------------------------------------------------|-------------------------------------------|-----------------------------------|--------------------------------------------------|----------------------------------------------------------------------------------------------------|--|--|--|--|--|--|
|                                                                                                    | Soldaduras a Tope de Penetración Completa |                                   |                                                  |                                                                                                    |  |  |  |  |  |  |
| Tracción perpendicular<br>al deva efectiva                                                                     | Base                                      | 0.90                              | г,                                               | <b>Clerke usuarse material</b><br>de aporte compatible<br>Para requerimientos de<br>Ensayo Charpy ver (d)        |  |  |  |  |  |  |
| Compresión<br>perpendicular al área<br>electiva<br>Tracción o compresión<br>paralela al eje de la<br>soldadura | <b>March</b>                              | 0.90                              | F,                                               | Se permite usar metal<br>de aporte con un nivel<br>de resistencia igual o<br>menor que la<br>del metal de aporte |  |  |  |  |  |  |
| Corte en el área<br>electiva                                                                                   | <b>Base</b><br>Electrodo                  | 0,90<br>0.65                      | 0,501.<br>0.60 Faxe                              | compatible                                                                                                    |  |  |  |  |  |  |

Fuente: 13) Reglamento CIRSOC 301. "REGLAMENTO ARGENTINO DE ESTRUCTURAS DE ACERO PARA EDIFICIOS" Editorial INTI. Buenos Aires, 2005.

## <span id="page-25-0"></span>**2.6 Estructura de sustentación en la edificación**

Para garantizar los resultados de cálculo y diseño de hormigón armado, se aplicaran las recomendaciones de la Norma Boliviana del Hormigón Armado (CBH-87), normativa que es guía fundamental en Bolivia para el diseño de estructuras urbanas.

#### **2.6.1 Hormigón Armado**

<span id="page-25-1"></span>En la mayoría de los trabajos de construcción, el hormigón se refuerza con armaduras metálicas, sobre todo de acero; este hormigón reforzado se conoce como "hormigón armado". El acero proporciona la resistencia necesaria cuando la estructura tiene que soportar fuerzas longitudinales elevadas. El acero que se introduce en el hormigón suele ser

una malla de alambre o barras. El hormigón y el acero forman un conjunto que transfiere las tensiones entre los dos elementos.

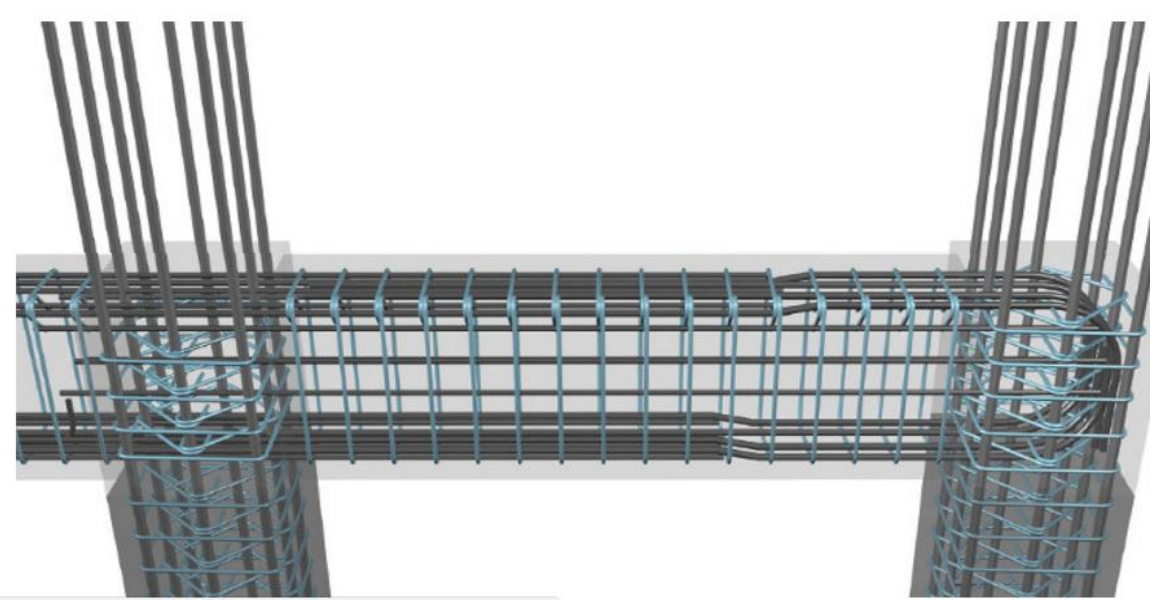

**Figura N° 2.6 Esquema de vigas y columnas de Hormigón Armado**.

## **2.6.2 Adherencia entre el hormigón y el acero**

<span id="page-26-0"></span>La adherencia entre el hormigón-acero es el fenómeno básico sobre el que descansa el funcionamiento del hormigón armado como material estructural. Si no existiese la adherencia, las barras serían incapaces de tomar el menor esfuerzo de tracción, ya que el acero se deslizaría sin encontrar resistencia en toda su longitud y no acompañaría al hormigón en sus deformaciones. Esto causaría una rotura brusca.

#### **2.6.3 Distancia entre barras**

<span id="page-26-1"></span>Las barras de acero que constituyen las armaduras de las piezas de hormigón armado deben tener unas separaciones mínimas, para permitir que la compactación del hormigón pueda efectuarse correctamente, de forma que no presente coqueras o espacios vacíos. La Norma Boliviana de Hormigón Armado (CBH-87) recomienda los valores que se indican a continuación:

a) La distancia libre, horizontal y vertical, entre dos barras aisladas consecutivas de la armadura principal debe ser igual o mayor que el mayor de los tres valores siguientes:

Dos centímetros

- El diámetro de la barra más gruesa
- 1.25 veces el tamaño máximo del árido

b) Si se disponen de dos o más capas horizontales de barras de acero, las de cada capa deben situarse en correspondencia vertical una sobre otra, y el espacio entre columnas de barras debe ser tal que permita el paso de un vibrador interno.

c) En forjados, vigas y elementos similares pueden colocarse en contacto dos barras de la armadura principal de Ø<32mm. (Una sobre otra), e incluso tres barras de Ø <25mm. El disponer estos grupos de barras (así como el aparear los estribos) es una práctica recomendable cuando haya una gran densidad de armaduras, para asegurar el buen paso del hormigón y que todas las barras queden envueltas por dicho material.

## **2.6.4 Recubrimientos mínimos**

<span id="page-27-0"></span>a) Cuando se trate de armaduras principales, el recubrimiento o distancia libre entre cualquier punto de la superficie lateral de una barra y la del paramento más próximo de la pieza, será igual o superior al diámetro de dicha barra o a los seis quintos del tamaño máximo del árido. En el caso de grupos de barras, para la determinación de esta distancia se partirá del diámetro equivalente  $\mathcal{O}_n$ .

b) Para cualquier clase de armaduras (incluso estribos), la distancia mencionada en el párrafo anterior, no será inferior a los valores que en función de las condiciones ambientales, indican en la tabla siguiente:

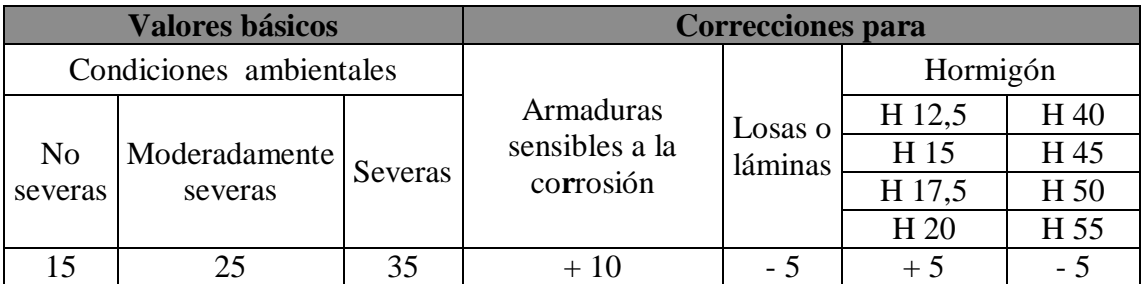

#### **Tabla Nº 2.3 Recubrimientos Mínimos, en mm**

Fuente: 11) NORMA BOLIVIANA CBH 87. "Hormigón Armado". ICS 91.080.40 Estructuras de hormigón. Bolivia, 1987.

Las condiciones indicadas en la tabla, pueden acumularse: pero, en ningún caso, el recubrimiento resultante podrá ser inferior a 15 mm.

c) En las estructuras prefabricadas bajo riguroso control, y siempre que la resistencia característica del hormigón sea superior a 25 MPa. Podrá omitirse la limitación del párrafo.

d) En las estructuras expuestas a ambientes químicamente agresivos, o a peligro de incendio, el recubrimiento de las armaduras vendrá fijado por el proyectista.

e) La distancia libre entre las armaduras exteriores y las paredes del encofrado, no será mayor de 4 cm.; pudiendo prescindirse de esta limitación en elementos enterrados, si se hace previamente una capa de regularización; en los hormigonados con técnicas especiales

y en aquellos en los que la armadura trabaje exclusivamente a compresión y presente un riesgo despreciable frente a los incendios.

f) La distancia libre de los paramentos a las barras dobladas, no será inferior a dos diámetros, medida en dirección perpendicular al plano de la curva.

g) Los elementos de cimentación que vayan a estar sometidos a la acción de aguas subterráneas, deberán protegerse superficialmente con una impermeabilización adecuada, para evitar la corrosión de las armaduras.

## **2.6.5 Doblado de las armaduras**

<span id="page-28-0"></span>Con independencia del ensayo de doblado-desdoblado de las armaduras, encaminado a comprobar las características plásticas del acero, en las piezas de hormigón armado las barras deben doblarse con radios más amplios de los utilizados en dicho ensayo, para no provocar una perjudicial concentración de tensiones en el hormigón de la zona de codo. En este sentido conviene advertir que las tracciones transversales que tienden a desgarrar el hormigón suelen ser más peligrosas que las compresiones originadas directamente por el codo.

Radios de curvatura para ganchos y estribos son los que se muestran en la siguiente tabla:

| <b>Diámetro de</b><br>  la armadura | $CA-25$        | $CA-32$        | $CA-40$        | $CA-50$                     | $CA-60$        |
|-------------------------------------|----------------|----------------|----------------|-----------------------------|----------------|
| $\varnothing$ < 20 mm.              | $2\varnothing$ | $2\varnothing$ | $2\varnothing$ | $2.5\,\mathrm{\varnothing}$ | $3\varnothing$ |

**Tabla No 2.4 Radios de curvatura para ganchos y estribos (cm)**

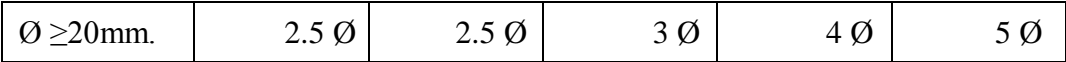

Fuente: 9) JIMENEZ Montoya Pedro. "Hormigón Armado" 14° edición basada en la EHE, ajustada al código modelo y al euro código. Editorial Gustavo Gili. Madrid, 2000.

**a)** En e1 caso de estribos con Ø <10mm. los radios de curvatura internos podrán ser adoptados igual a 1.50 Ø cualquiera que sea el acero.

Radios de curvatura de la armadura principal son los que se muestran en la siguiente tabla:

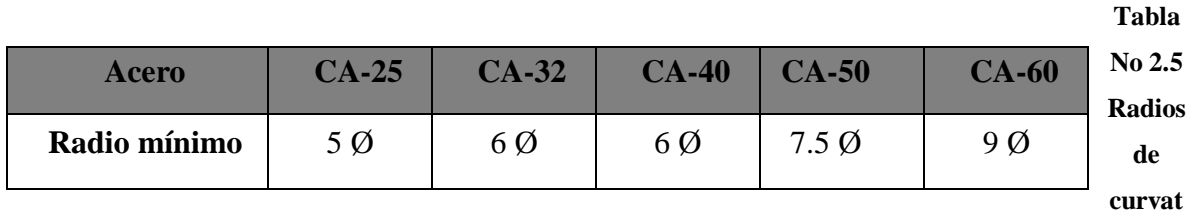

**ura de la armadura principal (cm.)**

Fuente: 9) JIMENEZ Montoya Pedro. "Hormigón Armado" 14° edición basada en la EHE, ajustada al código modelo y al euro código. Editorial Gustavo Gili. Madrid, 2000.

En el caso de que el doblado sea en varias capas para evitar el colapso y la figuración del hormigón en la región que se aumenta el radio mínimo de doblaje en función de las capas:

2 capas de hierro doblado aumentar 50%, 3 capas de hierro doblado aumentar 100%

#### **2.6.6 Anclaje de las armaduras**

<span id="page-29-0"></span>E1 concepto de la longitud de anclaje de las barras conformadas y los alambres conformados solicitados a tracción se basa en la tensión de adherencia promedio que se logra en la longitud embebida de las barras o alambres. Este concepto exige que las armaduras tengan longitudes mínimas especificadas o que se prolonguen las distancias mínimas especificadas más allá de las secciones en las cuales la armadura está solicitada a las tensiones máximas.

Las fórmulas que se utilizan para calcular la longitud de anclaje por prolongación recta utilizadas son:

$$
lb = \frac{\varphi * f y d}{4 * \tau_{bu}}
$$

#### <span id="page-30-0"></span>**2.6.6.1 Para aceros corrugados**

Las longitudes de anclaje dependen de la posición que ocupan las barras en la pieza con respecto a la dirección del hormigonado. En efecto, las barras superiores estan en peores condiciones de adherencia que las inferiores, debido a que el hormigón que las circunda es generalmente de calidad algo más baja, a causa del efecto de refluxión de aire y lechada hacia lo alto durante la compactación. Por ello a efectos de adherencia se distinguen dos posiciones de las barras, la I y la II.

La longitud práctica de anclaje, en prolongación recta lb, puede calcularse, para las barras corrugadas con las siguientes formulas:

Para barras en posición I (zona de buena adherencia)

$$
lb1 = m\phi^2 \ge \frac{fyk}{20} \phi \ge 15cm
$$

Para barras en posición II (zona de mala adherencia)

$$
lb1 = 1.4m\phi^2 \ge \frac{fyk}{14}\phi \ge 15cm
$$

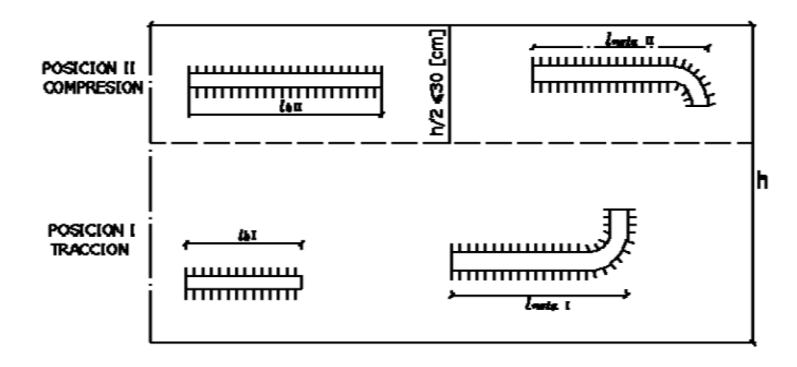

**Figura N° 2.7 Posiciones de barras a efectos de anclaje**

Fuente: 11) NORMA BOLIVIANA CBH 87. "Hormigón Armado". ICS 91.080.40 Estructuras de hormigón. Bolivia, 1987.

En ambos casos se puede multiplicar por una factor de reducción que está en función de la armadura necesaria con la real $=A<sub>s</sub>$ <sub>necesaria</sub>/ $A<sub>s</sub>$ <sub>real</sub>

Donde:

Ø=Diámetro de la barra (cm).

m= Coeficiente numérico con los valores indicados en la tabla 2.6 en función del tipo de acero.

fyk=Límite de fluencia del acero (MPa)

| Hormigon        | m             |               |        |  |  |  |
|-----------------|---------------|---------------|--------|--|--|--|
|                 | <b>AH 400</b> | <b>AH 500</b> | AH 600 |  |  |  |
| H <sub>20</sub> | 14            | 19            | 23     |  |  |  |
| H <sub>25</sub> | 12            | 15            | 19     |  |  |  |
| H 30            | 10            | 13            | 17     |  |  |  |
| H 35            |               | 12            | 16     |  |  |  |

**Tabla No 2.6 Valores del coeficiente "m"**

Para un contacto de 2 barras se deberá aumentar un 20% más de la longitud de anclaje y para un contacto de 3 barras o más se deberá aumentar un 33%.

El tamaño del anclaje rectilíneo puede ser disminuido en el caso de que la armadura termine en un gancho, una buena parte de la solicitación de la fuerza del arrancamiento será resistida por e1 gancho. Se adoptan las siguientes consideraciones.

#### **Para aceros corrugados**

$$
lb_1 = lb - \Delta lb = (lb - 10 * \varphi) \ge \begin{vmatrix} lb/3 \\ 10 * \varphi \\ 15 cm \end{vmatrix}
$$

Dónde:  $\Delta$ lb: Es la variación de la longitud de anclaje, puede ser reducida gracias al gancho.

Fuente: 11) NORMA BOLIVIANA CBH 87. "Hormigón Armado". ICS 91.080.40 Estructuras de hormigón. Bolivia, 1987.

E1 tipo de anclaje empleado en los estribos no debe provocar un riesgo de hendimiento o desconchado del hormigón del recubrimiento. Son indispensables los anclajes por gancho (135° a 180°), en el caso de las barras lisas; los anclajes por patilla(90° a 135°), sólo se admite para barras corrugadas.

Se considera que hay un anclaje total cuando las porciones curvas se prolongan a través de porciones rectilíneas de longitud por lo menos igual a:

- 5Ø o 50mm., a continuación de un arco de círculo de 135° o más.
- 10Ø o 70mm., a continuación de un arco de círculo de 90°.

#### **2.6.7 Empalme de las armaduras**

<span id="page-32-0"></span>Los empalmes podrán realizarse por traslapo o por soldadura. Como norma general, los empalmes de las distintas barras en tracción, se distanciarán unos de otros de tal modo que sus centros queden separados en la dirección de las armaduras, una longitud igual o mayor a *l<sup>b</sup>* (según la figura 2.5.)

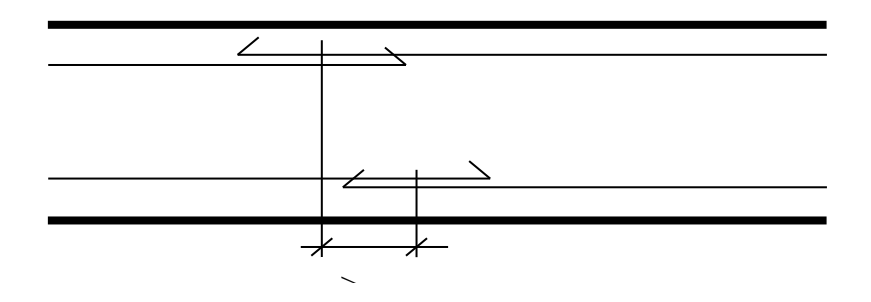

**Figura N° 2.8. Distancia de los centros de gravedad de los empalmes**.

#### <span id="page-32-1"></span>**2.6.7.1 Empalme por traslapo o solapo**

Este tipo de empalmes se realizará colocando las barras una al lado de la otra dejando una separación entre ellas de 4Ø como máximo. Para armaduras en tracción, esta separación no será menor que la prescrita en el apartado 12.5.2. de la página 227 de la norma boliviana del hormigón CBH-87.

En el caso de que el porcentaje de barras traslapadas en la misma sección sea menor o igual 50% de las barras existentes en dicha se dispondrá armadura transversal con una sección total igual o mayor que 1/3 de la sección de la barra traslapada de mayor diámetro y separación igual o menor de 15 cm.: mientras que en el caso de que dicho porcentaje sea mayor, la sección de la armadura transversal será los 2/3 de la sección de la barra traslapada de mayor diámetro.

Cuando se trate de barras corrugadas, no se dispondrán ni ganchos ni patillas y la longitud de traslapo no será inferior a  $\alpha * l_b$ , siendo  $l_b$  la longitud definida en el apartado 12.1.3 de la página 216 de la norma CBH-87 y  $\alpha$  un coeficiente dado en la tabla 12.2.2 en función del porcentaje de armadura traslapada en una sección respecto a la sección total de acero en esa misma sección y a la distancia transversal "a" entre las dos barras empalmadas más próximas.

| Distancia transversal                          |     | Porcentaje de barras traslapadas trabajando a<br>tracción, con relación a la sección total de acero | Barras traslapadas<br>trabajando |     |         |                                                           |
|------------------------------------------------|-----|----------------------------------------------------------------------------------------------------|----------------------------------|-----|---------|-----------------------------------------------------------|
| "a", entre los dos<br>empalmes más<br>próximos | 20% | 25%                                                                                                 | 33%                              | 50% | $>50\%$ | normalmente a<br>compresión en<br>cualquier<br>porcentaje |
| $\leq 100$                                     | 1.2 | 1.4                                                                                                 | 1.6                              | 1.8 | 2.11    | 1.0                                                       |
| $>10$ Ø                                        | 1.0 | 1.1                                                                                                 | 1.2                              | 1.3 | 1.4     |                                                           |

**Tabla No 2.7 Valores de** 

Fuente: 11) NORMA BOLIVIANA CBH 87. "Hormigón Armado". ICS 91.080.40 Estructuras de hormigón. Bolivia, 1987.

En el caso de barras corrugadas, pueden empalmarse todas las de una misma sección, si los empalmes se disponen en una sola capa. En caso contrario sólo podrán empalmarse el 50%.

La idea básica es transferir esfuerzo de una barra para la otra por medio de la adherencia en un largo igual al largo del anclaje el mismo es corregido por un coeficiente  $\psi$  que lleva en cuenta la cantidad de barras traccionadas empalmadas en la misma región.

Ecuación para poder determinar el empalme por traslapo o solape:

$$
lv = \psi * lb_1
$$

## <span id="page-34-0"></span>**2.6.7.2 Con ganchos para aceros corrugados**

$$
lv = (\psi * l v - 10 * \phi) \ge \begin{bmatrix} 20cm \\ 10 * \phi \\ 0.50 * l b_1 \end{bmatrix}
$$

Donde:

*lv:* Longitud de empalme por solapo.

 $\psi$ : Coeficiente de proporcionalidad con el número de barras solapadas en la sección.

Coeficiente  $\psi$  que multiplica el largo de anclaje rectilíneo depende de los siguientes factores:

- Del porcentaje de barras empalmadas en la misma sección.
- El largo del empalme también depende de la distancia "a" que es la distancia entre ejes de las barras empalmadas en la misma sección transversal.
- También depende la distancia "b"' que la distancia de la barra externa empalmada hasta la parte de la pieza.

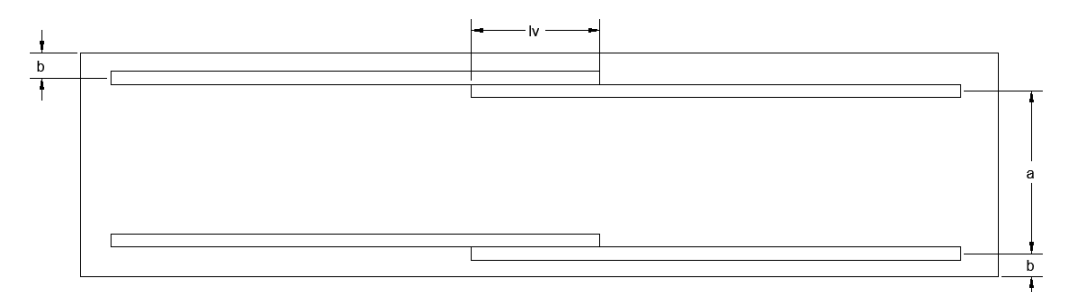

**Figura Nº 2.9. Empalme por traslado**

| <b>Distancia</b> | <b>Distancia</b>         | Porcentaje máximo de barras empalme |     |     |      |         |  |
|------------------|--------------------------|-------------------------------------|-----|-----|------|---------|--|
| а                |                          | 20%                                 | 25  | 33  | 50%  | $>50\%$ |  |
| $a \le 10*Q$     | $B \le 5*$ $\varnothing$ | 1.20                                | 1.4 | 1.6 | 1.80 | 2.0     |  |
| $a>10^*$ Ø       | $b>5^*$ Ø                | 1.00                                |     |     | 1.30 |         |  |

**Tabla Nº 2.8 Para obtener los coeficientes** 

% 1.0 1.2 1.4 Fuente: 9) JIMENEZ Montoya Pedro. "Hormigón Armado" 14° edición basada en la EHE, ajustada al código % 0 modelo y al euro código. Editorial Gustavo Gili. Madrid, 2000.

## <span id="page-35-0"></span>**2.6.7.2.1 Coeficientes de minoración**

Los coeficientes de minoración de la resistencia de los materiales y mayoración de las cargas en los estados límites últimos que nos indica la norma Boliviana de hormigón armado, son los que se indican en las siguientes tablas:

| <b>Material</b> | Coeficiente básico  | Nivel de control | Corrección |
|-----------------|---------------------|------------------|------------|
|                 |                     | Reducido         | $+0.05$    |
| Acero           | $\gamma_{s} = 1.15$ | Normal           |            |
|                 |                     | Intenso          | $-0.05$    |
|                 |                     | Reducido         | $+0.20$    |
| Hormigón        | $\gamma_{c=1.50}$   | Normal           |            |
|                 |                     | Intenso          | $-0.10$    |

**Tabla No 2.9 Coeficientes de minoración**

Fuente: 11) NORMA BOLIVIANA CBH 87. "Hormigón Armado". ICS 91.080.40 Estructuras de hormigón. Bolivia, 1987.

| <b>Coeficientes</b><br><b>básicos</b> | Nivel de control y daños previsibles                                              | Corrección |         |
|---------------------------------------|-----------------------------------------------------------------------------------|------------|---------|
| $\gamma_{t=1.60}$                     | Nivel de control en<br>la ejecución<br>Daños previsibles en<br>caso de accidentes | Reducido   | $+0.20$ |
|                                       |                                                                                   | Normal     |         |
|                                       |                                                                                   | Intenso    | $-0.10$ |
|                                       |                                                                                   | Mínimos    | $-0.10$ |
|                                       |                                                                                   | Normal     |         |
|                                       |                                                                                   | intenso    |         |

**Tabla Nº 2.10 Coeficientes de mayoración**

Fuente: 11) NORMA BOLIVIANA CBH 87. "Hormigón Armado". ICS 91.080.40 Estructuras de hormigón. Bolivia, 1987.

## **2.6.8 Hipótesis de carga**

<span id="page-35-1"></span>Para cada estado límite que se trate se considerarán las dos hipótesis de carga que a continuación se indican y se elegirá la que, en cada caso, resulte más desfavorable, excepción hecha de la hipótesis III, que sólo se utilizará en las comprobaciones relativas a los estados límites últimos. En cada hipótesis deberán tenerse en cuenta solamente aquellas acciones cuya actuación simultánea sea compatible.

*HIPÓTESIS I* :  $\gamma_{fg} * G + \gamma_{fg} * Q$ 

*HIPÓTESIS II* :  $0.9( \ \gamma_{fg} * G + \gamma_{fg} * Q) + 0.90 * \gamma_{fg} * W$
# *fg*  $HIPÓTESIS$  *III* : 0.8(  $\gamma_{fg} * G + \gamma_{fg} * Q_{eq} + F_{eq} + W_{eq}$

Dónde:

G = Valor característico de las cargas permanentes, más las acciones indirectas con carácter de permanencia.

Q = Valor característico de las cargas variables de explotación, de nieve, del terreno, más las acciones indirectas con carácter variable, excepto la sísmicas.

W = Valor característico de la carga del viento.

 $f_{\text{g}}$   $f_{\text{g}}$  =Coeficiente de ponderación de las cargas permanentes, si su efecto es desfavorable se tomará  $\gamma_{fg} = \gamma_{f}$ , aplicando simultáneamente a todas las acciones del mismo origen que actúen en la [estructura.](http://estructura.si/)

 $\gamma_{fq}$  =Coeficiente de ponderación de las cargas variables, si su efecto es desfavorable se tomara  $\gamma_{fq} = \gamma_f$ .

*yf* = Coeficiente de ponderación que lo define el proyectista de acuerdo a su criterio, para los estados límites últimos no deberá ser menor  $y_f = 1,25$  pero si mayor.

## **2.6.8.1 Sobrecarga permanente y accidental**

Los siguientes cuadros nos proporcionan valores de las cargas permanentes y accidentales de acuerdo al tipo de estructura, material y la función que cumple la misma. Es importante tomar en cuenta estos valores puesto que son los que recomiendan las normas.

#### **Tabla Nº 2.11 Cargas permanentes**

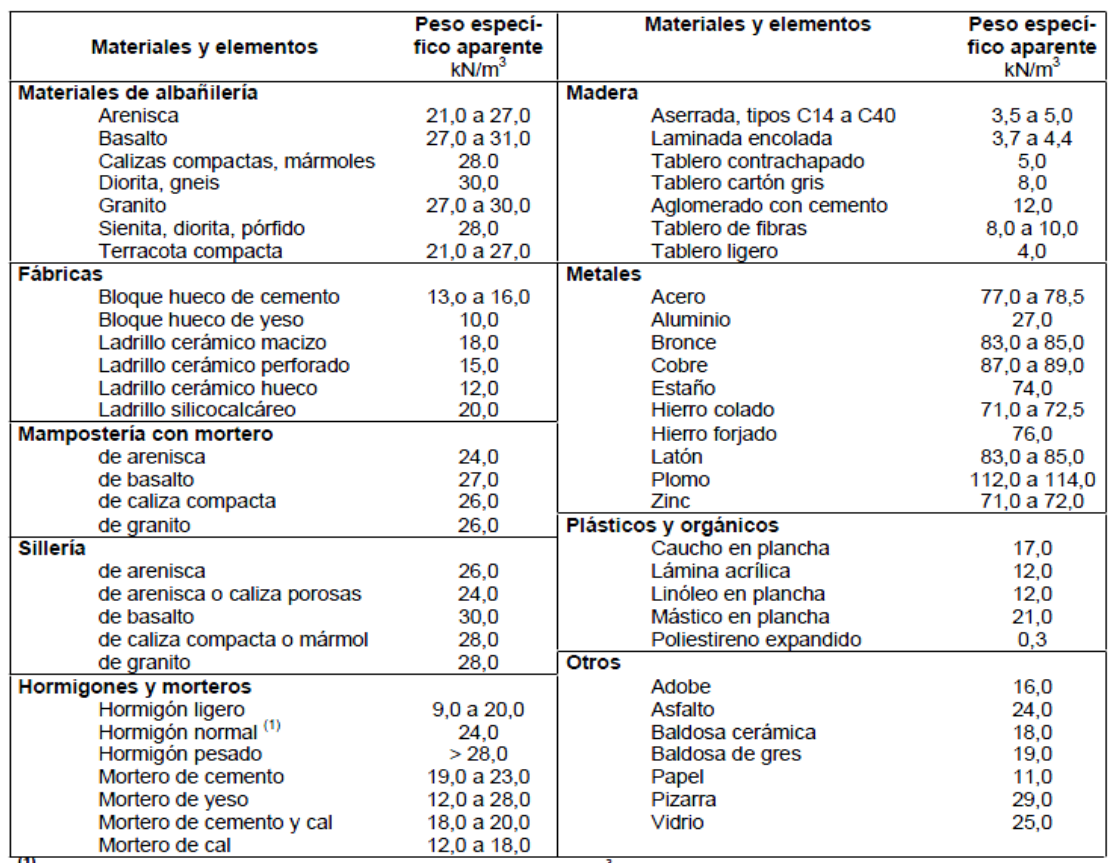

Tabla C.1 Peso específico aparente de materiales de construcción

<sup>(1)</sup> En hormigón armado con armados usuales o fresco aumenta 1 kN/m<sup>3</sup>

Fuente: 6) Escuela Técnica Superior de Arquitectura de Madrid. "DOCUMENTO BASE SE-AE ACCIONES EN LA EDIFICACIÓN". Madrid, 2009.

#### **Tabla No 2.12 Cargas accidentales**

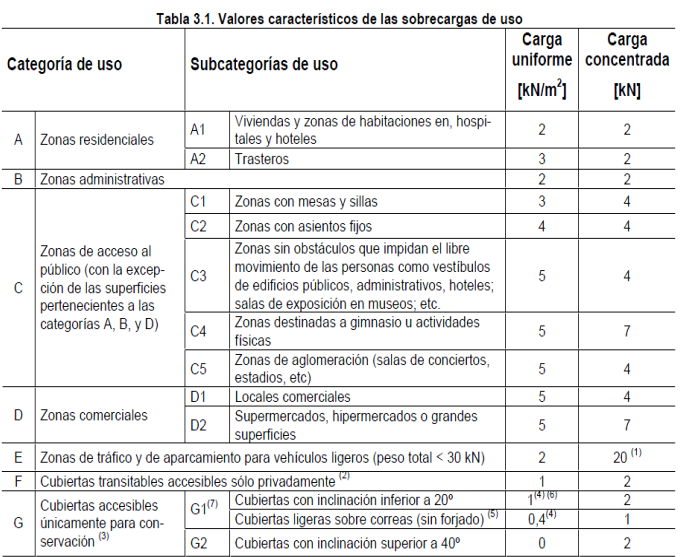

Fuente: 6) Escuela Técnica Superior de Arquitectura de Madrid. "DOCUMENTO BASE SE-AE ACCIONES EN LA EDIFICACIÓN". Madrid, 2009.

## **2.6.8.2 Determinación de esfuerzos**

Los esfuerzos se calcularán usando un paquete informático, llamado SAP2000 versión 19 el

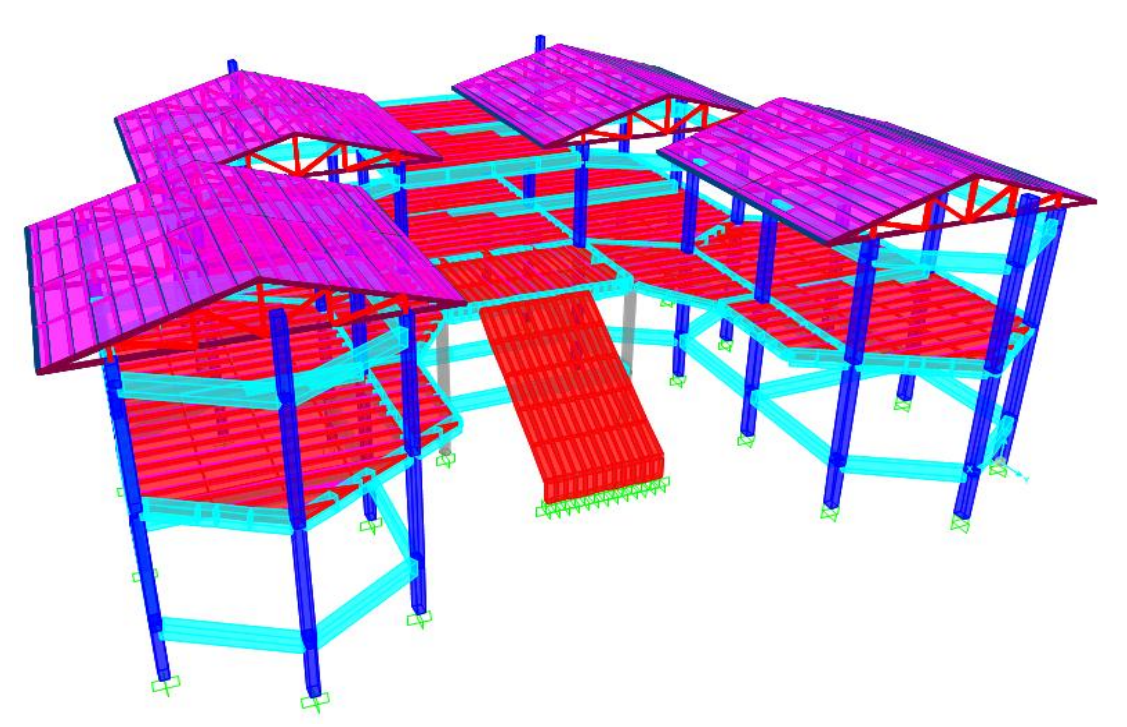

cual nos proporciona las envolventes de los momentos flectores, fuerzas cortantes.

#### **Figura N° 2.10. Modelado de la estructura en SAP 2000 versión 19**

Fuente: Elaboración propia

En este programa primero se debe modelar la estructura o en su defecto transportarla del AutoCad3D, posteriormente se deben introducir los datos necesarios que nos pide el programa. Se procede a ubicar las columnas, vigas, losas, cimientos, y las cargas que actuarán en la estructura, una vez finalizado se proceden a corregir los posibles errores que se pudieron cometer.

## **2.6.9 Elementos estructurales**

En este capítulo se estudian las secciones rectangulares de hormigón armado sometidas a esfuerzos cortantes, momentos flectores, momentos torsores, etc.

Se detalla el proceso de cálculo de todos los elementos estructurales a continuación, se utilizará el método de los estados límites últimos.

#### **2.6.10 Diseño de losas**

Las losas son elementos estructurales bidimensionales, en los que la tercera dimensión es pequeña comparada con las otras dos dimensiones básicas. Las cargas que actúan sobre las losas son esencialmente perpendiculares al plano principal de las mismas, por lo que su comportamiento está dominado por la flexión.

Se analizaran losas alivianadas con viguetas pretensadas.

#### **2.6.10.1.1 Losas alivianadas con viguetas pretensadas**

La losa que se utilizará será alivianada o aligerada que estará constituida por viguetas prefabricadas de hormigón pretensado, con complemento de polietileno y para la capa de compresión hormigón armado. En este sistema de losa las viguetas están apoyadas sobre las vigas entonces se consideran biapoyadas, por lo que no existen momentos flectores negativos, solo momentos positivos que se encarga de absorber la vigueta pretensada.

#### **2.6.10.1.2 Deflexiones máximas permitidas**

El valor máximo admisible de la flecha vertical en forjados y vigas que no hayan de soportar tabiques ni muros, es de  $\ell/300$ , siendo  $\ell$  la luz del elemento considerado.

En caso de vigas o forjados que hayan de soportar muros o tabiques, se distinguen los tres casos siguientes.

- si los muros o tabique han sido construidos con mortero de cemento, la flecha máxima admisible es ℓ/500.

- si los muros o tabiques han sido construidos con mortero de cal, la flecha máxima no podrá ser superior a ℓ/400.

- si los muros o tabiques han sido construidos con mortero de yeso, la flecha máxima admisible es ℓ/300.

#### **2.6.11 Diseño de vigas**

Las vigas son elementos estructurales lineales, con diferentes formas de sección transversal y que, por lo general, están solicitadas principalmente a flexión. Solamente se analizará el caso de secciones rectangulares de hormigón armado.

## **2.6.11.1 Cálculo a flexión simple**

 $\triangleright$  Se deberá mayorar el momento de diseño por un coeficiente de seguridad  $\gamma_t$  que se obtiene de la Tabla 2.10.

$$
Md = M * \gamma_t
$$

 $\triangleright$  Se deberá calcular el momento reducido de cálculo con la siguiente ecuación:

$$
\mu_d = \frac{M_d}{b_w * d^2 * f_{cd}}
$$

Dónde:

M<sub>d</sub>= Momento de diseño.

μd=Momento reducido de cálculo.

bw = Ancho de la viga.

d=Distancia del borde más comprimido hasta el centro de gravedad de la armadura más traccionada (también llamada canto útil).

fcd=Resistencia de cálculo del hormigón.

Se obtendrá el valor μ lim, de la Tabla Nº 2.13

 $Si \rightarrow \mu_{lim}$ ,  $\mu_d$  *no necesita armadura a compresión.* 

Si el momento reducido de cálculo es menor al momento reducido límite, la pieza no necesita armadura de compresión, sólo se deberá disponer de una armadura que soporte los esfuerzos de tracción y se deberá seguir los pasos que se mencionan a continuación:

1) Con el valor del momento reducido se entra a la Tabla Nº 2.15 y se obtiene la cuantía mecánica de la armadura.

2) Calcular la armadura para el momento flector tanto positivo como negativo.

$$
As = w * bW * d * \frac{f_{cd}}{f_{yd}}
$$

Dónde:

w= Cuantía geométrica de la armadura.

As=Área de la armadura de acero que resiste el esfuerzo de tracción.

bw = Ancho de la viga.

d=Es la distancia del borde más comprimido hasta el centro de gravedad de la armadura más traccionada (también llamada canto útil).

f<sub>cd</sub>: Es la resistencia de cálculo del hormigón a compresión.

f*yd*: Es la resistencia de cálculo de la armadura.

3) Calcular la armadura mínima y el valor de μ se obtiene de la Tabla N°2.14

$$
A_{\min} = \mu * b_W * d
$$

La ecuación que se muestra, sólo es para secciones rectangulares

4) Se tomará la mayor armadura de los dos valores anteriores mencionados.

 $\triangleright$  Cuando el momento reducido es mayor que el momento mínimo

$$
si \rightarrow \mu_{\text{lim}} \leq \mu_d
$$
 necesita armadura a compresión

Si el momento reducido de cálculo es mayor al momento reducido límite, la pieza necesita armadura de compresión, como de una armadura que soporte los esfuerzos de tracción y se deberá seguir los pasos que se mencionan a continuación:

1) Determinar la cuantía mecánica para la armadura a tracción y compresión

$$
\rho = r/d
$$

$$
w_{s2} = \frac{\mu_d - \mu_{dlim}}{1 - \rho}
$$

$$
W_{s1} = W_{\lim} + W_{s2}
$$

Dónde:

 $W_{\text{lim}} =$  Este valor se obtiene de la Tabla N° 2.13.

 $\mu_d$  = Momento reducido de cálculo

 $W_{s1}$  = Cuantía mecánica para la armadura a tracción

Ws2 = Cuantía geométrica para la armadura a compresión

ρ = Relación entre el recubrimiento y el canto útil

r = Recubrimiento geométrico.

2) Determinar la armadura tanto para tracción como para compresión.

Dónde:

As1= Área de la armadura de acero que resiste el esfuerzo de tracción.

As2= Área de la armadura de acero que resiste el esfuerzo de compresión.

3) Calcular la armadura mínima, y el valor de  $\mu$  se obtiene de la Tabla N° 2.14.

$$
A_{\min} = \mu * b_W * d
$$

4) Se tomará la mayor armadura de los dos valores anteriores mencionados.

$$
A_{s1} = \frac{w_{s1} * b_W * d * f_{cd}}{f_{yd}}
$$
  

$$
A_{s2} = \frac{w_{s2} * b_W * d * f_{cd}}{f_{yd}}
$$

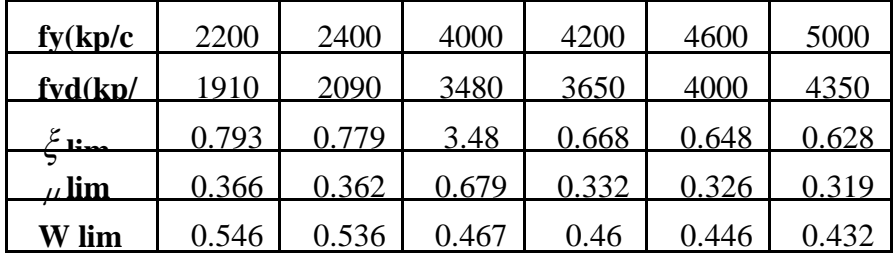

**Tabla N° 2.13 Valores límites**

Fuente: 9) JIMENEZ Montoya Pedro. "Hormigón Armado" 14° edición basada en la EHE, ajustada al código modelo y al euro código. Editorial Gustavo Gili. Madrid, 2000.

**Tabla N° 2.14 Cuantías geométricas mínimas**

| <b>ELEMENTO</b> | <b>POSICIÓN</b>   | <b>AH 215</b> | <b>AH 400</b> | <b>AH 500</b> | <b>AH 600</b> |
|-----------------|-------------------|---------------|---------------|---------------|---------------|
| <b>Soportes</b> |                   | 0.008         | 0.006         | 0.005         | 0.004         |
| <b>Vigas</b>    |                   | 0.005         | 0.0033        | 0.0028        | 0.0023        |
| Losas           |                   | 0.002         | 0.0018        | 0.0015        | 0.0014        |
| <b>Muros</b>    | Armadura          | 0.0025        | 0.002         | 0.0016        | 0.0014        |
|                 | horizontal        | 0.0005        | 0.0004        | 0.0003        | 0.00038       |
|                 | Armadura vertical |               |               |               |               |

| ع      | $\mathbf{\mu}$ | W      | $(w/Fvd)*1$ |                |                |
|--------|----------------|--------|-------------|----------------|----------------|
| 0.0890 | 0.0300         | 0.0310 |             |                |                |
| 0.1042 | 0.0400         | 0.0415 |             |                |                |
| 0.1181 | 0.0500         | 0.0522 |             | D              |                |
| 0.1312 | 0.0600         | 0.0630 |             |                |                |
| 0.1438 | 0.0700         | 0.0739 |             | $\mathbf 0$    |                |
| 0.1561 | 0.0800         | 0.0849 |             | M              |                |
| 0.1667 | 0.0886         | 0.0945 |             | I              |                |
| 0.1685 | 0.0900         | 0.0961 |             | N              |                |
| 0.1810 | 0.1000         | 0.1074 |             |                |                |
| 0.1937 | 0.1100         | 0.1189 |             | I              |                |
| 0.2066 | 0.1200         | 0.1306 |             | $\mathbf 0$    |                |
| 0.2197 | 0.1300         | 0.1425 |             | $\overline{2}$ |                |
| 0.2330 | 0.1400         | 0.1546 |             |                |                |
| 0.2466 | 0.1500         | 0.1669 |             |                |                |
| 0.2593 | 0.1592         | 0.1785 |             |                |                |
| 0.2608 | 0.1600         | 0.1795 |             |                |                |
| 0.2796 | 0.1700         | 0.1924 |             |                |                |
| 0.2987 | 0.1800         | 0.2055 |             |                |                |
| 0.3183 | 0.1900         | 0.2190 |             |                |                |
| 0.3382 | 0.2000         | 0.2327 |             | D              |                |
| 0.3587 | 0.2100         | 0.2468 |             |                |                |
| 0.3797 | 0.2200         | 0.2613 |             | $\mathbf 0$    |                |
| 0.4012 | 0.2300         | 0.2761 |             | M              |                |
| 0.4233 | 0.2400         | 0.2913 |             | I              |                |
| 0.4461 | 0.2500         | 0.3070 |             | N              |                |
| 0.4500 | 0.2517         | 0.3097 |             |                |                |
| 0.4696 | 0.2600         | 0.3231 |             | I              |                |
| 0.4938 | 0.2700         | 0.3398 |             | $\mathbf 0$    |                |
| 0.5189 | 0.2800         | 0.3571 |             | 3              |                |
| 0.5450 | 0.2900         | 0.3750 |             |                |                |
| 0.5722 | 0.3000         | 0.3937 |             |                |                |
| 0.6005 | 0.3100         | 0.4132 |             |                |                |
| 0.6168 | 0.3155         | 0.4244 | 0.0929      |                | <b>B</b> 500 S |
| 0.6303 | 0.3200         | 0.4337 | 0.1006      |                |                |
| 0.6617 | 0.3300         | 0.4553 | 0.1212      | $\mathbf D$    |                |
| 0.6680 | 0.3319         | 0.4596 | 0.1258      | $\mathbf 0$    | <b>B</b> 400 S |
| 0.6951 | 0.3400         | 0.4783 | 0.1483      | M              |                |
| 0.7308 | 0.3500         | 0.5029 | 0.1857      | I<br>${\bf N}$ |                |
| 0.7695 | 0.3600         | 0.5295 | 0.2404      | $\bf{I}$       |                |
| 0.7892 | 0.3648         | 0.5430 | 0.2765      | $\mathbf 0$    |                |
| 0.8119 | 0.3700         | 0.5587 | 0.3282      | 4              |                |
| 0.8596 | 0.3800         | 0.5915 | 0.4929      |                |                |
| 0.9152 | 0.3900         | 0.6297 | 0.9242      |                |                |
| 0.9844 | 0.4000         | 0.6774 | 5.8238      |                |                |

**Tabla N° 2.15 Tabla universal para flexión simple o compuesta**

Fuente: 9) JIMENEZ Montoya Pedro. "Hormigón Armado" 14° edición basada en la EHE, ajustada al código modelo y al euro código. Editorial Gustavo Gili. Madrid, 2000.

#### **2.6.12 Esfuerzo cortante**

El estudio del esfuerzo cortante en una pieza de hormigón armado que tendrá que ser tratada en un estado tridimensional, influye no sólo la forma de sección, la esbeltez de la pieza, disposición de las armaduras transversales, longitudinales, la adherencia entre el acero y el hormigón, situaciones de las apoyadas, etc.

$$
\tau = \frac{V \ast m}{b \ast I}
$$

Dónde:

 $\tau$ = Esfuerzo cortante.

V= Cortante en la sección que estamos verificando la tensión del cizallamiento.

m= Momento estático en la sección donde se está verificando la tensión de cizallamiento.

b= Ancho de la pieza donde se está verificando la tensión de cizallamiento.

I= Momento de inercia respecto del centro de gravedad de la pieza.

## **2.6.12.1 Cálculo de la armadura transversal**

En virtud a todos los efectos favorables el hormigón puede resistir, en la situación de rotura el esfuerzo cortante sin armadura.

$$
V_{cu} \ge V_d
$$
  

$$
V_{cu} = f_{yd} * b_W * d
$$
  

$$
f_{vd} = 0.131 * \sqrt[3]{f_{ck}^2}...(MPa)
$$

Dónde:

V<sub>cu</sub>= Capacidad de corte del hormigón.

 $V_d$ = Cortante de diseño.

*f*vd= Resistencia virtual del cálculo del hormigón, a esfuerzo cortante, dada en MPa.

*f*<sub>cd</sub>= Cortante en la sección que estamos verificando la tensión del cizallamiento.

bw= Ancho de la pieza donde se está verificando la tensión de cizallamiento.

d= Canto útil.

Cuando el esfuerzo cortante real es mayor que el esfuerzo cortante que resiste la pieza es necesario colocar una armadura transversal para resistir el esfuerzo cortante de la diferencia.

$$
V_{d} > V_{cu}
$$
  

$$
V_{d} = V_{cu} + V_{su} \rightarrow V_{su} = V_{d} - V_{cu}
$$

#### **2.6.12.2 Disposiciones relativas a las armaduras transversales**

La separación "s<sub>1</sub>" entre cercos o estribos, deberá cumplir las condiciones.

$$
s_1 \le 30cm s_1 \le 0,85d s_1 \le 3*b_w
$$

En todos los casos, se prolongará la colocación de los cercos o estribos en una longitud igual al medio canto de la pieza, más allá de la sección en que teóricamente dejen de ser necesarios.

Todo elemento lineal debe llevar una armadura transversal llamada alma, compuesta de barras paralelas a las caras laterales del alma y ancladas eficazmente en una y otra cabeza.

Estas armaduras deben formar con el eje de la viga un ángulo comprendido entre 45º y 90º inclinadas en el mismo sentido de la tensión principal de tracción producida por las cargas exteriores al nivel del centro de gravedad de la sección de la viga supuesta no fisurada.

La cuantía mínima de dichas armaduras debe ser tal que se cumplan la relación:

$$
\sum \frac{A_{\alpha} * f_{ycd}}{sen\alpha} \ge 0.02 * f_{cd} * b_{w} * t
$$

Dónde:

 $b_w =$  Ancho del alma.

t = Longitud cualquiera de la pieza en la que se toma  $A_{\alpha}$  (barras inclinadas más estribos).

 $A\alpha$  = Área de barras inclinadas más estribos.

fyαd = Resistencia de cálculo de la armadura.

En el caso de que se hayan levantado barras como armadura transversal, éstas irán siempre acompañadas por estribos cerrados, los cuales deberán absorber, al menos la tercera parte del valor de  $V_{su}$ .

Finalmente deberá tenerse en cuenta que para el aprovechamiento de los cercos o estribos a esfuerzos cortantes, deberá verificarse:

$$
A_s * f_{yd} \ge 0.9A_{s1} * f_{td}
$$

La norma recomienda (en el apartado 8.2.2. "reglas de cosido" en la pág. 75) que la máxima resistencia característica del acero será de  $4200 \text{kg/cm}^2$ . A continuación se muestra un gráfico en orden secuencial para el cálculo de la armadura transversal, donde se indica las fórmulas y criterios de cálculo.

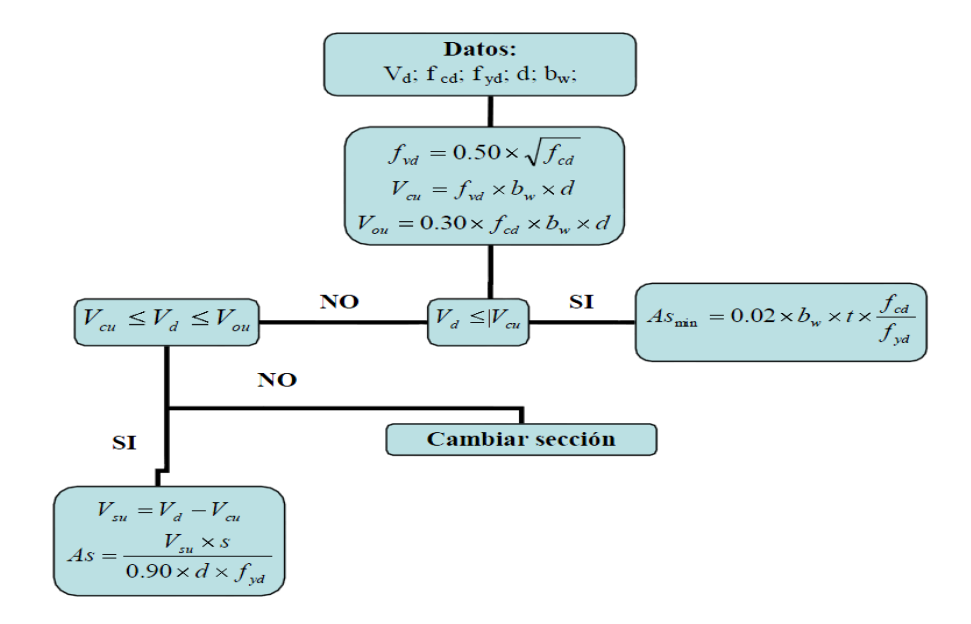

**Figura N° 2.11 Cálculo de la armadura de corte**

### **2.6.13 Diseño de columnas**

Las columnas o pilares de hormigón armado forman piezas, generalmente verticales, en las que la solicitación normal es lo más importante. Sus distintas secciones transversales pueden estar sometidas a compresión simple, compresión compuesta o flexión compuesta.

-La Norma Boliviana del hormigón (CBH 87) indica que cuando se trate de elementos hormigonados verticalmente (columnas), la resistencia del cálculo deberá reducirse un 10% por la disminución de calidad que presentan estas piezas debido a la puesta en obra del hormigón. Es por esta razón que además de afectar la resistencia del hormigón por su respectivo coeficiente se debe multiplicar por 0.9.

-La mencionada norma indica también que en piezas sometidas a compresión, la deformación de rotura del hormigón debe limitarse a 2 por mil, lo que limita el aprovechamiento de cálculo del acero, el valor de la tensión correspondiente a dicha deformación es de 4200 Kg/cm<sup>2</sup>. Es por este motivo que en el desarrollo del cálculo, cuando se halle el esfuerzo del acero se limita a este valor.

Los estribos constituyen la armadura transversal cuya misión es evitar el pandeo de las armaduras longitudinales comprimidas, contribuir a resistir esfuerzos cortantes y aumentar su ductilidad y resistencia.

## **2.6.13.1 Excentricidad mínima de cálculo**

La norma toma una excentricidad mínima ficticia, en dirección principal más desfavorable, igual al mayor de los valores, "h/20" y "2cm" siendo "h" el canto en la dirección considerada. Las secciones rectangulares sometidas a compresión compuesta deben también ser comprobadas independientemente en cada uno de los dos planos principales.

### **2.6.13.2 Armaduras longitudinales**

Las armaduras longitudinales tendrán un diámetro no menor de 12mm (según la Norma Boliviana del Hormigón Armado CBH-87) y se situarán en las proximidades de las caras del pilar, debiendo disponerse por lo menos una barra en cada esquina de la sección. En los soportes de sección circular debe colocarse un mínimo de 6 barras. Para la disposición de estas armaduras deben seguirse las siguientes prescripciones.

a) La separación máxima entre dos barras de la misma cara no debe ser superior a 35cm. Por otra parte, toda barra que diste más de 15cm de sus contiguas debe arriostrarse mediante cercos o estribos, para evitar el pandeo de la misma.

b) Para que el hormigón pueda entrar y ser vibrado fácilmente, la separación mínima entre cada dos barras de la misma cara debe ser igual o mayor que 2cm, que el diámetro de la mayor y que 6/5 del tamaño máximo del árido. No obstante, en las esquinas de los soportes se podrán colocar dos o tres barras en contacto.

#### **2.6.13.3 Cuantías límites**

La norma Boliviana de hormigón armado recomienda para las armaduras longitudinales de las piezas sometidas a compresión simple o compuesto, suponiendo que están colocadas en dos caras opuestas.  $A_1$  y  $A_2$ , las siguientes limitaciones:

$$
A_1 * f_{yd} \ge 0.05 * N_d
$$
  

$$
A_2 * f_{yd} \ge 0.05 * N_d
$$
  

$$
A_1 * f_{yd} \ge 0.5 * A_c * f_{cd}
$$
  

$$
A_2 * f_{yd} \ge 0.5 * A_c * f_{cd}
$$

Dónde:

Ac= El área de la sección bruta de hormigón

fyd= Resistencia de cálculo del acero que no se tomará mayor en este caso de 4200kg/cm<sup>2</sup>.

 $A_1$  y  $A_2$ =Armaduras longitudinales de las piezas sometidas a compresión simple o compuesta.

Nd=Esfuerzo axial de cálculo

fcd=Resistencia de cálculo del hormigón.

As=EI área de acero utilizado en la pieza de hormigón armado.

Se comprobará, además, que las cuantías geométricas de las armaduras no sean inferiores exigidos en la Tabla 2.14.

El diámetro de las armaduras transversales debe ser al menos una cuarta parte del diámetro máximo entre las armaduras longitudinales.

## **2.6.13.4 Armadura transversal**

La misión de los estribos es evitar el pandeo de las armaduras longitudinales comprimidas, evitar la rotura por deslizamiento del hormigón a lo largo de planos inclinados y, eventualmente, contribuir a la resistencia de la pieza a esfuerzos cortantes, ya que los esfuerzos cortantes en los pilares suelen ser más reducidos y la mayoría de las veces pueden ser absorbidos por el hormigón.

## **2.6.13.5 Longitud de pandeo**

Una estructura se llama intraslacional si sus nudos, bajo solicitaciones de cálculo, presentan desplazamientos transversales cuyos efectos pueden ser despreciados desde el punto de vista de la estabilidad del conjunto y traslacional en caso contrario.

La longitud de pandeo  $\ell$  o de un soporte se define como la longitud del soporte biarticulado equivalente al mismo a efectos de pandeo, y es igual a la distancia entre dos puntos de momento nulo del mismo. La longitud de pandeo de los soportes aislados se indica en la tabla Nº 2.16 en función de la sustentación de la pieza.

| Sustentación de la pieza de longitud f.                      | k             |
|--------------------------------------------------------------|---------------|
| -Un extremo libre y otro empotrado                           | $\mathcal{D}$ |
| -Ambos extremos articulados                                  |               |
| -Biempotrado, con libre desplazamiento normal a la directriz |               |
| -Articulación fija en un extremo y empotrado en el otro      | 0.70          |
| -Empotramiento perfecto en ambos extremos                    | 0.50          |
| -Soportes elásticamente empotrados                           | 0.70          |
| -Otros casos                                                 | 0.90          |

**Tabla Nº 2.16 Longitud de pandeo o=k\* de las piezas aisladas.**

Fuente: 11) NORMA BOLIVIANA CBH 87. "Hormigón Armado". ICS 91.080.40 Estructuras de hormigón. Bolivia, 1987.

La longitud de pandeo de una columna está en función de las rigideces de las columnas y vigas que concurren a está.

Jiménez Montoya nos dice" *la longitud de pandeo de soportes pertenecientes a pórticos depende de la relación de rigideces de los soportes a las vigas en cada lino de sus extremos, y puede obtenerse de los monogramas que se indica en esta parte, siendo para ello preciso decidir previamente si el pórtico puede considerarse intraslacional o debe considerarse traslacional ".*

Longitud de pandeo  $l_o = k * l$  (*k se obtiene entrando con*  $\psi$ )

$$
\psi_A = \frac{\sum (EI \div l) \, de \, todos \, los \, pilares}{\sum (EI \div l) \, de \, todos \, las \, vigas}; (igual \, para \, \psi_B)
$$

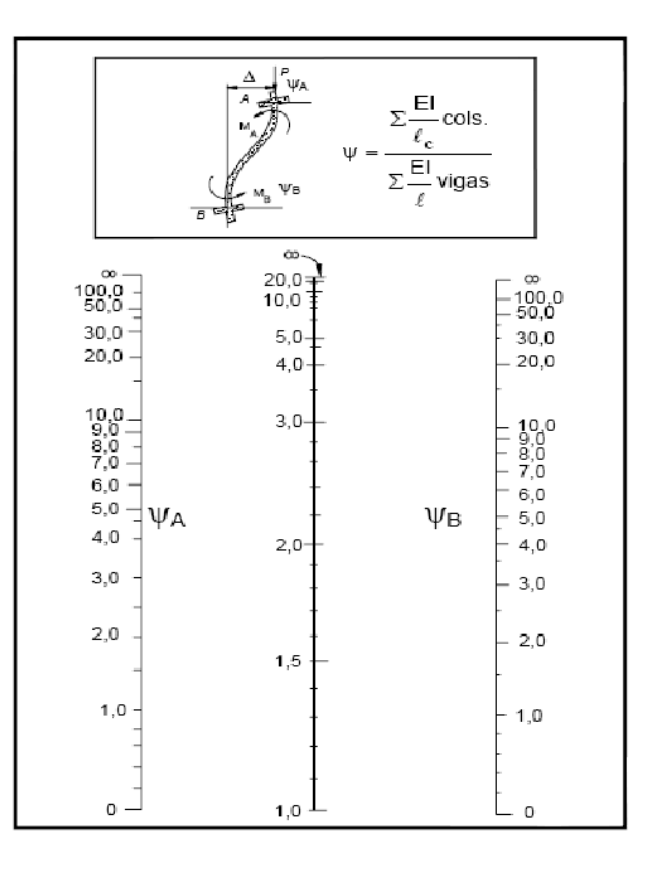

**Figura Nº 2.12 Pórticos traslacionales (para obtener el valor de k)**

Fuente: 11) NORMA BOLIVIANA CBH 87. "Hormigón Armado". ICS 91.080.40 Estructuras de hormigón. Bolivia, 1987.

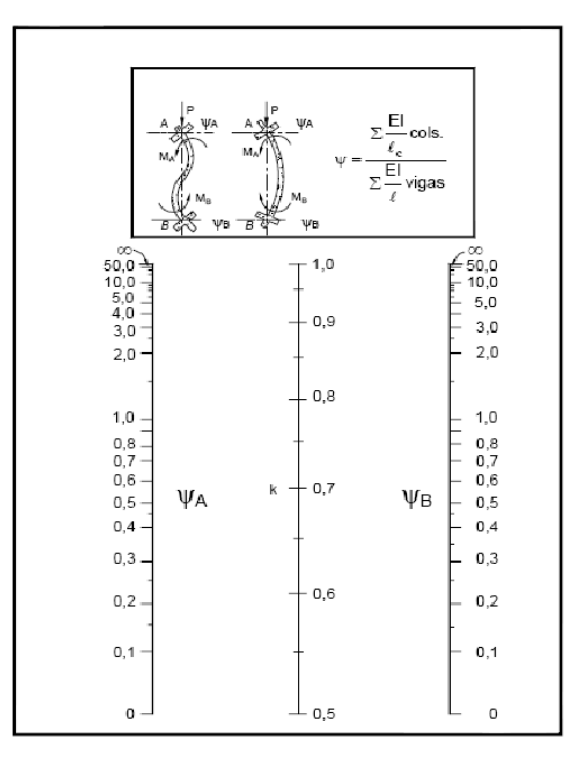

**Figura Nº 2.13 Pórticos intraslacionales (para obtener el valor de k)**

Fuente: 11) NORMA BOLIVIANA CBH 87. "Hormigón Armado". ICS 91.080.40 Estructuras de hormigón. Bolivia, 1987.

## **2.6.13.6 Esbeltez geométrica y mecánica**

Se llama esbeltez geométrica de una pieza de sección constante a la relación  $_{\lambda}$ g= $_{e}$  h entre la longitud de pandeo y la dimensión h de la sección en el plano de pandeo, y la esbeltez mecánica a la relación  $\lambda = e_0$  *i*c entre la longitud de pandeo y el radio de giro í, de la sección en el plano de pandeo. Recuérdese que íc=  $\sqrt{(I/A)}$ , siendo I y A respectivamente, la inercia en dicho plano y el área de la sección, ambas referidas a la sección del hormigón.

Los valores límites para la esbeltez mecánica que recomienda la norma Boliviana de hormigón armado son los que mencionan a continuación:

• Para esbelteces mecánicas  $\lambda$ <35(equivalentes, en secciones rectangulares, a esbelteces geométricas menores a 10), la pieza puede considerarse corta, despreciando los efectos de segundo orden y no siendo necesario efectuar ninguna comprobación a pandeo.

• Para esbelteces mecánicas  $35\leq_{\lambda} 100$  (geométricas  $10\leq_{\lambda} 0 \lt 29$ ), puede aplicarse el método aproximado.

• Para esbelteces mecánicas  $100 \leq_{\lambda} 0.00$  (geométricas  $29 \leq_{\lambda} 0.000$ , debe aplicarse el método general para soportes de secciones y armadura constante a lo largo de su altura puede aplicarse el método aproximado de la columna modelo o el de las curvas de referencia.

• No es recomendable proyectar piezas comprimidas de hormigón armado con esbelteces mecánicas  $_{\lambda}$ >200(geométricas  $_{\lambda}$ o >58).

## **2.6.13.7 Flexión esviada**

Se dice que una sección se encuentra en un estado de flexión esviada cuando no se conoce apriori la dirección de la fibra neutra. Este estado se presenta en los casos siguientes:

- En aquellas secciones que, por su forma, no presentan un plano de simetría, como las seccionas en L de lados desiguales.
- $\triangleright$  En aquellas secciones que, siendo simétricas en cuanto a la forma, están armadas asimétricamente respecto a su plano de simetría, y en aquellas secciones que, siendo simétricas por su forma y armaduras, están sometidas a una solicitación que no está en el plano de simetría.
- En último caso es, sin duda el más frecuente. En el que se encuentran:

La razón de regir el problema de la flexión esviada debe atribuirse a su complejidad y a la ausencia, hasta tiempos resientes, de métodos prácticos para su tratamiento.

## **2.6.13.8 Ábacos dimensionales en roseta**

Para realizar el cálculo, cuando las piezas se encuentran sometidas a flexión esviada, se utilizarán los diagramas de iteración adimensionales en flexión recta. Del mismo modo que allí, al variar la cuantía, se obtenía para cada sección un conjunto de diagramas de interacción (N, M), aquí se obtiene un conjunto de superficies de interacción(N, Mx, My). Estas superficies pueden representarse mediante las curvas que resultan al cortarlas por planos N=cte. En cada hoja pueden agruparse cuatro u ocho de estos gráficos, aprovechando las simetrías (esta idea, original de Grasser y Linse, ha dado lugar a la denominación en roseta. Para poder observar las rosetas, ver el libro de hormigón armado de Jiménez Montoya 14ª EDICIÓN).

### **2.6.13.9 Proceso de cálculo**

 $\triangleright$  Los datos básicos que se necesitan son los que se mencionan a continuación:

hx, hy=Son las dimensiones de la sección del pilar.

Myd=Momentos flectores de cálculo en la dirección Y.

Mxd=Momentos flectores de cálculo en la dirección X.

Nd=Esfuerzo normal de cálculo.

fcd= Resistencia de cálculo del hormigón.

fyd = Resistencia de cálculo del acero.

Determinar la capacidad mecánica del hormigón

$$
U_C = f_{cd} * h_X * h_Y
$$

 $\triangleright$  Determinar los esfuerzos reducidos

$$
v = \frac{N_d}{U_C} \mu_X = \frac{M_{Xd}}{U_C * h_X}
$$

$$
\mu_Y = \frac{M_{Xd}}{U_C * h_Y}
$$

Definir los valores de momento reducido

 $\mu_1$ ;  $\mu_2$ 

Determinar la cuantía mecánica w

Si el valor de v no es redondo, se obtiene w por interpolación entre los resultados correspondientes a los valores redondos de v entre los que esté situado el lado.

Determinar la capacidad mecánica de la armadura total.

$$
U_{\text{total}} = w * U_C
$$

Determinar la armadura total de acero

$$
A_{total} = \frac{U_{total}}{f_{yd}} \rightarrow A_{total} = \frac{w * h_X * f_{cd}}{f_{yd}}
$$

 Se deberá verificar que la pieza se encuentre en buenas condiciones frente al pandeo, para poder lograr esto se deberá cumplir la siguiente relación:

$$
\frac{e_X}{e_{X \max}} + \frac{e_y}{e_{y \max}} \le 1
$$

La excentricidad total en la dirección X-X

$$
e_{x\max} = \left[e_y + \frac{\beta * h * e_x}{b}\right] + e_{fx} + f_{ax}
$$

$$
e_x = \frac{My}{N}; \qquad e_{ax} = \frac{b}{20} \ge 2cm
$$

$$
e_{fx} = \left[3 + \frac{f_{yd}}{3500}\right] * \left[\frac{b + 20 * e_x}{b + 10 * e_x}\right] * \frac{l_c^2 * 10^{-4}}{b}
$$

La excentricidad total en la dirección Y-Y

$$
e_{y\max} = \left[\frac{b*e_y}{h} + \beta*e_x\right] + e_{fy} + e_{ay}
$$
  

$$
e_y = \frac{Mx}{N} \quad ; \qquad e_{ay} = \frac{h}{20} \ge 2cm
$$
  

$$
e_{fy} = \left[3 + \frac{f_{yd}}{3500}\right] * \left[\frac{h+20*e_y}{h+10*e_y}\right] * \frac{l_o^2*10^{-4}}{h} \quad (kg/cm^2)
$$

Dónde:

b, h=Es la dimensión de la pieza en la dirección del plano X y Y. lo=Longitud de pandeo.

ea=Excentricidad accidental en el plano que se analiza.

ef=Excentricidad ficticia en el plano que se analiza.

 $β =$ Una constante cuyos valores están en función del axial reducido v.

| $\beta$ |  |  |  |  |  |  |
|---------|--|--|--|--|--|--|

**Tabla N° 2.17 Valores de la constante β, para el cálculo de la excentricidad ficticia**

Fuente: 11) NORMA BOLIVIANA CBH 87. "Hormigón Armado". ICS 91.080.40 Estructuras de hormigón. Bolivia, 1987.

#### **2.6.14 Estructuras complementarias**

Estas estructuras se refieren a los elementos que bien no aportan a la resistencia de la edificación, si son necesarias dentro de la estructura.

## **2.6.14.1 Escaleras**

Una escalera es un medio de acceso a los pisos de trabajo, que permite a las personas ascender y descender de frente sirviendo para comunicar entre sí los diferentes niveles de un edificio. Consta de planos horizontales sucesivos llamados peldaños, que están formados por huellas, contrahuellas y de rellanos. Los principales elementos de una escalera son:

**a) Contrahuella**: Es la parte vertical del fondo del peldaño.

**b) Huella**: Es el ancho del escalón, medido en planta, entre dos contrahuellas sucesivas.

**c) Rellano**: Es la porción horizontal en que termina cada tramo de escalera; debe tener la misma anchura que el ámbito de los tramos. Citamos otros conceptos o partes como son la línea de huella, la proyectura, el ámbito, el tiro y la calabazada:

**d) Línea de huella**: Es una línea imaginaria que divide por la mitad una escalera recta.

**e) Proyectura**: El plano de apoyo de un peldaño puede tener una proyectura (nariz) sobre el inferior inmediato. Suele estar comprendido entre 2 y 5 cm.

**f) Ámbito**: Es la longitud de los peldaños, o sea la anchura de la escalera.

**g) Tiro**: Es una sucesión continua de peldaños (21 a lo sumo).

## **2.6.14.2 Fundaciones**

La fundación o cimiento es aquella parte de la estructura encargada de transmitir las cargas actuantes de la construcción al terreno. Dado que la resistencia y la rigidez del terreno usualmente son inferiores a las de la estructura, la cimentación posee un área en plata muy superior a la suma de las áreas de todos los pilares y muros de carga. Lo anterior conduce a que los cimientos sean en general piezas de volumen considerable, con respecto al volumen de las piezas de la estructura. Los cimientos se construyen habitualmente de hormigón armado.

El proyecto de la cimentación de un edificio es un problema relativamente complejo, que debe ir acompañado por un estudio de terreno, en el que se consideren el tipo de suelo, su granulometría, plasticidad, humedad natural, consistencia compacidad, resistencia, deformabilidad, expansividad y agresividad; la situación del nivel freático; las posibles galerías y; las estructuras colindantes, etc.

Cuando a nivel de la zona inferior de la estructura o próximo el terreno presenta características adecuadas desde los puntos de vista técnico y económico para cimentar sobre él, la cimentación se denomina SUPERFICIAL, que están constituidas por zapatas, vigas, muros y placas.

Si el nivel apto para cimentar está muy por debajo de la zona inferior de la estructura, la excavación necesaria para procederá a una cimentación directa seria costosa y se recurre a una cimentación PROFUNDA constituida por pilotes.

Por la relación entre sus dimensiones (lo que condiciona su forma de trabajo), pueden ser rígidas o flexibles según la relación del mayor vuelo al canto sea o no menor de 2, respectivamente.

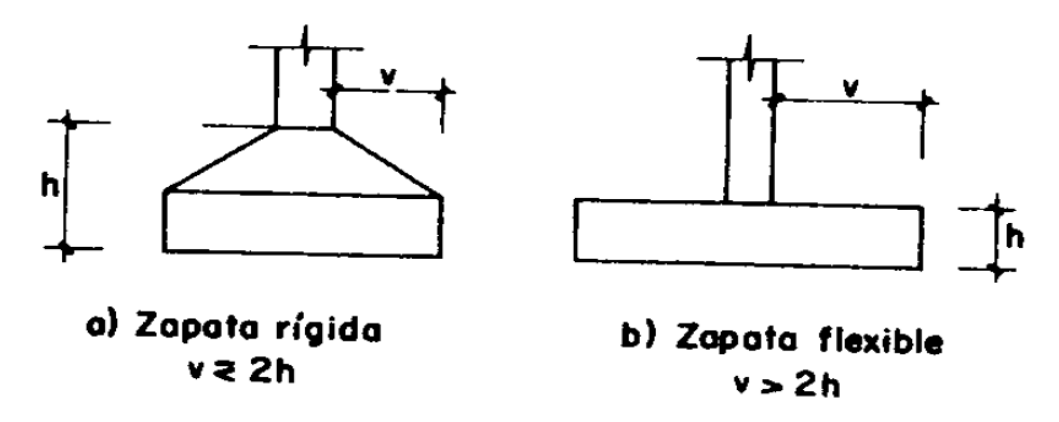

#### **Figura Nº 2.14 Zapata rígida-Zapata flexible**

Fuente: 9) JIMENEZ Montoya Pedro. "Hormigón Armado" 14° edición basada en la EHE, ajustada al código modelo y al euro código. Editorial Gustavo Gili. Madrid, 2000.

Cuando el esfuerzo admisible del suelo es igual a mayor a 2  $Kg/cm<sup>2</sup>$  las zapatas suelen ser rígidas debido a que no se recomienda usar un espeso menor a 30cm por lo que cumple la relación de vuelo antes mencionada.

Una pieza rígida no sigue la ley de Bernoulli, referente a la conservación de secciones planas durante la flexión. La red de isostáticas que se indica en la figura (2.12) supone más un cálculo basado en suponer bielas comprimidas de hormigón, cosidas por un tirante CD. EL método desarrollado por LEBELLE es conocido como método de bielas y tirantes y se desarrolla a continuación.

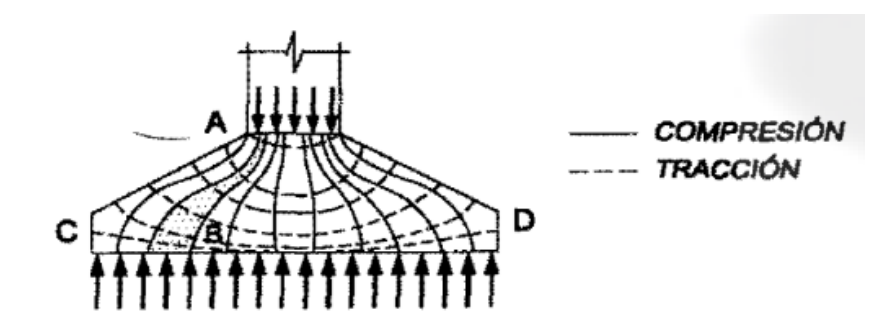

**Figura Nº 2.15 Red de isostaticas, bielas y tirantes**

Fuente: 9) JIMENEZ Montoya Pedro. "Hormigón Armado" 14° edición basada en la EHE, ajustada al código modelo y al euro código. Editorial Gustavo Gili. Madrid, 2000.

#### **2.6.14.2.1 Pre dimensionamiento de las zapatas rígidas**

$$
A = a * b = \frac{N(1 + \beta)}{\delta \text{adm}}
$$

$$
\beta = \frac{14 - 0.02\delta \text{adm}}{100}
$$

Donde:

N= La carga centrada de servicio (sin mayorar)(KN).

 $\delta$ adm= Esfuerzo admisible del suelo (KN/m<sup>2</sup>).

A = Área de la zapata  $(m^2)$ .

Cuando se haya determinado las dimensiones de la zapata se debe determinar la altura de la zapata para que esta sea rígida teniendo en cuenta que no debe ser menor a 30cm, es decir si la expresión da como resultado un valor inferior, se debe adoptar 30cm.

$$
h \ge \frac{a1 - a2}{4}
$$

Donde:

h= Altura de la zapata> 30cm

a 1= Dimensión de la zapata(cm).

a 2= Ancho de la columna(cm).

Con esta expresión se garantiza la resistencia a punzonamiento.

Si en la zapata están actuando momentos flectores considerables es necesario verificar tenciones en el suelo e ir tanteando las dimensiones hasta que no existas esfuerzos de tracción, es decir negativos)

$$
\sigma_{t1} = \frac{R_1^2}{a_2 * b_2} \pm \frac{6 * M_{d1}}{a_2 * b_2^2} \pm \frac{6 * M_{d2}}{b_2 * a_2^2}
$$

$$
\sigma_{t2} = \frac{R2}{a_2 * b_2^2} \pm \frac{6 * M_{d1}}{a_2 * b_2^2} \pm \frac{6 * M_{d2}}{b_2 * a_2^2}
$$

$$
\sigma_{t1} \leq \sigma_{adm} \sigma_{t2} \leq \sigma_{adm}
$$

#### **2.6.14.2.2 Cálculo de la armadura de la zapata**

$$
As = \frac{Td}{fyd}
$$

$$
Td = \frac{R1d}{0.85d} (x1 - 0.25a2)
$$

$$
R1d = \frac{Nd}{2} * (1 + 3\mu)
$$

$$
\mu = \frac{Md}{Nd * a1}
$$

$$
x1 = a1 \frac{1 + 4\mu}{4 + 12\mu}
$$

Donde:

As= Área de acero (cm<sup>2</sup>).

Td= Tensión en la fibra de tirante (Kg).

fyd= Resistencia de cálculo del acero(Kg/cm<sup>2</sup>); fyk/ $\gamma$ ; fyk<=4000Kg/cm<sup>2</sup>

d=Peralte efectivo de la zapata (h-r)(cm).

a 1=ancho de la zapata(cm).

a 2=ancho de la columna(cm).

Md=Momento de diseño (Kg.cm)

Nd= Normal de diseño (Kg).

Las variables de las ecuaciones del método de bielas y tirantes están mejor representadas en la siguiente gráfica.

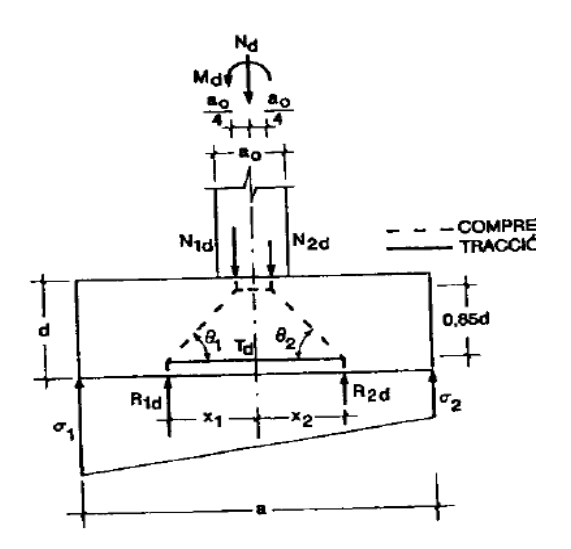

#### **Figura Nº 2.16 Fuerzas actuantes en la zapata, método bielas y tirantes.**

Fuente: 9) JIMENEZ Montoya Pedro. "Hormigón Armado" 14° edición basada en la EHE, ajustada al código modelo y al euro código. Editorial Gustavo Gili. Madrid, 2000.

#### **2.6.14.2.3 Cuantía mínima en zapatas**

 $ρ=0.0020$  Para aceros 4000 Kg/cm<sup>2</sup>

 $p=0.0018$  Para aceros 5000 Kg/cm<sup>2</sup>

Se recomienda que el diámetro de las barras de acero sea como mínimo de 12mm, tengan una separación máxima de 30cm y separación mínima de 12cm.

### **2.6.14.2.4 Verificación al vuelco**

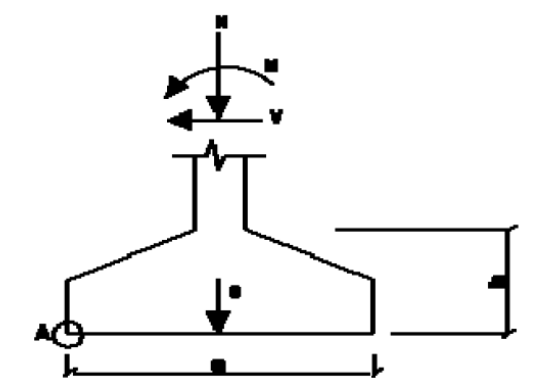

**Figura Nº 2.17 Fuerzas desestabilizadoras y estabilizadoras actuantes en la zapata** Fuente: 11) NORMA BOLIVIANA CBH 87. "Hormigón Armado". ICS 91.080.40 Estructuras de hormigón. Bolivia, 1987.

En todo elemento de cimentación sometidos a momentos o fuerzas horizontales, deberá comprobarse su seguridad al vuelco y deslizamiento. La comprobación consistirá en verificar que los momentos estabilizadores de las fuerzas exteriores respecto al punto "A" superan los momentos de vuelco, es decir que se cumple:

$$
(N+Pp)*\frac{a}{2} \ge (M+V*h)*\gamma_1
$$

Despejando:

$$
\frac{(N+Pp)*\frac{a}{2}}{(M+V*h)} \ge \gamma_1
$$

Donde:

N= Esfuerzo normal en la cara superior de la cimentación.

M= Momento flector en la cara superior de la cimentación.

V= Esfuerzo cortante en la cara superior de la cimentación.

Pp= Peso propio de la cimentación.

a= Ancho de la cimentación.

h= Altura de la cimentación.

 $\gamma_1$  = Coeficiente de seguridad al vuelco, 1,5.

## **2.6.14.2.5 Verificación al deslizamiento**

Como fuerza estabilizante se contará solo con el rozamiento entre la base del elemento de cimentación y el terreno, o la cohesión de éste. El posible empuje pasivo sobre la cara lateral del elemento no se tendrá en cuenta a menos que esté garantizada su actuación permanente. Se verifica que cumpla para el deslizamiento lo siguiente:

 $\triangleright$  Para suelos sin cohesión (arenas)

$$
\frac{(N+Pp)*tag \varphi_d}{V_X} \ge \gamma_2 \to OK
$$
\n
$$
\frac{(N+Pp)*tag \varphi_d}{V_Y} \ge \gamma_2 \to OK
$$

 $\triangleright$  Para suelos cohesivos (arcillas)

$$
\frac{A*C_d}{V_X} \ge \gamma_2 \to OK
$$
\n
$$
\frac{A*C_d}{V_Y} \ge \gamma_2 \to OK
$$

Donde:

N= Esfuerzo normal en la cara superior de la cimentación.

V= Esfuerzo cortante en la cara superior de la cimentación.

 $\varnothing_d = \frac{2}{a}$  $\frac{2}{3}$ ø =Valor de cálculo del ángulo de rozamiento interno.

Cd= 0.5c=Valor de cálculo de la cohesión.

Pp= Peso propio de la cimentación.

A= Área de la base de la cimentación.

 $\gamma_2$  = Coeficiente de seguridad al deslizamiento, 1,5.

# **CAPÍTULO III**

## **3 INGENIERÍA DEL PROYECTO**

#### **3.1 Generalidades**

En este capítulo se presenta la ingeniería del proyecto realizando el análisis, dimensionamientos y cálculos, de los distintos elementos que componen la estructura, basados en el capítulo II (marco teórico) aplicando normativas y metodologías mencionadas en dicho capítulo.

El cálculo se realizara a los elementos más solicitados de la estructura.

#### **3.2 Análisis del levantamiento topográfico**

Se realizó el levantamiento topográfico con el equipo de estación total, donde el desnivel máximo en el área de emplazamiento es de 1 m. Prácticamente no hay desnivel en el sitio de emplazamiento, debido a que el terreno ya fue previamente nivelado para la construcción de la infraestructura del nuevo colegio nivel secundario, por lo tanto el estudio topográfico tiene como propósito el de determinar el área del terreno disponible, la superficie ocupada por el nuevo colegio y el emplazamiento del internado.

Los planos topográficos se encuentran en el Anexo N° 2.

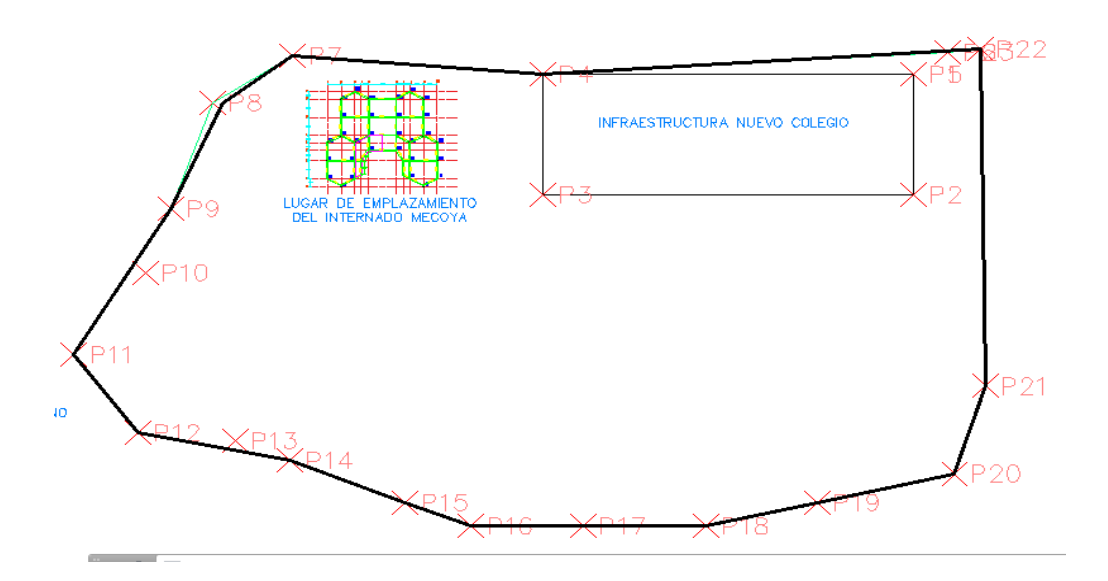

## **Figura N° 3.1Topografía internado Mecoya**

Fuente: Elaboración propia

## **3.3 Análisis del estudio de suelos**

El estudio de suelos tiene los siguientes resultados:

Se realizaron dos pozos para el ensayo de suelos, en los cuales se obtuvieron los siguientes resultados.

| Pozo                      | Profundidad   | Tensión Admisible                   | Tipo de   | Descripción                  |  |  |  |
|---------------------------|---------------|-------------------------------------|-----------|------------------------------|--|--|--|
|                           | (m)           | $\frac{\text{kg/cm}^2}{\text{m}^2}$ | suelo     |                              |  |  |  |
|                           | $0.00 - 1.00$ | 2.3                                 | <b>SC</b> | Arcilla arenosa              |  |  |  |
|                           | $0.00 - 0.5$  |                                     | <b>CL</b> | Arcilla con baja plasticidad |  |  |  |
| $\mathfrak{D}$            | $0.5 - 2.00$  |                                     | <b>SC</b> | Arcilla arenosa              |  |  |  |
| Resultados del ensayo SPT |               |                                     |           |                              |  |  |  |

**Tabla N° 3.1 Resultados del ensayo S.P.T.**

Fuente: Elaboración propia

Se observa que a profundidades entre1.00 y 2.00 metros se obtiene una capacidad máxima portante del suelo de 3 kg/cm².

Se observa que en ambos pozos de obtiene una resistencia similar.

## **Valores adoptados**

Se deberá cavar y extraer el suelo hasta los 2. 0 metros tomando en cuenta el nivel 0.00 de la boca del pozo 1 y 2.

Por seguridad y tomando un valor conservador se diseñará las fundaciones con una valor de capacidad portante del suelo de 2 Kg/cm², ya que cuando se trata de suelo siempre existe la incertidumbre de su resistencia.

Resumen:

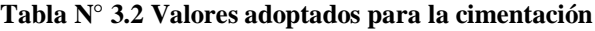

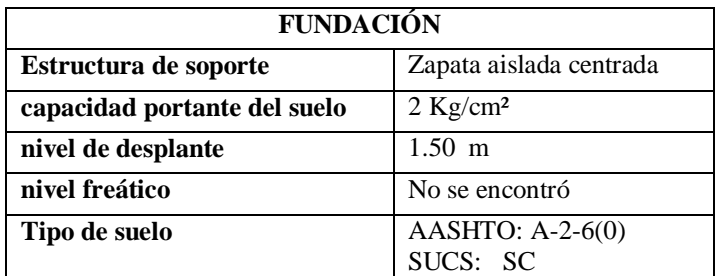

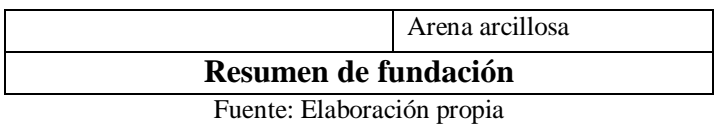

El estudio detallado del tipo de suelo de fundación y reporte fotografico se encuentra en el Anexo Nº3.

## **3.4 Análisis del diseño arquitectónico**

El diseño estructural que presenta este trabajo es una nueva infraestructura que constará de 4 ambientes, 2 destinados a las estudiantes mujeres, y 2 a los hombres, en cada nivel cuenta con baños con sanitarios, lavamanos y duchas.

El diseño arquitectónico fue proporcionado por la direccion de obras públicas de la Sub gobernación de Padcaya.

# **3.5 Análisis, cálculo y diseño estructural**

## **3.5.1 Cálculo de la cubierta metálica**

- Carga actuante sobre el elemento:
- Material de cubierta: Teja colonial

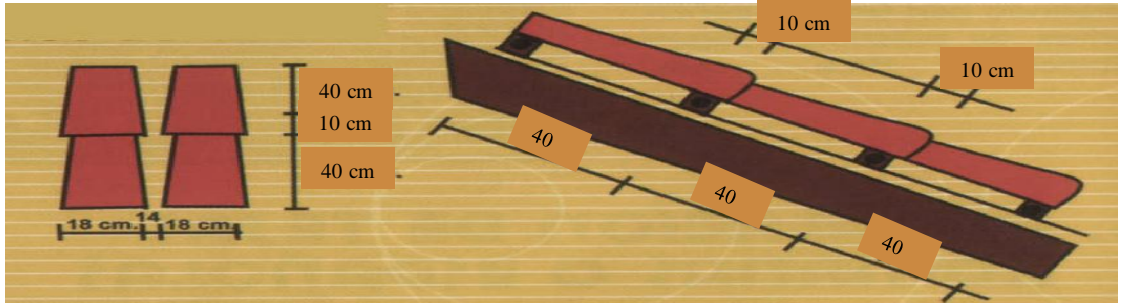

**Figura N° 3.2 Disposición de tejas en la cubierta** FUENTE: Elaboración propia

La cubierta a utilizar es teja colonial con un peso de 2.2 Kg por pieza. Como en un metro

cuadrado entrar 18 piezas se tiene un peso total de 39.6  $\text{Kg/m}^2$ 

- **Peso de la teja colonial.-** asumimos 40 Kg/ m 2
- **Peso propio de la correa.-**asumimos un peso de 3.9 Kg/ m
- **Sobrecarga.-** Tomaremos el peso promedio de una persona 100 Kg/m<sup>2</sup>
- **Carga de viento.-** debido a la zona tomaremos 110 Km/h
- **Ángulo de inclinacion de cercha.-** 17.6°

Presión dinámica del viento

$$
W=\frac{v^2}{16}
$$

Velocidad del viento V=110 Km/h =30.56 m/s

$$
W = \frac{30.56^2}{16} = 58.4 \frac{Kg}{m^2}
$$

Sobrecarga del viento

$$
P=C\ast W
$$

Dónde:

# C= coeficiente eólico (depende Directamente del Angulo y dirección del viento)

W= presión dinámica del viento  $\text{Kg/m}^2$ 

Sotavento:

$$
Ps = C2 * W
$$
  
\n
$$
C2 = -0.4
$$
  
\n
$$
P = -0.4 * 58.4 = -23.4 \frac{\text{Kg}}{m^2}
$$

Barlovento:

$$
Pb = Cb * W
$$
  
\n
$$
\boxed{Cb = 1.2 * sin \alpha - 0.4}
$$
  
\n
$$
Cb = 1.2 * sin \alpha - 0.4 = 1.2 * sin 17.6^{\circ} - 0.4 = -0.03
$$
  
\n
$$
P = -0.03 * 58.4 = -1.75 \frac{Kg}{m^2} (genera sucsión)
$$

## **3.5.1.1 Cargas totales**

Carga muerta (D) = peso teja

**Carga muerta (D) = 40 Kg/m<sup>2</sup>**

## **Sobrecarga en techo (Lr) = 100 Kg/m<sup>2</sup>**

Carga de granizo  $(R) = 80Kg/m^2$ 

Carga por viento (W) a:

Sotavento 
$$
W = -23.4 \text{ kg/m}^2
$$
  
Barlovento  $W = -1.75 \text{ kg/m}^2$ 

## **Cargas totales en plano inclinado**

Carga muerta  $(D)$  = peso teja + peso propio de la correa Carga muerta (D) =  $40 \text{Kg/m}^2$  =  $40 \text{Kg/m}^2$ \*cos (17.6°) = 38.13 Kg/m<sup>2</sup> Sobrecarga en techo (Lr) = 100 Kg/m<sup>2</sup>\*cos (17.6°) = 95.32 Kg/m<sup>2</sup>

Carga de granizo (R) =  $80$ Kg/m<sup>2</sup>\*cos (17.6°) = 76.26Kg/m<sup>2</sup> Carga por viento (W) a: Sotavento W= -23.4  $\text{Kg/m}^2$ Barlovento W=-1.75  $Kg/m^2$ 

#### **3.5.1.2 Combinaciones de carga**

La nomenclatura a utilizarse en la especificación LRFD es la mostrada a continuación:

- Carga Permanentes  $= D$
- Carga variable de piso  $= L$
- Carga variables de techo  $= Lr$
- Carga viento  $= W$
- Carga por sismo  $=$  E
- Carga de nieve  $= S$
- Carga de lluvia o hielo sin incluir encharcamiento  $= R$

Cada combinación modela la carga de diseño cuando una de ellas es máxima

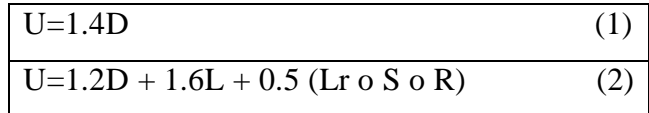

Si comprende las fuerzas de viento (W) y sismo (E)

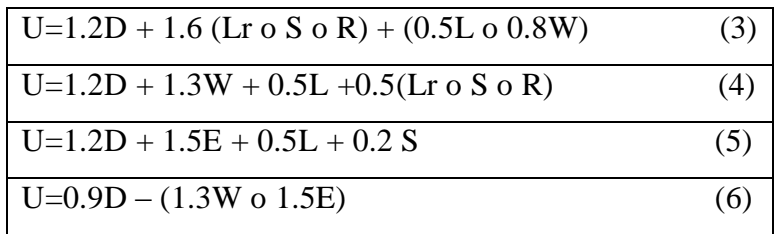

Como en nuestro caso tenemos dos cargas de viento (barlovento y sotavento) Analizaremos para los dos y determinaremos lo más críticos para ambos.

Para Sotavento

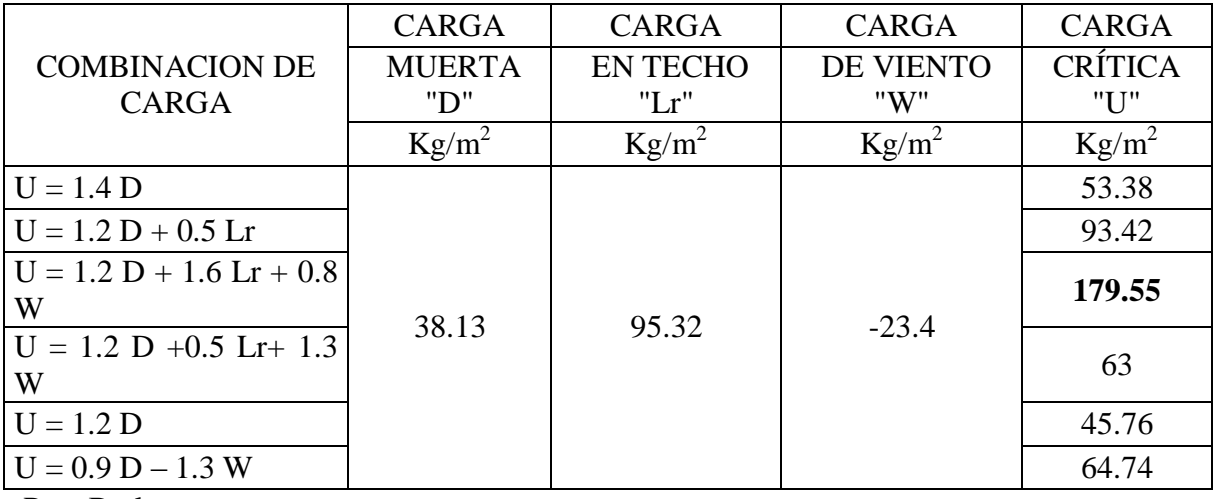

Para Barlovento

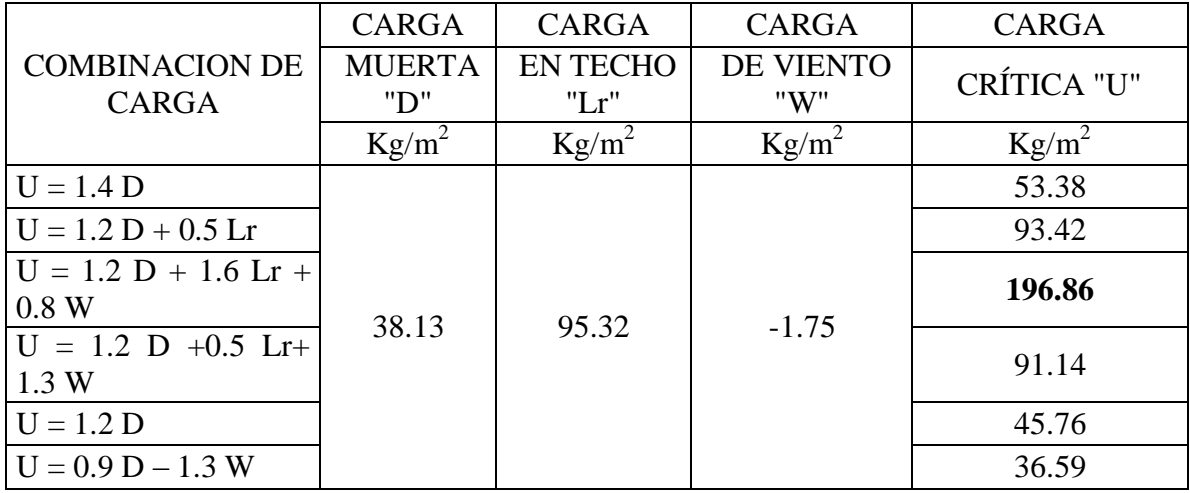

Como se observa en las combinaciones la carga de viento es negativa en sotavento y al tener la cubierta un ángulo menor a 20 grados el barlovento también es negativo, por lo que ambas cargas de viento serán despreciadas para el cálculo.

 $U = 1.2 D + 1.6 Lr = 1.2 (38.13) + 1.6 (95.32) = 198.27 Kg/m^2 \longrightarrow U=198.27 Kg/m^2$ 

### **3.5.2 Diseño de correas 80x40x15x3 mm**

## **3.5.2.1 Analisis del lado con mayor inercia**

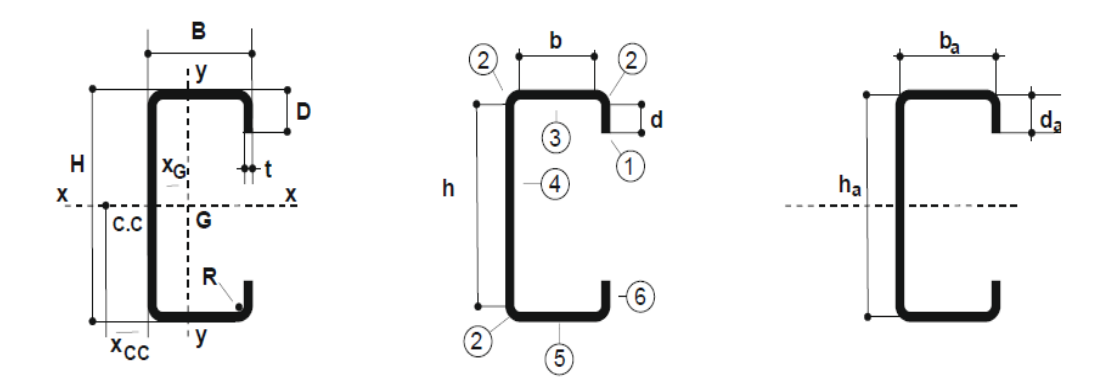

**Figura N° 3.3 Propiedades geométricas perfil costanera lado con mayor inercia** Fuente:12) Reglamento CIRSOC 303. "REGLAMENTO ARGENTINO DE ELEMENTOS ESTRUCTURALES DE ACERO DE SECCIÓN ABIERTA CONFORMADOS EN FRÍO" Editorial INTI. Buenos Aires, 2009.

#### **Propiedades geométricas de la sección del lado con mayor inercia**

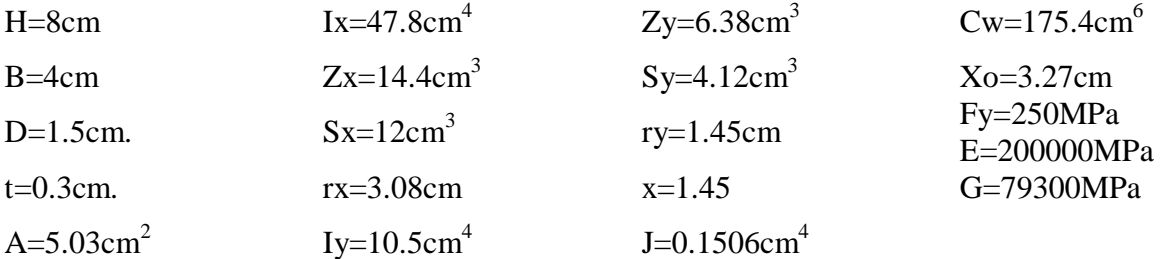

## **3.5.2.1.1 Resistencia de diseño a flexión**

$$
Mn = Se.Fy.(10)-3
$$

$$
Mn = 12*250.(10)-3=3KNm
$$

Donde:

Fy= Tensión de fluencia del acero (Mpa).

Mn = Resistencia nominal a le flexión (MPa)

Sex = Sx= Módulo resistente elástico de la sección efectiva, siendo toda la sección efectiva resulta igual al módulo resistente elástico de la sección bruta (cm $^3$ ). Entonces:

#### $Md = \emptyset b.Mn$

## Md =0.95\*3=2.85KNm

#### **3.5.2.1.2 Determinación de la tensión crítica a pandeo lateral** *(Fc)*

$$
Fe = \left(\frac{Cb*\pi^2*E*d*Iyc}{Lu^2*Sf}\right)
$$

$$
Fe = \left(\frac{1.136*\pi^2*200000*8*5.25}{170^2*12}\right) = 271.57 MPa
$$
\n
$$
Lu = \left(\frac{Cb*\pi^2*Et*di*lyc}{Fy*sf}\right)^{0.5}
$$
\n
$$
Lu = \left(\frac{1.136*\pi^2*200000*8*5.25}{250*12}\right)^{0.5} = 177.18 cm
$$
\n
$$
Cb = \frac{12.5 M max}{2.5 M max + 3 M a + 4 M b + 3 M c}; \text{ M} max = 1, \text{Ma} = \text{Mc} = 0.75, \text{Mc} = 1
$$
\n
$$
Cb = \frac{12.5*1}{2.5*1 + 3*0.75 + 4*1 + 3*0.75} = 1.136
$$
\n
$$
2.8 \text{Fy} > \text{Fe} > 0.56 \text{ Fy} \text{ entonces} \qquad Fc = \frac{10}{9} F y (1 - \frac{10 F y}{36 F e})
$$
\n
$$
Fc = \frac{10}{9} 250 \left(1 - \frac{10*250}{36*271.57}\right) = 206.75 MPa
$$

Donde:

Fy= Tensión de fluencia del acero (Mpa).

Fc= Tensión crítica a pandeo lateral (MPa)

Lu= Longitud máxima de arriostre para que el pandeo no sea crítico (cm)

 $Sf = Sx = M$ ódulo elástico de la sección bruta respecto de la fibra comprimida (cm<sup>3</sup>).

d= Altura total de la sección (cm).

 $Cw=$  Módulo de alabeo de la sección transversal, en cm<sup>6</sup>.

 $I_{yc} = I_y / 2 = M$ omento de inercia de la parte comprimida de la sección con respecto al eje baricéntrico paralelo al alma, utilizando la sección bruta (cm<sup>4</sup>).

 $E =$  Módulo de elasticidad longitudinal (MPa).

**3.5.2.1.3 Determinación de la Resistencia de diseño a pandeo lateral torsional**  $Mn = Sc.Fc.(10)^{-3}$  $ab = 0.90$ 

$$
\varphi_0 = 0.90
$$
  
 
$$
Mn = 12*206.75*(10)^{-3} = 2.48 \text{KNm}
$$
  
 
$$
\varphi b = 0.90
$$
  
 
$$
Md = 0.9*2.48 = 2.23 \text{KNm}
$$

Donde

 $Sc = Sx$  por ser la sección totalmente efectiva  $(cm<sup>3</sup>)$ 

Φb= coeficiente de reducción al pandeo lateral.

## **3.5.2.1.4 Resistencia de diseño al corte**

$$
Vn = Aw Fv (10)-1=1.95*150(10)-1=29.25KN
$$

$$
Vd = \varphi v \quad Vn = 0.95*29.9 = 27.79KN
$$

$$
\varphi v = 0.95
$$

$$
\text{Para h/t} \leq \sqrt{\frac{E*Kv}{Fy}} = \sqrt{200000*5.34/250} = 65.36
$$

$$
6.5/0.3{=}21.6{<}65.36
$$

$$
Fv=0.6*Fy=0.6*250=150KN
$$

Donde:

Aw = Área del alma de la barra =  $h^*$  t (cm<sup>2</sup>).

E= Módulo de elasticidad longitudinal del acero (MPa).

Fv = Tensión nominal de corte (MPa).

 $Vn =$  Resistencia nominal al corte (kN).

 $t =$  Espesor del alma (cm).

h= Altura de la parte plana del alma medida sobre el plano del alma (cm).

 $kv = Coeficiente de abolladura por corte, para almas no rigidizadas,  $kv = 5,34$$ 

## **3.5.2.2 Análisis del lado más débil**

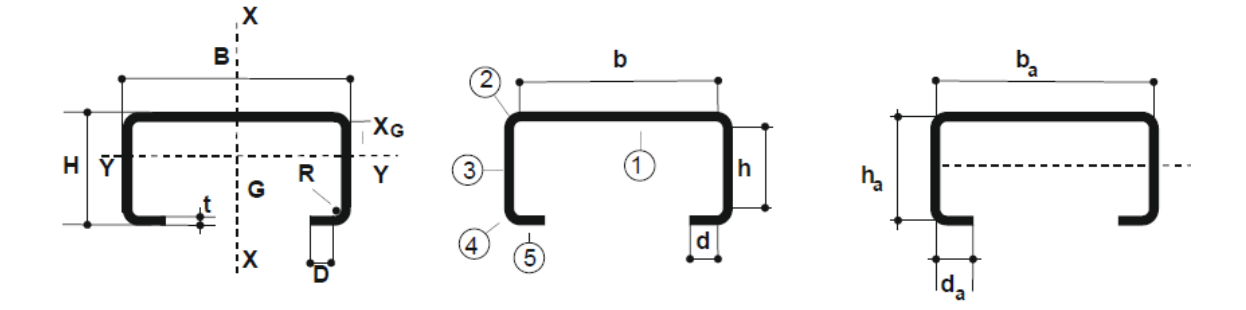

**Figura N° 3.4 Propiedades geométricas perfil costanera lado más débil** Fuente:12) Reglamento CIRSOC 303. "REGLAMENTO ARGENTINO DE ELEMENTOS ESTRUCTURALES DE ACERO DE SECCIÓN ABIERTA CONFORMADOS EN FRÍO" Editorial INTI. Buenos Aires, 2009.

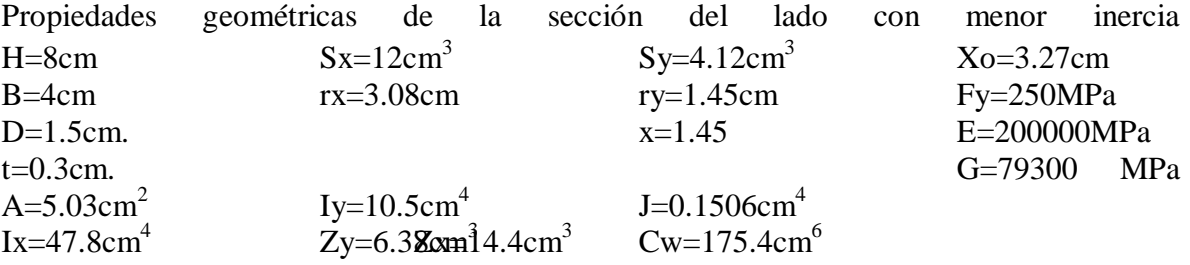

## **3.5.2.2.1 Resistencia de diseño a flexión**

$$
Mn = Seyt.Fy.(10)-3
$$

$$
Mn = 4.2x250.(10)-3=1.05KNm
$$

$$
Mn=1.05x1.25=1.3125KNm
$$

Donde:

Fy= Tensión de fluencia del acero (Mpa).

Mn = Resistencia nominal a le flexión (MPa)

Seyt = Iyg/xt= El módulo resistente elástico de la sección efectiva con respecto a la fibra traccionada.=  $10.5/2.5 = 4.2 \text{cm}^3$
Iyg= Momento de Inercia de la sección efectiva.

Xt= H-x= Altura total del alma – distancia al centroide= 4-1.45= 2.5cm Entonces:

$$
Md = \phi b.Mn
$$

$$
Md = 0.95 * 1.3125 = 1.25KNm
$$

Donde:

 $M_n$  = Resistencia de diseño a le flexión (MPa).

Ø= Factor de reducción a flexión 0.95

# **3.5.2.2.2 Resistencia de diseño al corte**  $Vn = Aw Fv (10)<sup>-1</sup>=2x2.5x0.3*150(10)<sup>-1</sup>=22.5KN$  $Vd = \varphi V \ln(0.95 \times 22.5 = 21.375 \text{KN})$  $\varphi$ v = 0,95 Para h/t <=  $\sqrt{E * K v}/F_y = \sqrt{200000 * 5.34}/250=65.36$ 2.5/0.3=8.33<65.36

$$
Fv=0.6*Fy=0.6*250=150KN
$$

Donde:

 $Aw = \hat{A}$ rea del alma de la barra =  $h * t$  (cm<sup>2</sup>).

*E=* Módulo de elasticidad longitudinal del acero (MPa).

*Fv =* Tensión nominal de corte (MPa).

*Vn =* Resistencia nominal al corte (kN).

 $t =$  Espesor del alma (cm).

*h=* Altura de la parte plana del alma medida sobre el plano del alma (cm).

*kv =* Coeficiente de abolladura por corte, para almas no rigidizadas, *kv = 5,34*

### **3.5.2.3 Verificación de la sección a flexión disimétrica**

**Acho tributario.-** La máxima separación entre correas es:

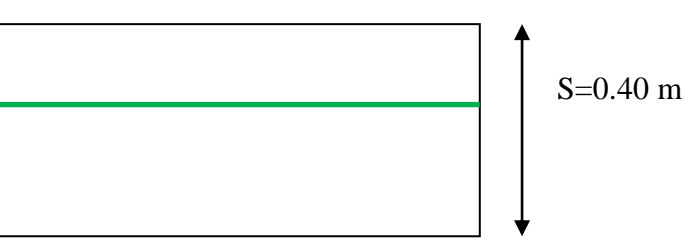

$$
Longitud correa=3.7 m
$$

Carga distribuida sobre la correa =  $U$  \* separacion entre correas

Separación entre correas =0.4 m Carga muerta (teja) = $0.40$  KN/m<sup>2</sup>

Carga viva=  $1$ KN/m<sup>2</sup>

Carga lineal muerta (teja + peso propio de correa)=  $(0.40x0.4)+0.039 = 0.2$ KN/m

Carga lineal viva= 1x0.4=0.4KN/m

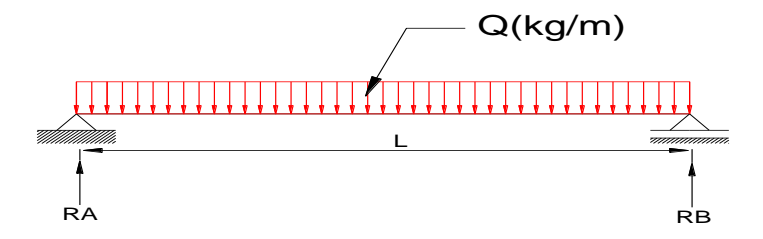

qu =  $1,2 D + 1,6 Lr = 1.2x0.223 + 1.6x0.4 = 0.88$  KN/m. qux = qu .cos  $17.6^{\circ} = 0.88$  x cos  $17.6^{\circ} = 0.84$  KN/m. quy = qu .sen  $17.6^{\circ} = 0.88$  x sen  $17.6^{\circ} = 0.26$  KN/m.  $Mux = qux * L<sup>2</sup>/8 = 0.84 \times 3.7<sup>2</sup>/8 = 1.44$  KNm  $Muy \cong quy*L^2/8 = 0,26x3.7^2/8 = 0.44$  KNm.  $Vux = qux*L/2 = 0.84x$  3.7/2 = 1.55 kN Vuy  $\cong$  qux\*(L/3)/2 = 0.26 x 3.7/2 = 0.48 kN.  $M_{2.22}$  $M_{211}$ 

$$
\frac{Mux}{Mdx} + \frac{Muy}{Mdy} < 1
$$
  

$$
\frac{1.44}{2.23} + \frac{0.44}{1.25} < 1
$$
  

$$
0.99<1
$$
 OK

### **3.5.2.4 Verificación al corte**

 $Vux = 1.55$  KN<27.58KN Vuy = 0.48 kN< 21.375KN

*3.5.2.4.1* **Verificacion de la flecha (deformaciones)**

Carga lineal muerta= 0.40x0.4=0.16KN/m

Carga lineal viva= 1x0.4=0.4KN/m

qu =  $1D + 1$  Lr = 1x0.16 + 1x0.4 = 0.56 KN/m. qux = qu .cos  $17.6^{\circ} = 0.56x \cos 17.6^{\circ} = 0.53$  KN/m. quy = qu .sen  $17.6^{\circ} = 0.56$  x sen  $17.6^{\circ} = 0.17$  KN/m.

$$
f = \sqrt{f x^2 + f y^2} = \sqrt{1.35^2 + 0.12^2} = 1.35 < 370/200 \quad \text{O.K.}
$$
\n
$$
\text{fxy} = \frac{5}{384} \cdot \frac{\text{qxy} \cdot \text{L}^4}{\text{E-1xy}} \cdot 10
$$
\n
$$
\text{fx} = \frac{5}{384} \cdot \frac{0.0053 \cdot 370^4}{200000 \cdot 47.8} \cdot 10 = 1.35
$$

$$
fx = \frac{5}{384} \cdot \frac{0.00188 \cdot 185^4}{200000 \cdot 10.5} * 10 = 0.12
$$

Donde:

 $f$ = Flecha total (cm)

fxy =flecha en cada dirección(cm).

L=Longitud no arriostrada (cm)

E= Modulo de elasticidad (MPa)

qxy= Carga descompuesta en estado de servicio(KN/cm)

Ixy=Inercia en cada dirección (cm<sup>4</sup>)

### **PERFIL PARA CORREA SELECCIONADO 80x40x15x3mm**

### **3.5.3 Diseño de la cercha**

Como las correas no coinciden con los nudos de la cercha se debe convertir las reacciones de las correas en una carga uniforme distribuida a lo ancho de toda la cercha

Separación ente correas=0.40m

Carga lineal muerta= 0.16KN/m

Carga lineal viva= 0.4=0.4KN/m

Carga total=1.2x0.16+1.6x0.4=0.83KN/m

Se calcula la cercha más comprometida, la del medio en este caso. Reacción de la correa calculada con programa de elementos finitos

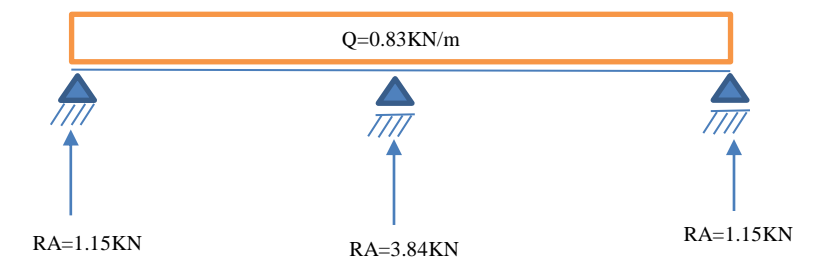

**Figura N° 3.5 Reacción de la correa sobre las cerchas.** Fuente: Elaboración propia

Longitud proyectada de la separación de correas= 0.4xcos (17.6)=0.38m

Carga distribuida sobre la cercha= 3.84/0.38=10.11KN/m

Carga de cielo raso=  $0.2$ KN/m<sup>2</sup> (carga del cielo raso de yeso)x3.7=0.74KN/m(carga distribuida en la parte inferior de la cercha.

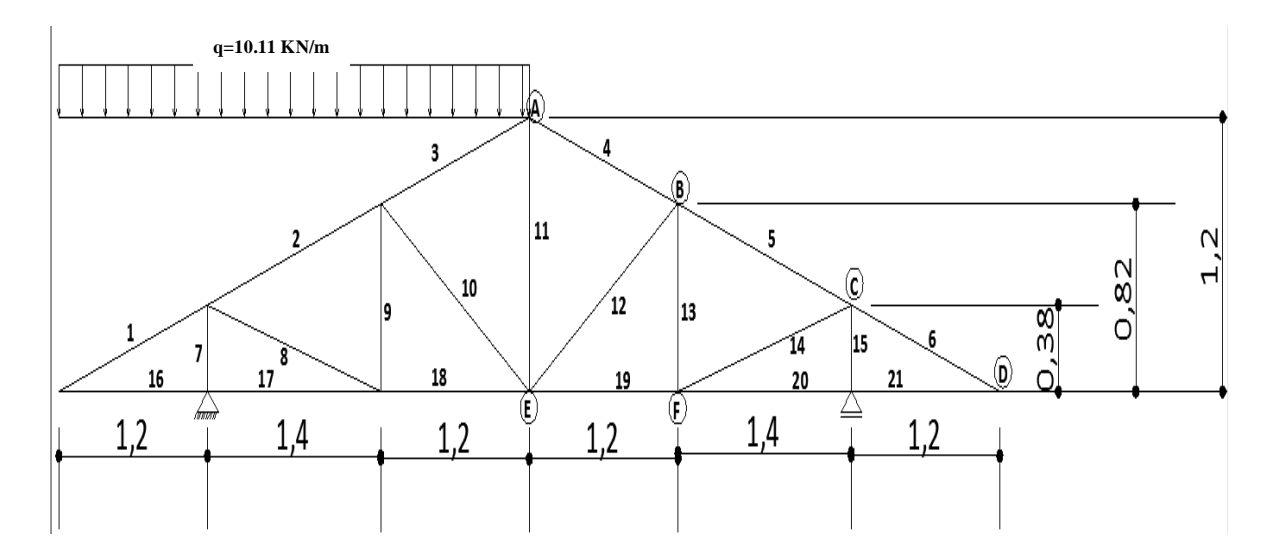

**Figura N° 3.6 Nombre de los elementos de la cercha** Fuente: Elaboración propia

Convertir la carga distribuida en cargas puntuales sobre los nudos

Nudo A=10.11x1.21=12.23KN Nudo B=10.11x(1.21/2+1.4/2)=13.19 KN

Nudo C=10.11x(1.4/2+1.2/2)=13.19 KN NudoD=10.11x(1.2/2)+0.74x1.2=6.9 KN

Se halla las fuerzas internas en los elementos que componen la cercha con el programa de elementos finitos (SAP2000 versión 19).

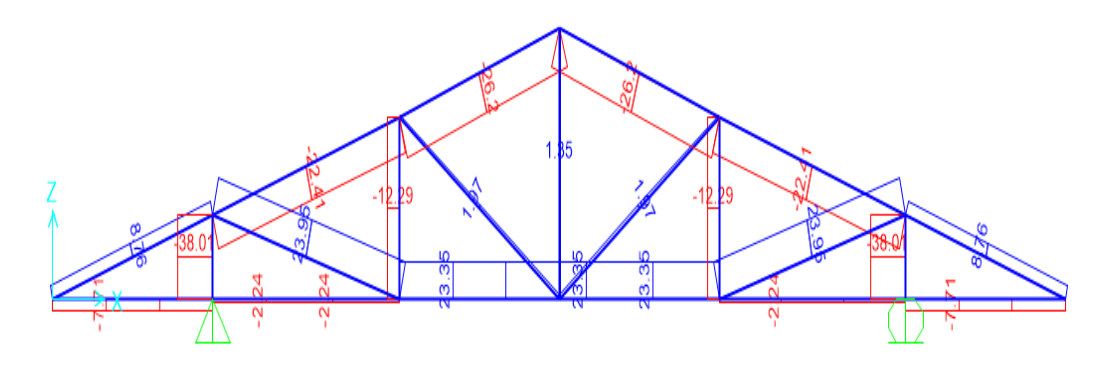

**Figura N° 3.7 Fuerzas internas de los elementos de la cercha** Fuente: Elaboración propia

**de la cercha.**

**Tabla No 3.3 Fuerzas internas** 

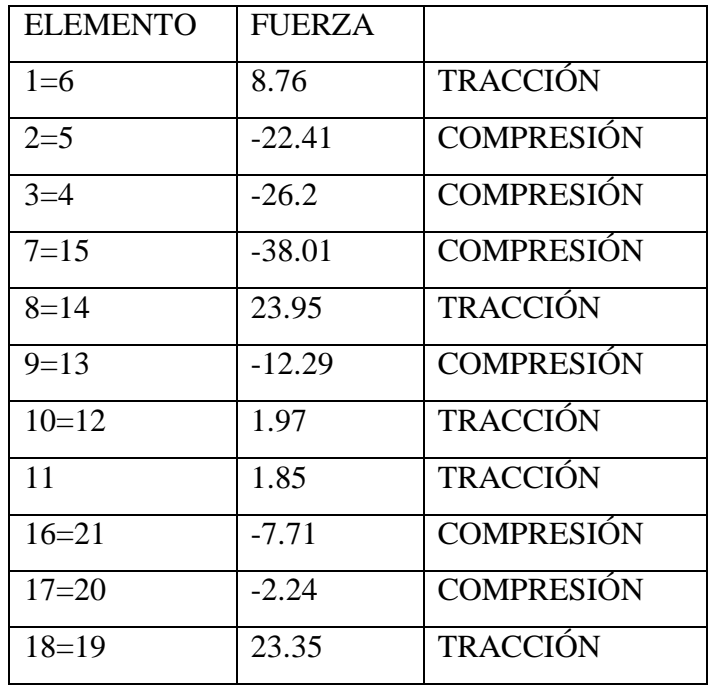

Fuente: Elaboracion propia

Se selecciona la barra comprimida y la barra más traccionada para realizar las verificaciones, en este caso el elemento 3 y 4 (flexo compresión) y el elemento 8 y 14(tracción).

### $\mathbf{b}_{\mathbf{a}}$ ь ХG  $^\circledR$ н  $\circled{3}$ h,  $Ix = 131cm<sup>4</sup>$ H=7.5cm  $Iy=55.3cm<sup>4</sup>$  $B=10cm$ D=1.5cm. x=2.77cm Fy=250MPa t=0.3cm.  $A = 7.73$ cm<sup>2</sup> E=200000MPa

### **3.5.3.1 Diseño de elementos 100x75x15x3 mm**

Como los elementos van volcados se debe determinar los esfuerzos admisibles del lado más desfavorable.

### **3.5.3.1.1 Resistencia de diseño a flexión**

$$
Mn = Seyt.Fy.(10)-3
$$

$$
Mn = 11.67x250.(10)-3=2.92KNm
$$

$$
Mn=2.92x1.25=3.647KNm
$$

Donde:

Fy= Tensión de fluencia del acero (Mpa).

Mn = Resistencia nominal a le flexión (MPa)

Seyt = Iyg/xt= El módulo resistente elástico de la sección efectiva con respecto a la fibra traccionada. =  $55.3/4.73 = 11.67 \text{cm}^3$ 

Iyg= Momento de Inercia de la sección efectiva.

Xt= H-x= Altura total del alma – distancia al centroide= 7.5-2.77=4.73 cm Entonces:

### $Md = \emptyset b.Mn$

### Md =0.95\*3.647=3.46KNm

Donde:

 $M_n$  = Resistencia de diseño a le flexión (MPa).

 $\varnothing$ = Factor de reducción a flexión 0.95

### **3.5.3.1.2 Resistencia de diseño a compresión axil**

 $Pn = Ae Fn (10)-1 = 7.73x164.5=127.16KN$ 

 $Pd = \varphi c x Pn = 0,85x127.16=108.1 KN$ 

Ae = Area efectiva calculada para la tensión Fn (cm<sup>2</sup>).

Fn= Tensión determinada de la siguiente manera (MPa).

Para estructuras triangulares cuyos elementos se consideran con extremos articulados: λ**c**=

1

Entonce**s:** 

$$
Fn = (0.658^{\lambda^2}) * Fy = (0.658^{1^2}) * 250 = 164.5 \text{MPa}
$$

### *3.5.3.1.3* **Resistencia a la tracción**

Para fluencia en la sección bruta

$$
Tn = Ag Fy (10)-1= 7.73x 250 (10)-1=193.25KN
$$

$$
Td = Tn\varphi t = 0.90x193.25=173.92KN
$$

Siendo:

Tn= Resistencia nominal a la tracción axil de la barra (KN).

Ag = Área de la sección bruta (cm<sup>2)</sup>

An = Área de la sección neta, en cm<sup>2</sup>

Fy = Tensión de fluencia (MPa).

### **3.5.3.1.4 Verificación del elemento 3 y 4 a flexo compresión**

Momento=  $(10.11x1.2^2)/8=1.82KNm$ 

Nd=26.2KN

$$
\frac{Nd}{Pd} + \frac{Mu}{Md} = \frac{26.2}{108.1} + \frac{1.82}{3.46} = 0.77 < 1
$$
 O.K.

### **3.5.3.2 Verificación del elemento 14 a tracción**

$$
Nd = 23.95 \, \text{KN} < 173.92 \, \text{KN} \quad O.K.
$$

### **PERFIL A USAR 100x75x15x3mm**

### **3.5.4 Diseño de uniones soldadas**

$$
P_s = \emptyset F_w * A_w(10^{-1}) = 0.9x(7.5x0.3)x250 = 506.25kN
$$

*La Resistencia de la soldadura obtenida es mucho mayor que todas las fuerzas axiales de tracción y compresión de los elementos que componen la cercha, por lo tanto cumple el diseño.*

Donde:

 $P_s$  = Resistencia de la soldadura(KN)

 $F_w =$  Resistencia nominal del material del electrodo (MPa)

 $A_w = \hbox{Area de la sección efectiva de la soldadura} (cm^2)$ 

Aw=Largo de la soldadura(alto "H" de la sección) x el espesor de lasección (t)  $\varnothing$  = Factor de resistencia

### **3.5.5 Diseño de la placa de anclaje**

### **Propiedades del material: Acero dulceA-36 designado por la (ASTM)**

**fcd**= 2 ksi = 140 Kg/cm<sup>2</sup> Resistencia de cálculo del hormigón a compresión  $\mathbf{F}y = 36$  ksi = 2531,048 Kg/cm<sup>2</sup> (Esfuerzo de fluencia del acero)

 $P_{uv} = 4495 \text{kg}$  Reacción vertical del elemento.

### **Propiedades de la sección en estudio: C100x75x15x3**

Largo de ala  $(a) = 10$ cm

Espesor  $(T) = 0,3$ cm  $A = 7.73$ cm<sup>2</sup> (Área de la sección)  $Ix = 131 \text{cm}^4$  (Inercia en el eje x)  $Iy = 55.3 \text{cm}^4$  (Inercia en el eje y)

### **3.5.5.1 Calculo de la resistencia nominal por fluencia del alma en el soporte**

$$
R_n = (2.5 * k + N) * F_y * t_w
$$

Dónde:

k: Es la distancia entre el borde exterior del patín y la base del cordón de soldadura=0.60cm

N: Longitud del apoyo en el soporte.

 $t_w$ : Ancho del alma de la sección=0.30 cm.

 $F_v$ : Esfuerzo de fluencia = 2531,048  $\frac{k}{\sigma}$  $\mathbf{c}$ 

 $R_n = R_{uv}$ : Resistencia nominal por fluencia = 4495 kg

Reemplazando y despejando el valor de N en la ecuación se tiene:

$$
R_n = P_{uv}
$$
  

$$
N = \frac{P_{uv}}{F_v * t_w} - 2.5 * k = \frac{4495}{2531.048 * 0.30} - 2.5 * 0.60 = 4.42 \text{cm}
$$

 $\mathbf{r}$ 

## **3.5.5.2 Calculo de la dimensión B de la placa**

$$
\emptyset * 0.85 * f_c^* * A_1 \ge R_u
$$

$$
\emptyset = 0.6
$$

 $f_c$  = 140 $\frac{kg}{cm^2}$  = 2 ksi Resistencia de cálculo del hormigón.  $A_1 = N * B$ 

Reemplazando en la ecuación anterior se tiene que:

$$
B \ge \frac{R_u}{\phi * 0.85 * f_c * N} = \frac{4495}{0.6 * 0.85 * 140 * 4.42}
$$

 $B = 14.24cm$ 

Finalmente por razones constructivas y teniendo una suposición conservadora se tomara las siguientes dimensiones de la placa de anclaje, que es todo el espesor del elemento de apoyo (columna).

## $N = 25$  cm  $B = 25cm$

### **3.5.5.3 Cálculo del espesor de la placa**

Una vez que se han determinado la longitud y ancho de la placa, la presión de apoyo promedio se trata como carga uniforme sobre la cara inferior de la placa, que se supone soportada en su parte superior sobre un ancho central de 2k y longitud N. la placa se considera entonces flexionada respecto a un eje paralelo al claro de la viga. La placa es tratada así como un voladizo de claro:

$$
n = \frac{B - 2k}{2}
$$

La resistencia nominal por momento  $M_n$  es igual a la capacidad por momento plástico  $M_p$ . Como  $\varnothing * M_n$  debe ser por lo menos igual a  $M_u$ ,

$$
\emptyset * M_p \geq M_u
$$

$$
t \ge \sqrt{\frac{2 * R_u * n^2}{0.9 * B * N * F_y}}
$$

Dónde:

t: Espesor de la placa.

 $R_u$ : Carga última o total de cálculo = = 4495kg

: Lado de la placa = 25 cm

N: Longitud del apoyo en el soporte = 25 cm

 $F_v$ : Esfuerzo de fluencia = 36 ksi=2531,048  $\frac{k}{r}$  $\mathbf{c}$ 

k: Coeficiente de relación de resistencia al pandeo lineal de una placa = 0.60

: Claro del voladizo de la placa

Reemplazado valores en la ecuación se tiene:

$$
n = \frac{B - 2k}{2} = \frac{25 - 2 \times 0.60}{2} = 11.9 \text{ cm}
$$

$$
t = \sqrt{\frac{2 \times R_u \times n^2}{0.9 \times B \times N \times F_y}} = \sqrt{\frac{2 \times 4495 \times 11.9^2}{0.9 \times 25 \times 25 \times 2531.048}}
$$

 $t = 0.94$  cm

Constructivamente se usaran 2 placas, una empotrada en el hormigón armado y la otra se fijara en el perfil metálico de la cercha, para que de este modo la transmisión de esfuerzos sea lo más óptimo posible. Por lo tanto se tomara un espesor de la placa de 3/8"=0,95 cm cada una.

Se empleará una placa de anclaje con las siguientes dimensiones:

### **PL 25x25x0.95cm**

### **3.5.6 Diseño del pernos de anclaje**

**Determinar el área del perno de anclaje con la siguiente formula**

$$
A_g = \frac{T_u}{0.75 * \emptyset_t * F_u}
$$

$$
A_g = \frac{\pi}{4} * d^2 \quad ; \qquad d = \sqrt{\frac{4 * A_g}{\pi}}
$$

Dónde:

 $T_u = P_{uv} = 4495$ kg Es la fuerza aplicada al perno, fuerza axial sobre la placa.  $F_u$  = Es la fuerza que resiste el perno, dada según el tipo de acero utilizado, para el caso de aceros A36 Fu vale 58 ksi (4077,804 kg/cm<sup>2</sup>).  $\varphi_t = 0.75$  Factor de resistencia tomado para aceros A36.

Reemplazando en la ecuación se tiene:

$$
A_g = \frac{4495}{0.75 * 0.75 * 4077.804} = 1.96 \text{ cm}^2
$$

$$
d = \sqrt{\frac{4 * 1.95}{\pi}} = 1.6 \text{ cm}
$$

Por lo tanto se empleara un diámetro de:

$$
d = \frac{3}{4} \text{ in}
$$

$$
A_g = \frac{\pi}{4} * \frac{3}{4}^2 = 0.442 \text{ in}^2 = 2.851 \text{ cm}^2
$$

### **Determinar el área de la superficie requerida**

$$
A_{psf} = \frac{T_u}{4 * \emptyset_t * \sqrt{f_c}}
$$

Dónde:

 $T_u = P_{uv} = 4495$  kg Fuerza axial sobre la placa.  $f_c$  Resistencia característica del Hº a los 28 días.  $\varphi_t = 0.75$  Factor de resistencia tomado para aceros A36.

Reemplazando en la ecuación se tiene:

$$
A_{psf} = \frac{4495}{4 \times 0.75 \times \sqrt{140}} = 126.63 \text{ cm}^2
$$

**Determinar la longitud del perno de anclaje**

$$
L = \sqrt{\frac{A_{psf}}{3.14}} = \sqrt{\frac{126.63}{3.14}}
$$

$$
L = 6.35 \text{ cm}
$$

Haninger sugieren basados en la normativa una tabla según el tipo de acero utilizado las longitudes mínimas a las que se deben embeber o anclar los pernos según la siguiente tabla:

**Tabla No 3.4 Longitudes minimas del perno de anclaje.**

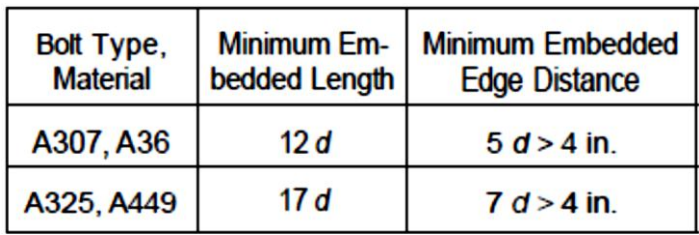

Donde d es el diámetro nominal del perno estas son distancias conservadoras según normativa.

$$
d = \frac{3}{4} \text{ in } = 1.905 \text{ cm}
$$
  

$$
12 * d = 12 * \frac{3}{4} = 9.0 \text{ in } = 22.86 \text{ cm}
$$
  

$$
5 * d = 5 * \frac{3}{4} = 3.75 \text{ in } < 4 \text{ in No } \text{ cumple}
$$

Finalmente se tiene que la longitud y diámetro del perno de anclaje es:

$$
L = 6" = 15 \, \text{cm} \; ; d = 3/4" = 1.905 \, \text{cm}
$$

### **3.5.7 Estructura de sustentación de la edificación**

La estructura de sustentación estará compuesta por elementos de hormigón armado.

### **3.5.7.1 Datos generales de Diseño**

### **3.5.7.1.1 Norma**

Se utilizó para este diseño estructural la Norma Boliviana del Hormigón Armado CBH-87, y toda la bibliografía compatible con ella.

### **3.5.7.1.2 Cargas**

### **3.5.7.1.2.1 Carga muerta**

En esta carga se consideran todas las cargas permanentes en un periodo de tiempo relativamente largo, como ser; pesos propios de los elementos estructurales, cargas de muros, cargas de pisos, cargas de techo, y las de muebles y accesorios de peso considerable para el cálculo y se detallan a continuación.

### **3.5.7.1.2.2 Peso propio de los elementos estructurales**

 $\gamma_{H^2A^2} = 2500 \ kg/m^3$ Peso específico del hormigón armado.

**Tabla No 3.5 Peso de las columnas**

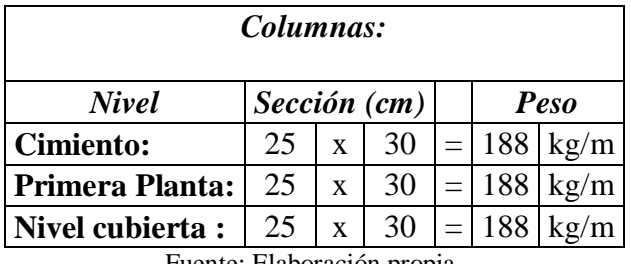

Fuente: Elaboración propia.

**Tabla No 3.6 Peso de las vigas.**

| Vigas:                 |              |              |    |     |      |      |  |
|------------------------|--------------|--------------|----|-----|------|------|--|
| <b>Nivel</b>           | Sección (cm) |              |    |     | Peso |      |  |
| <b>Cimiento:</b>       | 20           | $\mathbf x$  | 40 | $=$ | 200  | kg/m |  |
| <b>Primera Planta:</b> | 20           | $\mathbf{x}$ | 40 | $=$ | 200  | kg/m |  |
| <b>Nivel Cubierta:</b> | 20           | $\mathbf{x}$ | 40 |     | 200  | kg/m |  |
|                        |              |              |    |     |      |      |  |

Fuente: Elaboración propia.

### **3.5.7.1.2.3 Carga Muerta en la estructura**

**Tabla N° 3.7 Carga muerta de la estructura.**

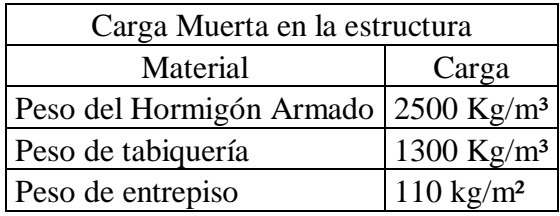

Fuente: 6) Escuela Técnica Superior de Arquitectura de Madrid. "DOCUMENTO BASE SE-AE ACCIONES EN LA EDIFICACIÓN". Madrid, 2009.

.

### **3.5.7.1.2.4 Carga Viva**

Los valores recomendados y calculados estadísticamente en función al servicio que va a brindar la estructura.

| Carga Viva en la estructura |                       |                 |  |  |  |
|-----------------------------|-----------------------|-----------------|--|--|--|
| Lugar                       |                       | Carga $(Kg/m2)$ |  |  |  |
| Lugares públicos            | Salas de clases       | 300             |  |  |  |
|                             | Otras salas           | 200             |  |  |  |
| Escalera                    | Con acceso al publico | 30)()           |  |  |  |

**Tabla N° 3.8 Carga Viva en la estructura**

Fuente: 6) Escuela Técnica Superior de Arquitectura de Madrid. "DOCUMENTO BASE SE-AE ACCIONES EN LA EDIFICACIÓN". Madrid, 2009.

### **3.5.7.1.3 Resistencia de los materiales**

Según los métodos constructivos en Tarija y cumpliendo con los parámetros de la Norma Boliviana del Hormigón CBH-87, las resistencias son:

- Resistencias características de los materiales para hormigón armado.
- fck = 210 Kg/cm² (Resistencia característica del hormigón a compresión a los 28 días)

fyk = 5000 Kg/cm² (Límite de fluencia del acero)

### **3.5.7.1.4 Coeficientes de minoración de resistencia de los materiales**

Según la Norma Boliviana del Hormigón CBH-87, y como se indica en la tabla 2.9 nos proporciona tablas de estos coeficientes en función del nivel de control de ejecución y de los daños previsibles, de lo cual se adoptó por las condiciones del entorno y la función de la estructura, un nivel de control y daños previsibles normales teniendo para el cálculo de los elementos estructurales los siguientes valores de los coeficientes:

 $γ<sub>c</sub> = 1.50$  (Coeficiente de minoración para el hormigón).

 $\gamma_s = 1.15$  (Coeficiente de minoración para el acero).

### **3.5.7.1.5 Coeficiente de mayoración de las cargas**

Con referencia al párrafo anterior.

 $\gamma_t = 1.6$  (Coeficiente de mayoración de cargas vivas y muertas).

### **3.5.8 Diseño estructural de losas aligeradas con viguetas pretensadas**

A estas no se les realiza el cálculo puesto que en nuestro medio se fabrican dichas viguetas y el proveedor se encarga del dimensionamiento de las mismas de acuerdo al tipo de estructura.

Sin embargo se debe respetar las recomendaciones que el fabricante proporciona en la ficha técnica para el adecuado funcionamiento de las viguetas pretensadas.

### **3.5.8.1 Ficha técnica de la vigueta, montaje en obra y dimensionamiento de losa**

Resistencia del Hormigón: 35 - 40 Mpa

Tensión de rotura del acero >18,000 kg/cm<sup>2</sup>

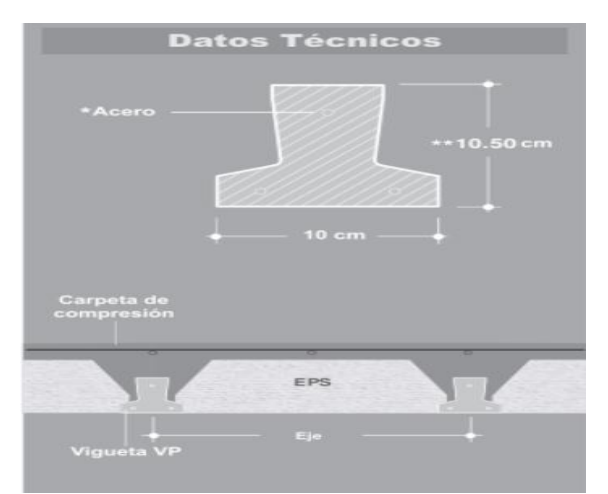

#### Precauciones

#### Acopio de las viguetas VP

Se deben manipular y acopiar en posición "T" invertida, colocando elementos separadores cerca de los extremos e intermedios que no disten más de 2.00 m entre sí. La superficie de apoyo debe ser plana y compactada y los listones deben colocarse en coincidencia vertical

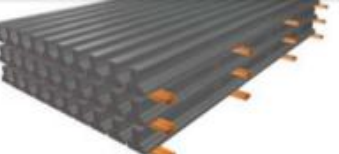

### Montaje

#### Apuntalamiento previo

.<br>Deberá hacerse antes de montar la primera vigueta, ya que las mismas no trabajan por sí<br>solas, sino recién en conjunto con la capa de comprensión una vez fraguada. Las soleras de apoyo de las viguetas se colocarán a una distancia máxima de 2.00 m con puntales de sostén cada 1.00 m para altura de puntales hasta 2.70 m.

### Montaje de viguetas y complementos

Las viguetas deberán apoyarse entre 5 a 10 cm sobre encadenados o vigas vaciadas con anterioridad y por lo menos 5 cm en los encofrados de vigas a vaciar en conjunto con la<br>carpeta de compresión. La separación entre viguetas se determina automáticamente por los propios complementos. El montaje se completa armando una malla de 30x30 cm con acero de 6 mm por encima de los complementos, salvo especificaciones especiales.

#### Limpleza y mojado

Antes de proceder al vaciado del hormigón, se debe limpiar y mojar la superficie de las viguetas y complementos para eliminar residuos de materiales e impurezas y así mejorar la adherencia con la capa de compresión.

#### Vaciado de la Carpeta de compresión

El hormigón de la carpeta de compresión deberá ser mezclado, vaciado y vibrado;<br>siguiendo las normas adoptadas por el país para la construcción. Es importante caminar y<br>llevar carretillas sobre tablones y no directamente s vez endurecido el hormigón, se procederá a su desapuntalamiento. A fines prácticos se considera 1 día de apuntalamiento por cada 30 cm de longitud de vigueta.

#### Usos

### Viguetas paralelas a una viga

Cuando las viguetas se dispongan paralelas a la dirección de una viga principal, se puede<br>colocar en el encofrado una madera adicional. Se colocan los complementos como inicio del forjado y al vaciar en conjunto la unión será monolítica, siendo su funcionamiento como un arco en esa zona. Si las vigas ya se encuentran vaciadas, se debe colocar el primer complemento apoyado directamente sobre la viga.

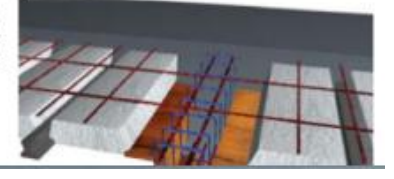

#### Vigueta empotrada en viga invertida o en viga plana

Se debe despuntar las viguetas en una longitud mínima de 30 cm para su apoyo en la viga, hay que ser cuidadosos en la posición de los aceros despuntados que deben ser dispuestos hacia arriba y abriéndose como un cono.

#### Voladizos

Las viguetas fueron diseñadas para trabajar como simplemente apoyadas (isostáticamente), por lo tanto, cuando se las disponen en voladizos, se deberá reforzar la losa con aceros negativos adicionales, que deberán calcularse de acuerdo a los momentos flectores solicitantes. Los aceros deberán empotrarse en 1.5 veces la longitud del voladizo.

#### Vigueta apoyada sobre una viga o muro

Cuando se vaya a realizar un vaciado discontinuo entre la losa y sus apoyos (viga o muro), lo único a tener en cuenta es que ese apoyo deberá ser como mínimo de 10 cm (es la instalación más simple y práctica de todas ya que las viguetas van apoyadas).

### Viguetas que se apoyan sobre una viga a vaciar

Cuando se vaya a realizar un vaciado monolítico entre la viga y la losa, las viguetas<br>deberán empotrarse 5 cm como mínimo. Si la luz sobrepasa los 4.00 m es necesario colocar aceros negativos para absorber los momentos solicitantes.

#### Consideraciones para la determinación del forjado Sección compuesta: Viguetas + Complemento + Carpeta de Compresión + Acero:

#### >Pretensa Ltda. utiliza en su producción:

r cuensa e uma correcta de productions.<br>- Acero: Trenzas y/o cordones, alambrones moleteados o trefilados de resistencia a rotura que varía entre 18,000 kg/cm<sup>2</sup> y 19,000 kg/cm<sup>2</sup>.<br>- Hormigón: 35 - 40 MPa resistencia carac

>Pretensa Ltda. se reserva el derecho de variar la disposición del acero en sus viguetas de acuerdo a la disponibilidad de cordones de distintos<br>diámetros que existan en el mercado al momento de producir.

>Pretensa Ltda, garantiza cubrir las solicitaciones de Momentos Flectores Admisibles.

>Pretensa Ltda. exige para la aplicación de las tablas de Momentos Flectores Admisibles el cumplimiento de una resistencia característica mínima para la carpeta de compresión de 21 MPa a los 28 días.

>La Tabla de Momentos Flectores Admisibles para sobrecargas normales hasta 300 kg/m<sup>2</sup> y para 50 cm de separación entre viguetas, respeta las relaciones

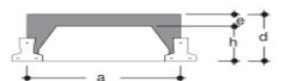

 $d = L/30$  para longitudes menores a 5.00 m

 $d = L/25$  para longitudes mayores a 5.00 m

donde: L = longitud de la vigueta.

>La Tabla de Momentos Flectores Admisibles para sobrecargas normales hasta 300 kg/m<sup>2</sup> y para 40 cm de separación entre viguetas, respeta las relaciones

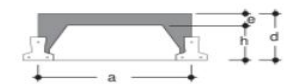

 $d = L/30$  para todas las longitudes. donde: L = longitud de la vigueta.

>Para cargas mayores se deberán verificar las secciones según la Tabla de Momentos Flectores Admisibles que cumplan con las solicitaciones.

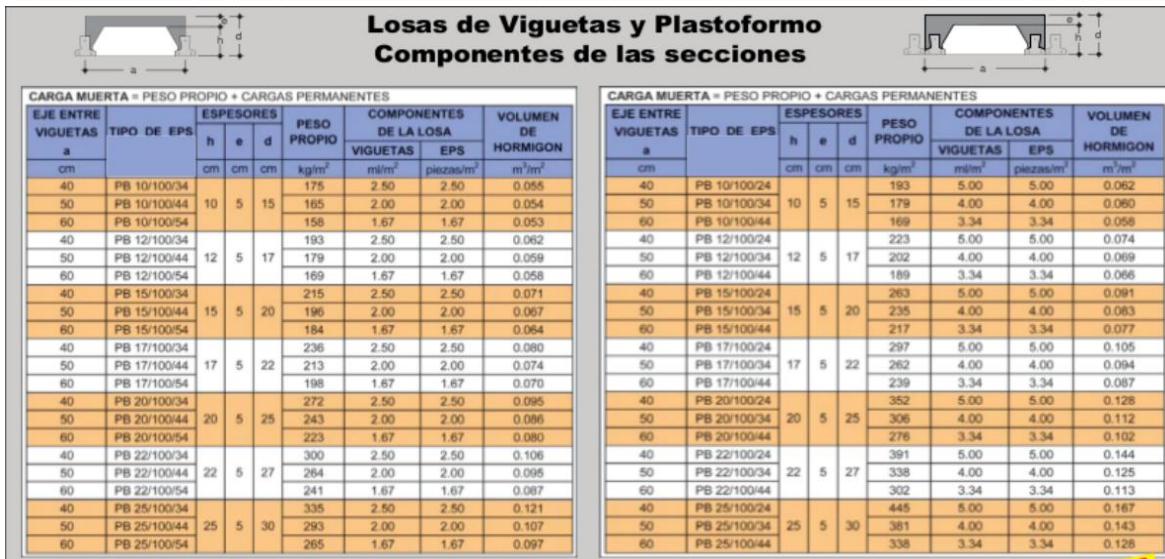

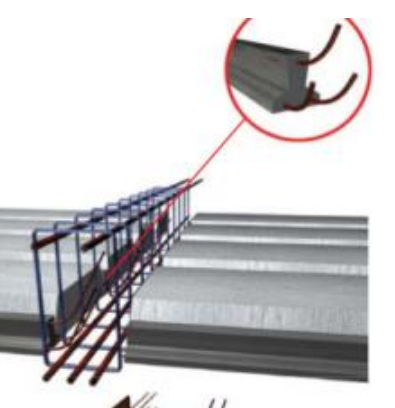

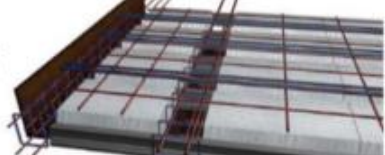

**Figura N° 3.8 Ficha técnica de la vigueta, montaje en obra y dimensionamiento de losa. 3.5.8.2 Dimensionamiento de la altura de la losa**

De acuerdo con la información proporcionada por el fabricante se debe determinar la altura de la losa

Longitud entre vigas de apoyo = 5.20m

Altura de la losa (d)= $\frac{5}{7}$  $\frac{320}{25}$  =

entonces se usará una altura de 22cm

Capa de compresión=5cm

Altura del complemento de poliestireno=17cm

### **3.5.8.3 Cálculo de armadura de momentos flectores negativos del voladizo**

El fabricante recalca que las viguetas pretensadas fueron diseñadas para trabajar como simplemente apoyadas (isostáticamente), por lo tanto cuando se las disponen en voladizos, se deberá reforzar la losa con aceros negativos adicionales, que deberán calcularse de acuerdo a los moementos flectores solicitantes. Los aceros deberán empotrarse en 1.5 veces la longitud del voladizo.

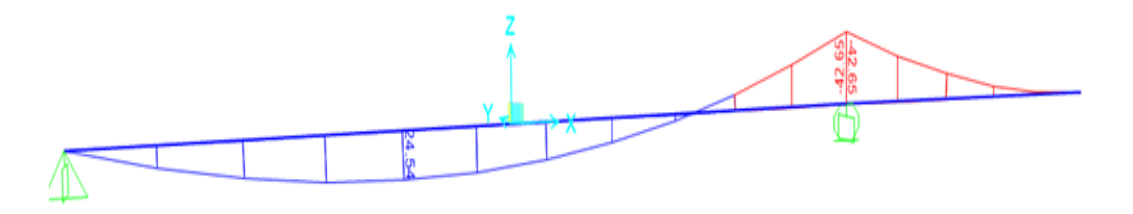

**Figura N° 3.9 Diagrama de momentos flectores del voladizo.** Fuente: Elaboración propia

El cálculo se realizará por metro

fyk=  $5000$  Kg/cm<sup>2</sup> Md= 426500 Kg\*cm/m  $h= 22$  cm  $bw = 100$  cm

 $d2 = r = 3$  cm

 $d= 19$  cm

Dónde:

fck= Resistencia característica del hormigón a compresión a los 28 días.

fyk= Límite de fluencia del acero.

Md= Momento de cálculo.

h= Canto total de la sección rectangular  $(d+r)$ .

bw= Ancho de la sección transversal de la viga.

 $d2 = r = Recubrimiento$ .

d= Canto útil.

$$
f_{cd} = \frac{f_c}{\gamma_c}
$$
  
f\_{cd} = 140 \text{ kg/cm}^2

fyd=  $4347.82 \text{ Kg/cm}^2$ 

fcd= Resistencia de cálculo del hormigón a compresión.

fyd= Resistencia de cálculo del acero.

### **Determinación del momento reducido de cálculo: (μd)**

$$
\mu_d = \frac{M_d}{b_w * d^2 * f_{cd}}
$$

$$
\mu_d = \frac{424500}{100 * 19^2 * 140} = 0.084
$$

Entonces: μlim=0.319 valor obtenido en función al tipo de acero

**Como:** μd<μlim no se necesita armadura a compresión.

Determinación de la cuantía mecánica: (Ws) del cuadro 2.15 tabla universal para flexión simple o compuesta.

**Con:** μd=0,08 se obtiene una cuantía mecánica de Ws=0.0849

μd=0,0886 se obtiene una cuantía mecánica de Ws=0.0945

Interpolando se obtiene:

μd=0,084 se obtiene una cuantía mecánica de Ws=0.089

### **Determinación de la armadura: (As)**

$$
A_s = w * bw * d * \frac{f_{cd}}{f_{yd}}
$$

$$
A_s = 0.089 * 100 * 19 * \frac{140}{4347.83} = 5.44 \text{ cm}^2/\text{m}
$$

**Determinación de la armadura mínima: (As) wmin=0,0028 para vigas** 

$$
A_{smin} = w_{min} * b_w * d
$$

$$
A_{smin} = 0.0028 * 100 * 19 = 5.32 cm2/m
$$

$$
Como: As > As min
$$

Se escogerá el área As=5.44 cm $^2$ /m

Como ya se usa armadura de retracción y temperatura que por norma debe tener, la

armadura de refuerzo será la diferencia de lo que necesita la viga con lo que ya se tiene.

La armadura existente (retracción y temperatura) debe ser de 6mm de diámetro cada 25cm

lo que da como resultado usar 4 barras en un metro=4Φ6mm/m que tine un área

 $de=1.132cm^2/m$ 

La armadura de refuerzo será=5.44-1.132=4.31 $\rm cm^2/m$ 

Número de barras si usamos  $\Phi$ 12mm que tiene un área igual a 1.13 cm<sup>2</sup>

Número de barras $=\frac{4}{3}$  $\mathbf 1$ 

entonces usar 4 barras de diámetro 12mm

 $A<sub>stotal</sub> = 4\phi12mm/m + 4\phi6mm/m = 4 * 1.13cm<sup>2</sup>/m + 4 * 0.283cm<sup>2</sup>/m$  $= 5.65$  cm<sup>2</sup>/m

### **Usar: 4Ф12mmc/25cm + 4Ф6mmc/25cm, intercalando los diámetros a lo largo de todo el apoyo del voladizo**

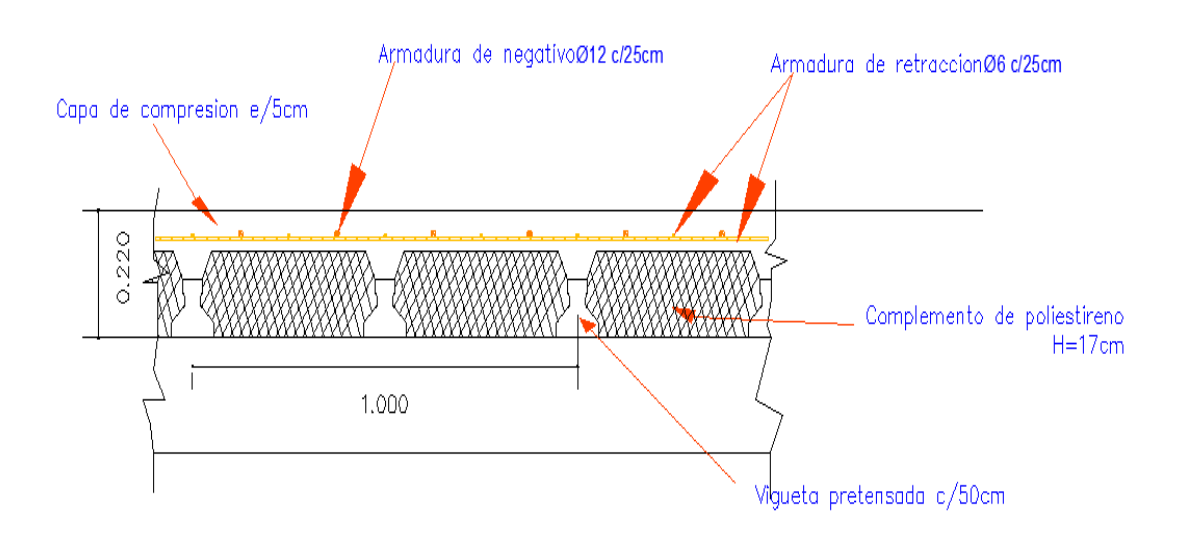

### **Figura N° 3.10 Corte transversal de la losa alivianada con viguetas pretensadas.** Fuente: Elaboración propia

El plano de disposicion de viguetas y lontitudes necesarias de las mismas se encuentra detallado en los planos estructurales A-11.

### **3.5.9 Diseño estructural de vigas**

En el diseño de estas, se utilizó todos los criterios y recomendaciones expuestos en el capítulo 2.7, diseñando con ellos los aspectos generales que definen una viga común, como ser el dimensionamiento, el armado longitudinal y el armado transversal haciendo cumplir las condiciones de seguridad, confort y economía.

### **a).- Comprobación de la armadura longitudinal negativa, se tiene los siguientes datos:**

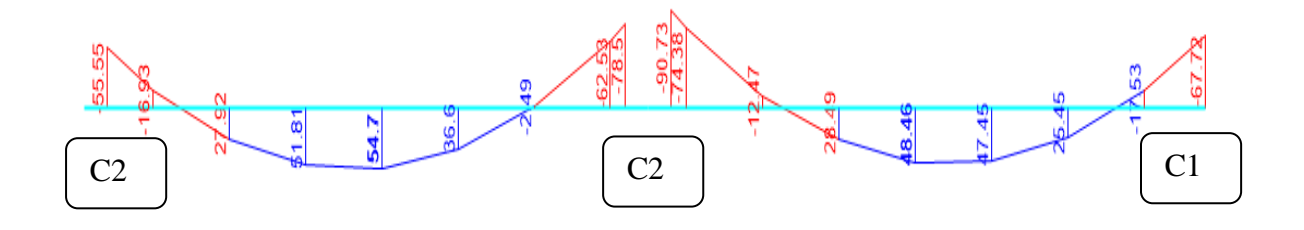

**Figura N° 3.11 Diagrama de momentos flectores de la viga.** Fuente: Elaboración propia

Esta es el diagrama de momentos flectores de diseño de la viga más solicitada, ubicada en el nivel 2.8 entre la columnas C27,C23,C19, se calculará en esta verificación con el máximo momento negativo que llegan a la columna 23, y con el momento máximo positivo de la viga de la izquierda(C27-C23).

fyk= 5000 Kg/cm<sup>2</sup>  
\n
$$
\gamma_c = 1,50
$$
  
\nMd= 907300 Kg\*cm  
\nh= 40 cm  
\nbw= 20 cm  
\nd2= r = 3 cm

Dónde:

fck= Resistencia característica del hormigón a compresión a los 28 días.

fyk= Límite de fluencia del acero.

Md= Momento de cálculo.

h= Canto total de la sección rectangular  $(d+r)$ .

bw= Ancho de la sección transversal de la viga.

 $d2 = r = Recubrimiento$ .

d= Canto útil.

$$
f_{cd} = \frac{f_c}{\gamma_c}
$$
  
fcd = 140 kg/cm<sup>2</sup>

fyd= 4347.82 Kg/cm<sup>2</sup>

fcd= Resistencia de cálculo del hormigón a compresión.

fyd= Resistencia de cálculo del acero.

### **Determinación del momento reducido de cálculo: (μd)**

$$
\mu_d = \frac{M_d}{b_w * d^2 * f_{cd}}
$$

$$
\mu_d = \frac{907300}{20 * 37^2 * 140} = 0.2367
$$

Entonces: μlim=0.319 valor obtenido en función al tipo de acero

**Como:** μd<μlim no se necesita armadura a compresión.

Determinación de la cuantía mecánica: (Ws) del cuadro 2.15 tabla universal para flexión simple o compuesta.

**Con:** μd=0,23 se obtiene una cuantía mecánica de Ws=0.2761

μd=0,24 se obtiene una cuantía mecánica de Ws=0.2913

Interpolando se obtiene:

μd=0,2367 se obtiene una cuantía mecánica de Ws=0.2863

### **Determinación de la armadura: (As)**

$$
A_s = w * bw * d * \frac{f_{cd}}{f_{yd}}
$$

$$
A_s = 0.2863 \times 20 \times 37 \times \frac{140}{4347.83} = 6.82 \text{ cm}^2
$$

**Determinación de la armadura mínima: (As) wmin=0,0028 para vigas** 

$$
A_{smin} = w_{min} * b_w * d
$$

$$
A_{smin} = 0.0028 * 20 * 37 = 2.072 cm2
$$

### **Como:As > As min**

Se escogerá el área As=6.82 cm $^2$ 

Como ya se usa armadura que por norma debe tener, la armadura de refuerzo será la

diferencia de lo que necesita la viga con lo que ya se tiene.

Armadura existente (perchero)=2 $\Phi$ 10mm, que tiene un área de 1.57cm<sup>2</sup>.

La armadura de refuerzo será=6.82-1.57=5.25cm 2

Número de barras si usamos  $\Phi$ 16mm que tiene un área igual a 2.01 cm<sup>2</sup>

Número de barras=
$$
\frac{5.25 \text{ cm}^2}{2.01 \text{ cm}^2}
$$
 = 2.6 barras  
entonces usar 3 barras de diámetro 16mm  
Astotal = 3¢16mm + 2¢10mm = 3 \* 2.01cm<sup>2</sup> + 2 \* 0.785 = 7.6 cm<sup>2</sup>

Para que la ejecución del vibrado sea óptima debe haber espacio suficiente para que el vibrador ingrese entre las barras, por lo tanto la dispocisión de la armadura de refuerzo será en dos capas como se muestra en la figura:

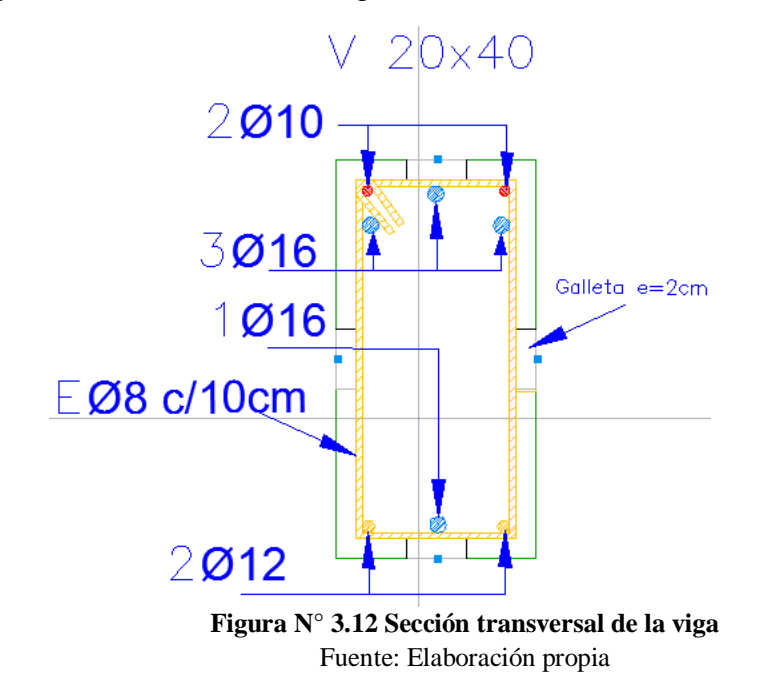

Al colocar la armadura de esta manera el centro de gravedad de la misma cambia y por lo tanto el canto útil "d" de la sección también, se debe recalcular la armadura con el nuevo canto útil para verificar si la armadura es sufuciente.

-Cálculo de la distancia al centro de gravedad de la armadura negativa desde la fibra superior de la sección:

$$
r = \frac{d_1 * A_1 + d_2 * A_2 + \dots + d_n * A_n}{A_{total}}
$$
  
= 
$$
\frac{(2 + 0.8 + 0.5) * 0.785 * 2 + (2 + 0.8 + 0.8) * 2.01 + (2 + 0.8 + 1 + 2 + 0.8) * 2.01 * 2}{7.6}
$$
  

$$
r = 5.12 cm
$$

Entonces:

 $h= 40$  cm  $bw = 20$  cm  $d2 = r = 5.12$  cm  $d= h-r = 34.88$  cm

**Determinación del momento reducido de cálculo: (μd)**

$$
\mu_d = \frac{M_d}{b_w * d^2 * f_{cd}}
$$

$$
\mu_d = \frac{907300}{20 * 34.88^2 * 140} = 0.266
$$

Determinación de la cuantía mecánica: (Ws) del cuadro 2.15 tabla universal para flexión simple o compuesta.

**Con:** μd=0,26 se obtiene una cuantía mecánica de Ws=0.3232

μd=0,27 se obtiene una cuantía mecánica de Ws=0.3398

Interpolando se obtiene:

μd=0,266 se obtiene una cuantía mecánica de Ws=0.333

**Determinación de la armadura: (As)**

$$
A_s = w * bw * d * \frac{f_{cd}}{f_{yd}}
$$
  

$$
A_s = 0.333 * 20 * 34.88 * \frac{140}{4347.83} = 7.48 cm2
$$

La armadura obtenida con el nuevo canto útil es menor a la que se tiene, entonces cumple  $7.48 \text{ cm}^2 < 7.6 \text{ cm}^2 \text{ Cumple}$ 

## **Usar: 2Ф10mm + 3Ф16mm, con separaciones entre barras de 7cm horizontal y 2cm vertical**

### **Cálculo de la longitud de anclaje:**

Como se trata de una zona de mala adherencia (zona II) la longitud de anclaje se determina con la siguiente ecuanción:

$$
lb = 1.4m\emptyset^2 = 1.4x19x1.6^2 = 68cm
$$

La longitud de desarrollo  $(l_d)$  debe extenderse hasta donde el momento pueda ser soportado por la armadura que está por norma como perchero (2ø10), esta armadura es capaz de resistir un momento flector de 21.7 KNm, nos servimos del programa SAP 2000 versión 19 para encontrar la distancia en la que el diagrama tiene este momento flector.

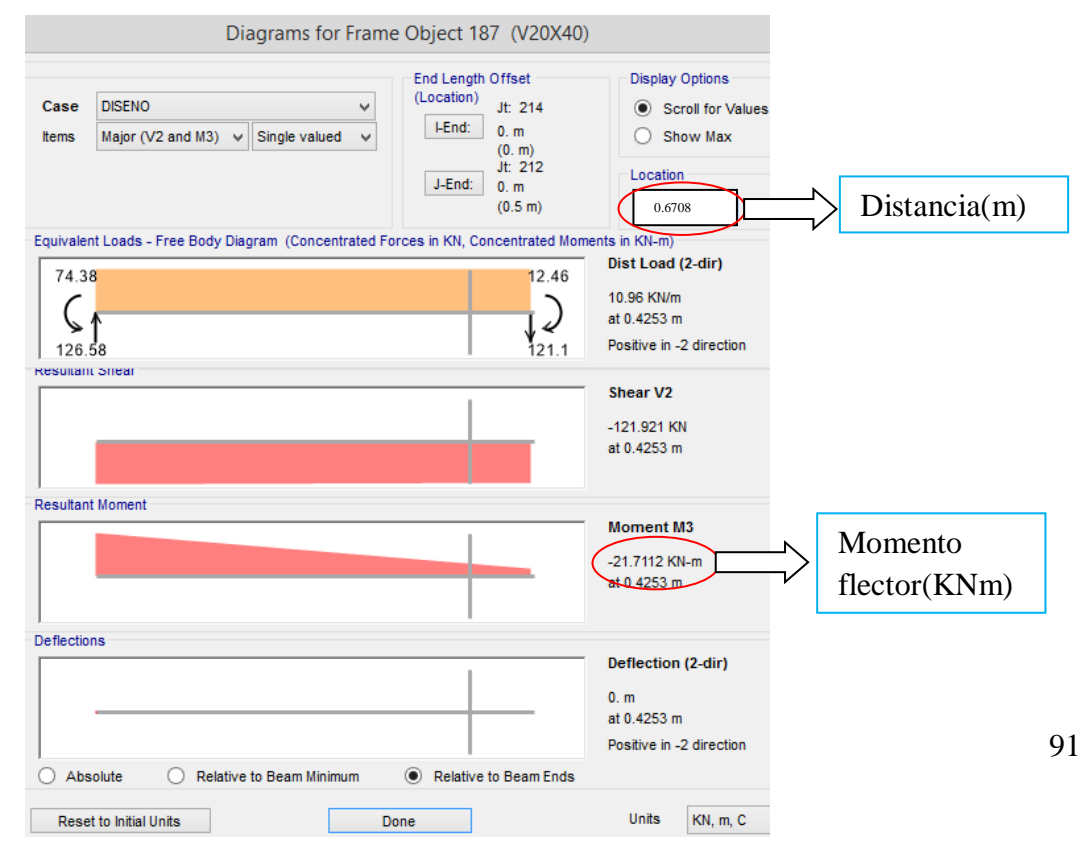

### **Figura N° 3.13 Determinación de la longitud de desarrollo con ayuda del programa momento negativo(a)**

Fuente: Elaboración propia

Finalmente la longitud de la barra es:

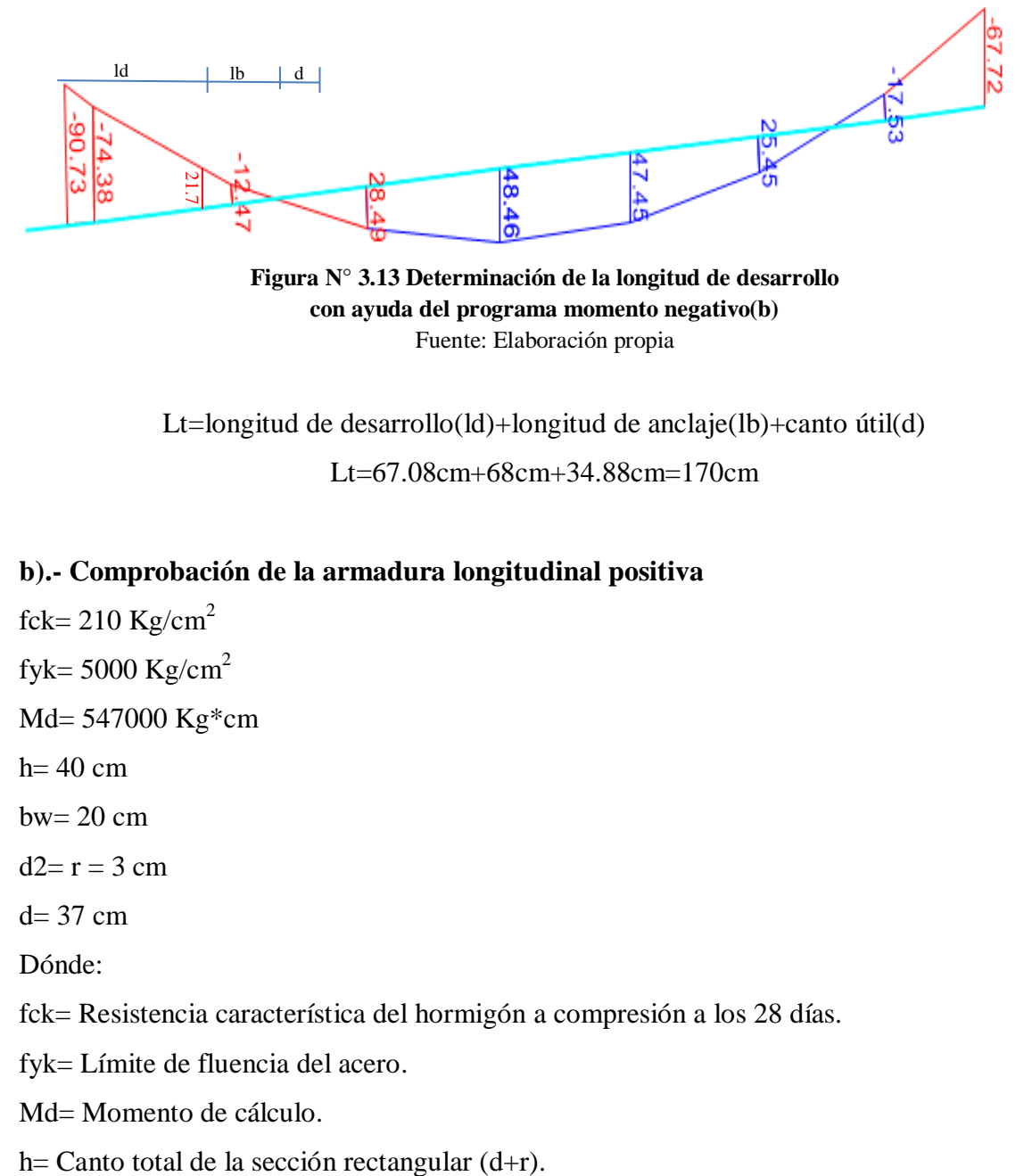

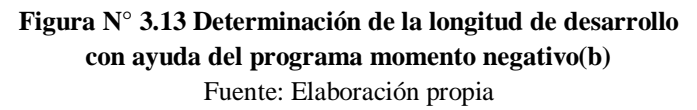

Lt=longitud de desarrollo(ld)+longitud de anclaje(lb)+canto útil(d)

Lt=67.08cm+68cm+34.88cm=170cm

### **b).- Comprobación de la armadura longitudinal positiva**

fck=  $210$  Kg/cm<sup>2</sup>

fyk=  $5000$  Kg/cm<sup>2</sup>

Md= 547000 Kg\*cm

 $h= 40$  cm

 $bw = 20$  cm

 $d2 = r = 3$  cm

 $d= 37$  cm

Dónde:

fck= Resistencia característica del hormigón a compresión a los 28 días.

fyk= Límite de fluencia del acero.

Md= Momento de cálculo.

bw= Ancho de la sección transversal de la viga.

 $d2 = r = Recubrimiento$ .

d= Altura útil.

$$
f_{cd} = \frac{f_c}{\gamma_c}
$$
  
f\_{vd} = 140 \text{ kg/cm}^2  
fyd = 4347.82 \text{ kg/cm}^2

fcd= Resistencia de cálculo del hormigón a compresión.

fyd= Resistencia de cálculo del acero.

### **Determinación del momento reducido de cálculo: (μd)**

$$
\mu_d = \frac{M_d}{b_w * d^2 * f_{cd}}
$$

$$
\mu_d = \frac{547000}{20 * 37^2 * 140} = 0.1427
$$

Entonces: μlim=0.319 valor obtenido en función al tipo de acero

**Como:** μd<μlim no se necesita armadura a compresión.

Determinación de la cuantía mecánica: (Ws) del cuadro 2.15 tabla universal para flexión simple o compuesta.

**Con:** μd=0,14 se obtiene una cuantía mecánica de Ws=0.1546

μd=0,15 se obtiene una cuantía mecánica de Ws=0.1669

Interpolando se obtiene:

μd=0,1427 se obtiene una cuantía mecánica de Ws=0.158

**Determinación de la armadura: (As)**

$$
A_s = w * bw * d * \frac{f_{cd}}{f_{vd}}
$$

$$
A_s = 0.158 * 20 * 37 * \frac{140}{4347.83} = 3.76
$$
 cm<sup>2</sup>

**Determinación de la armadura mínima: (As) wmin=0,0028 para vigas** 

$$
A_{smin} = w_{min} * b_w * d
$$

$$
A_{smin} = 0.0028 * 20 * 37 = 2.072 cm2
$$

$$
Como: As > As min
$$

Se escogerá el área As=3.76 cm<sup>2</sup>

Como ya se usa armadura que por norma debe tener, la armadura de refuerzo será la diferencia de lo que necesita la viga con lo que ya se tiene. Armadura existente= $2\Phi$ 12mm, que tiene un área de 2.26cm<sup>2</sup> La armadura de refuerza será=3.76-2.26=1.5cm 2 Número de barras si usamos  $\Phi$ 16mm que tiene un área igual a 2.01 cm<sup>2</sup> Número de barras $=\frac{1}{2}$ 2 entonces usar 1 barra de diámetro 16mm  $A<sub>stotal</sub> = 1\phi16mm + 2\phi12mm = 1 * 2.01cm<sup>2</sup> + 2 * 1.13 = 4.27 cm<sup>2</sup>$  $4.27 \text{cm}^2$  > 3.76  $\text{cm}^2$  **ok!**

**Usar: 2Ф12mm + 1Ф16mm, con separaciones entre barras de 7cm**

### **Cálculo de la longitud de anclaje**

Como se trata de una zona de buena adherencia (zona I) se usa la siquiente ecuación:

 $lb = m\phi^2 = 19x1.6^2$ 

La longitud de desarrollo (ld) debe extenderse hasta donde el momento pueda ser soportado por la armadura que está por norma (2ø12), esta armadura es capaz de resistir un momento flector de 32.5 KNm, nos servimos del programa SAP 2000 versión 19 para encontrar la distancia en la que el diagrama tiene este momento flector.

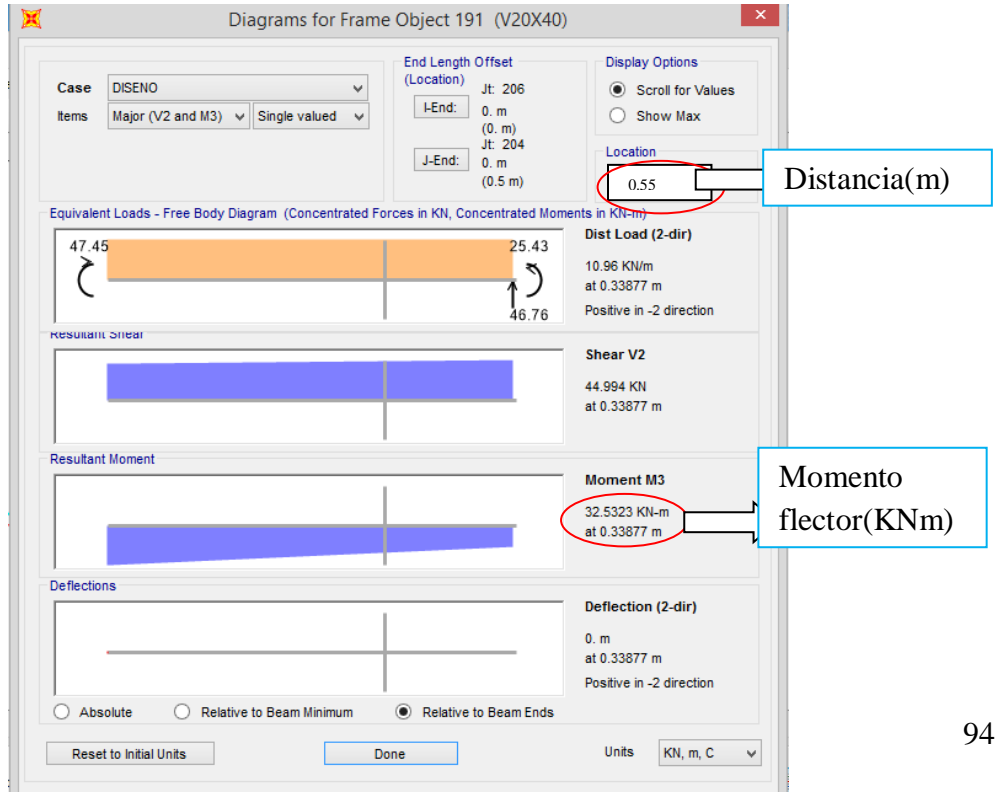

### **Figura N° 3.14 Determinación de la longitud de desarrollo con ayuda del programa momento positivo(a)** Fuente: Elaboración propia

Finalmente la longitud de la barra es:

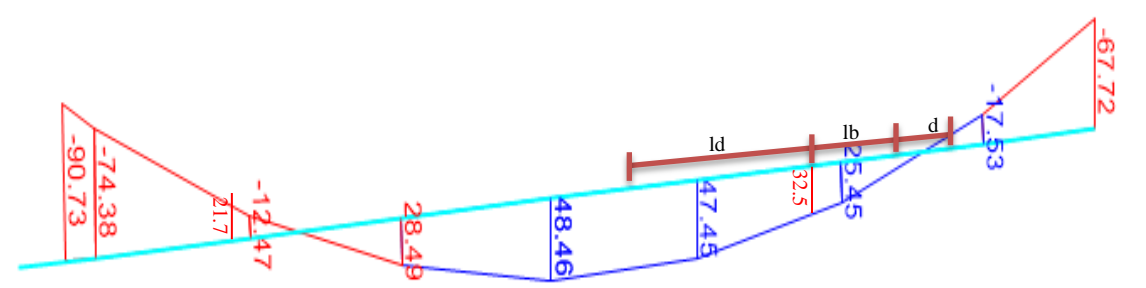

**Figura N° 3.14 Determinación de la longitud de desarrollo con ayuda del programa momentopositivo(b)** Fuente: Elaboración propia

Lt=longitud de desarrollo(ld)+longitud de anclaje(lb)+canto útil(d)

Lderecha=48.64cm+55cm+34.88cm=138.52cm

Esta longitud es desde el centro de la viga y la misma longitud hacia el lado contrario.

Lt=138.52cm+138.52cm=277cm

La longitud cubre prácticamente toda la luz de la viga por lo que se opta constructivamente por colocar este refuerzo en toda la longitud de la viga.

### **C) Cálculo de la armadura transversal**

Se calculará en el extremo izquierdo de la viga 2, en la columna 23.

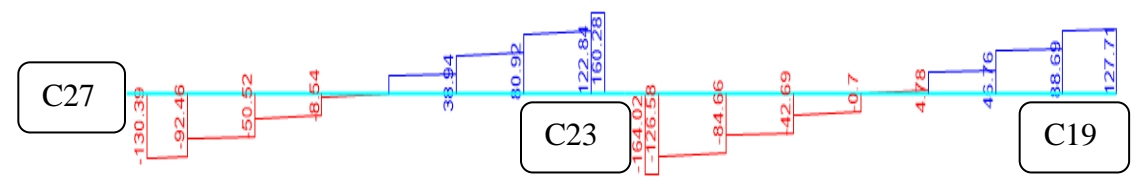

**Figura N° 3.15 Diagrama de corte de la viga** Fuente: Elaboración propia

 $Vd = 16402$  Kg  $h = 40$  cm  $bw = 20 cm$ **r=** cm **d=**40cm-5.12cm=34.88 cm **fcd**=140 kg/  $cm<sup>2</sup>$ fyd=4347.82 kg/ cm<sup>2</sup> entonces usar 4000 kg/ cm<sup>2</sup>

**El cortante mayorado (cortante de cálculo) será:**

$$
fvd = 0.5 * \sqrt{fcd} = 0.5 * \sqrt{140} = 5.92 kg/cm^2
$$

Contribución del hormigón al esfuerzo cortante Vcu

$$
V_{cu=}f_{vd} * bw * d = 5.92 \frac{Kg}{cm^2} * 20 \, \text{cm} * 34.88 \, \text{cm} = 4129.8 \, \text{kg}
$$

 $Vd \leq V_{cu}$  No cumple

16402 Kg  $\leq$  4129.8 Kg (no cumple!!) Necesita armadura transversal

**Como:**

$$
Vd > V_{cu} = 16402kg > 4129.8 kg
$$

Esfuerzo debido a la ruptura por compresión oblicua del alma Vou.

$$
V_{ou} = 0.30 * fcd * bw * d = 0.30 * 140 \frac{Kg}{cm^2} * 20 cm * 34.88 cm = 29299.2 Kg
$$

El cortante de diseño es mayor a la contribución del hormigón al esfuerzo cortante.

$$
V_{cu} < V_d < V_{ou} = 4129.8 < 16402kg < 29299.2 \, Kg
$$

Como el esfuerzo cortante es menor al cortante de diseño se calcula la armadura Vsu para la diferencia de:

$$
V_{su} = V_d - V_{cu} = 16402 \, kg - 4129.8 \, kg = 12272.2 \, kg
$$
  
Para un t=100cm.

$$
A_{st} = \frac{V_{su} * t}{0.90 * d * f y d} = \frac{12272.2 kg * 100 cm}{0.90 * 34.88 cm * 4000 kg/cm^2} = 9.21 cm^2
$$

**Separación entre estribos:**

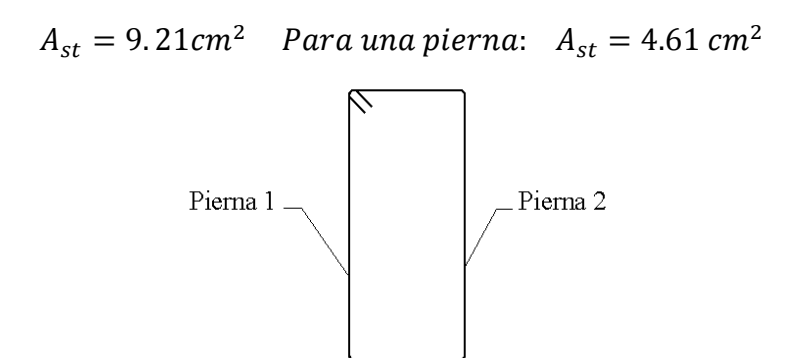

Cálculo de la armadura mínima:

$$
A_{st\ min} = 0.02 * bw * s * \frac{f_{cd}}{f_{yd}} = 0.02 * 20 \, cm * 100 \, cm * \frac{140 \, kg/cm^2}{4000 \, kg/cm^2}
$$

$$
A_{st,min} = 1.4 \text{ cm}^2 \text{ para una pierna} = 0.7 \text{ cm}^2
$$

Se debe elegir la mayor armadura de las dos:

$$
Se \text{elige: Ast} = 4.61 \text{ cm}^2.
$$

Se adoptará un diámetro Φ=8 mm

Que tiene un área  $A = 0.503$  cm<sup>2</sup>

$$
N^{\rm g}_{\rm Hierros} = \frac{Ast}{A} = \frac{4.61}{0.503} = 9.16 \text{ barras}
$$

entonces se usará 10 barras.

s L  $\boldsymbol{N}$  $\mathbf{1}$  $\mathbf{1}$ 

### **Se utilizara: Φ8mm c/10 cm para t=100cm**

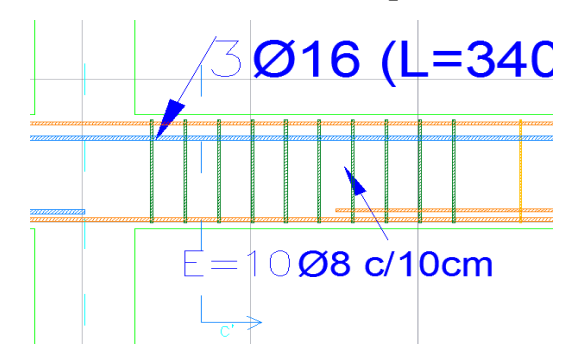

### **Figura N° 3.16 Disposicón de los estribos**

Fuente: Elaboración propia

En el resto de la viga se colocará la armadura transversal que debe estar por norma:

θ 6mm cada  $\binom{d}{2}$ 

$$
\left(\frac{d}{2}\right) = \left(\frac{34.88cm}{2}\right) = 17.44cm
$$

Entonces se utilizará una separación más constructiva = 15cm

### **Se utilizará en el resto de la viga: Φ6mm c/15 cm**

### **3.5.10 Diseño estructural de columnas**

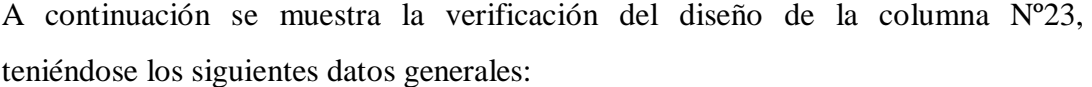

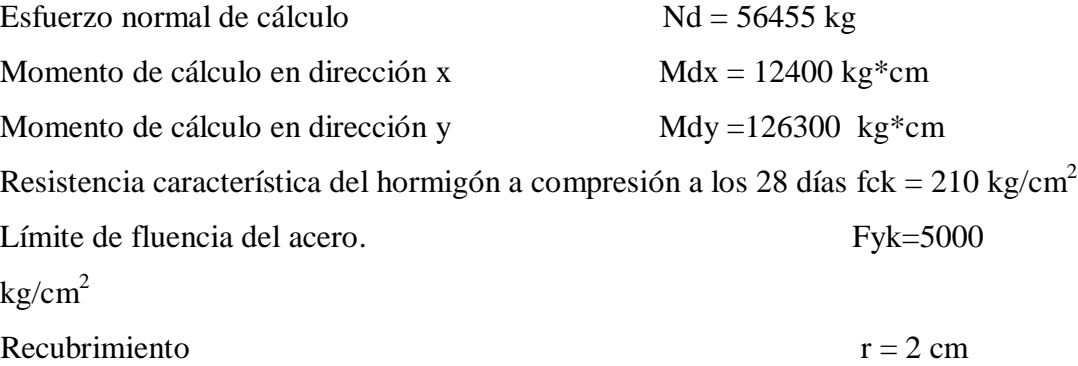

Reducción de la resistencia de los materiales:

$$
f_{cd} = \frac{f_{ck}}{\gamma_c} = \frac{0.9 \times 210 \, kg/cm^2}{1.5} = 126 \, Kg/cm^2
$$

$$
f_{yd} = \frac{f_{yk}}{\gamma_s} = \frac{5000 \, kg/cm^2}{1.15} = 4347.83 \frac{kg}{cm^2}
$$
 entonces usar 4200Kg/cm<sup>2</sup>

### **Determinación del coeficiente de pandeo:**

**Tabla N° 3.9 Inercias de vigas y columnas que concurren al nudo A**

| <b>Elementos</b> que<br>concurren al nudo A | Longitud<br>(cm) | $\mathbf b$ (cm) | $h$ (cm) | $Ix$ (cm4) | (cm4)  |
|---------------------------------------------|------------------|------------------|----------|------------|--------|
| Columna $(C1)$                              | 280              | 25               | 30       | 56250      | 39063  |
| Columna (C2)                                | 280              | 25               | 30       | 56250      | 39063  |
| Viga 1                                      | 500              | 20               | 40       | 26667      | 106667 |
| Viga 2                                      | 500              | 20               | 40       | 26667      | 106667 |
| Viga 3                                      | 340              | 20               | 40       | 106667     | 26667  |

Viga 4 340 20 40 106667 26667 Fuente: Elaboración propia.  $\psi_{AX} =$ I  $\frac{l_{cx1}}{l_{c1}} + \frac{l}{l}$ l I l  $\ddot{}$  $I_{\nu x2}$  $l_{\nu2}$  $\ddot{}$  $I_{v\underline{y}3}$  $l_{\nu 3}$  $\ddot{}$  $I_{\nu y4}$  $l_{\nu 4}$  $=$ 56250 280  $\ddot{+}$ 56250 280 26667 500  $\ddot{}$ 26667 500  $\ddot{}$ 106667 340  $\ddot{}$ 106667 340  $= 0.55$ 

$$
\psi_{Ay} = \frac{\frac{I_{cx1}}{I_{c1}} + \frac{I_{cx2}}{I_{c2}}}{\frac{I_{vx1}}{I_{v1}} + \frac{I_{vx2}}{I_{v2}} + \frac{I_{vy3}}{I_{v3}} + \frac{I_{vy4}}{I_{v4}}} = \frac{\frac{39063}{280} + \frac{39063}{280}}{\frac{106667}{500} + \frac{106667}{500} + \frac{26667}{340} + \frac{26667}{340}} = 0.48
$$

**Determinación del coeficiente de pandeo:** 

**Tabla N° 3.10 Inercias de vigas y columnas que concurren al nudo B**

| <b>Elementos</b> que<br>concurren al nudo B | Longitud<br>(cm) | $\mathbf b$ (cm) | $h$ (cm) | $Ix$ (cm4) | $Iy$ (cm4) |
|---------------------------------------------|------------------|------------------|----------|------------|------------|
| Columna $(C2)$                              | 280              | 25               | 30       | 56250      | 39063      |
| Columna (C3)                                | 150              | 25               | 30       | 56250      | 39063      |
| Viga 5                                      | 500              | 20               | 40       | 26667      | 106667     |
| Viga 6                                      | 500              | 20               | 40       | 26667      | 106667     |
| Viga 7                                      | 340              | 20               | 40       | 106667     | 26667      |
| Viga 8                                      | 340              | 20               | 40       | 106667     | 26667      |

Fuente: Elaboración propia.

$$
\psi_{BX} = \frac{\frac{l_{cx1}}{l_{cz}} + \frac{l_{cx3}}{l_{cz}}}{\frac{l_{w5}}{l_{w5}} + \frac{l_{wxc}}{l_{w6}} + \frac{l_{wyz}}{l_{w7}} + \frac{l_{wys}}{l_{w8}}} = \frac{\frac{56250}{280} + \frac{56250}{150}}{\frac{26667}{500} + \frac{26667}{500} + \frac{106667}{340} + \frac{106667}{340}} = 0.78
$$
\n
$$
\psi_{By} = \frac{\frac{l_{cy1}}{l_{cy5}} + \frac{l_{cy3}}{l_{cy5}}}{\frac{l_{w5}}{l_{w5}} + \frac{l_{wyc}}{l_{w6}} + \frac{l_{wz7}}{l_{w7}} + \frac{l_{wxs}}{l_{w8}}} = \frac{\frac{39063}{280} + \frac{39063}{150}}{\frac{106667}{500} + \frac{106667}{500} + \frac{26667}{340} + \frac{26667}{340}} = 0.69
$$

Ingresando al monograma obtenemos el coeficiente pandeo. Fig. 3.17 Coeficiente de pandeo

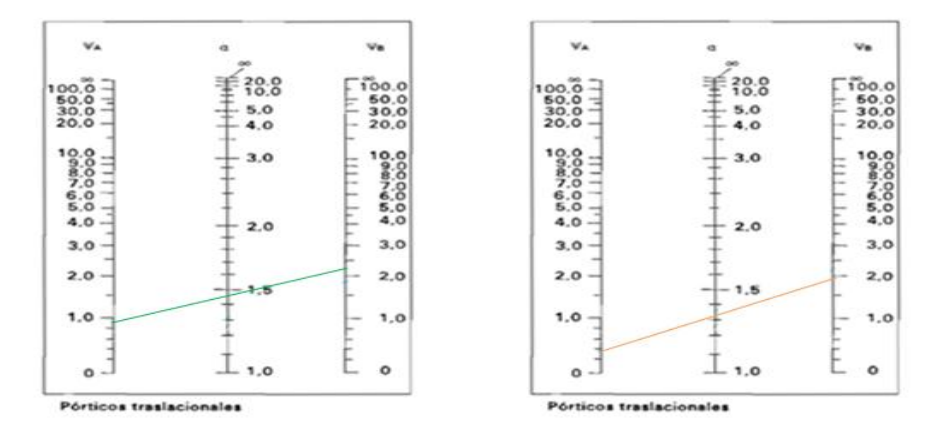

### **Figura N° 3.17 Coeficiente de pandeo**

Fuente: 11) NORMA BOLIVIANA CBH 87. "Hormigón Armado". ICS 91.080.40 Estructuras de hormigón. Bolivia, 1987.

 $Kx = 1.2$  $l_{ox=2.80*1.2=3.36m}$  $Ky = 1.18$  $l_{oy=2.80*1.18=3.30cm}$ 

**Determinación de la esbeltez mecánica de la columna:**

$$
\lambda_x = \frac{l_o}{i} = \frac{k * l}{\sqrt{\frac{l}{A}}} = \frac{3.36m}{\sqrt{\frac{0.0005625}{0.075}}} = 38.8
$$

$$
\lambda_y = \frac{l_o}{i} = \frac{k * l}{\sqrt{\frac{l}{A}}} = \frac{3.30m}{\sqrt{\frac{0.00039m^4}{0.075}}} = 45.76
$$

Como: λx=**38.8 y** λy=**45** están en el siguiente intervalo **(36<λ<100**), se necesita realizar una verificación de pandeo.

**Excentricidad de primer orden:**

$$
e_{ox} = \frac{M_{dy}}{N_d} = \frac{126300}{56455} = 2.24 \text{ cm}
$$

$$
e_{oy} = \frac{M_{dx}}{N_d} = \frac{12400}{56455} = 0.22 \text{ cm}
$$

**Excentricidad accidental:**

$$
e_a = \frac{h}{20} = \frac{30}{20} = 1.5 \text{ cm}
$$

Por lo tanto:  $e_a = 2$  cm

**Excentricidad ficticia debido al pandeo (segundo orden):**

$$
e_{fx} = \left(3 + \frac{f_{yd}}{3500}\right) * \frac{c + 20 * e_{0x}}{c + 10 * e_{0x}} * \frac{l_0^2}{i} * 10^{-4}
$$

$$
e_{fx} = \left(3 + \frac{420}{3500}\right) * \frac{25 + 20 * 2.24}{25 + 10 * 2.24} * \frac{336^2}{8.66} * 10^{-4} = 6 \text{ cm}
$$

$$
e_{fy} = \left(3 + \frac{f_{yd}}{3500}\right) * \frac{c + 20 * e_{0y}}{c + 10 * e_{0y}} * \frac{l_0^2}{i} * 10^{-4}
$$

$$
e_{fx} = \left(3 + \frac{420}{3500}\right) * \frac{30 + 20 * 0.22}{30 + 10 * 0.22} * \frac{330^2}{7.21} * 10^{-4} = 5 \text{ cm}
$$

**Excentricidad final:**

$$
e_{Tx} = e_a + e_{ficx} + e_{ox} = 2.24 + 2 + 6 = 10.24 \text{ cm}
$$

$$
e_{Ty} = e_a + e_{ficx} + e_{oy} = 0.22 + 2 + 5 = 7.22 \text{ cm}
$$

**Cálculo de la capacidad mecánica del hormigón:**

$$
U_c = f_{cd} * A_c = f_{cd} * b * h
$$
  

$$
U_c = 126 * 25 * 30 = 94500 kg
$$

**Determinación de los valores reducidos:**

$$
v = \frac{N_d}{U_c} = \frac{56455}{94500} = 0.6
$$
  

$$
\mu_x = \frac{N_d * e_{Tx}}{U_c * h} = \frac{56455 * 10.24}{94500 * 30} = 0.2
$$
  

$$
\mu_y = \frac{N_d * e_{Ty}}{U_c * b} = \frac{56455 * 7.22}{94500 * 25} = 0.17
$$

El mayor de los momentos será  $\mu$ 1, y el menor  $\mu$ 2, para entrar a los ábacos para determinar la cuantía mecánica w

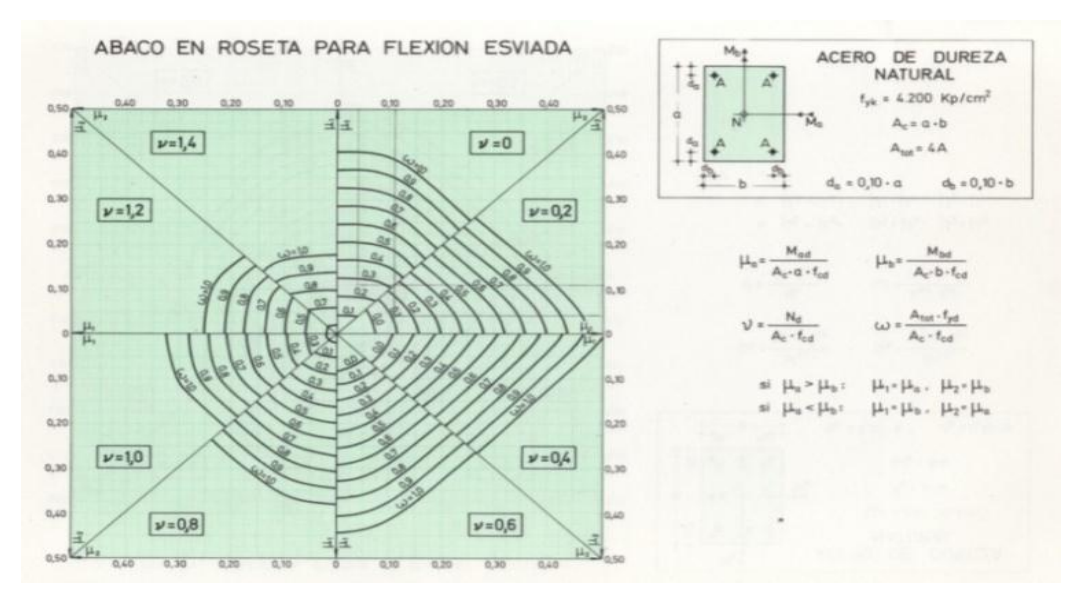

### **Figura N° 3.18 Ábaco de cuantías para flexión esviada**

Fuente: 9) JIMENEZ Montoya Pedro. "Hormigón Armado" 14° edición basada en la EHE, ajustada al código modelo y al euro código. Editorial Gustavo Gili. Madrid, 2000.

Las cuantías obtenidas son las siguientes:

Para  $v = 0.6$  w = 0.625

**Calcular la capacidad mecánica de la armadura total**

$$
U_{total} = w^* U_c
$$
  

$$
U_{total} = 0.625 * 94500 = 59063 kg
$$

**Determinación de la armadura total (As):**

 $\overline{A}$  $\mathcal{W}_{\mathcal{A}}$  $\frac{1}{f_{vd}} =$  $\boldsymbol{0}$  $\overline{4}$ 

**Determinación de la armadura mínima (Asmin):**

$$
A_{smin} = 0.005 * 20 * 30 = 3.75 \, \text{cm}^2
$$
\n
$$
A_{smin} < A_s
$$

Se adopta un diámetro de  $\Phi$ =22 mm que tiene un área A= 3.801 cm<sup>2</sup> por barra.

### **Cálculo del número de barras:**

$$
N^{\underline{\circ}} \text{ fierros} = \frac{A_s}{A_{\emptyset 22}} = \frac{14}{3.801} = 3.68 \text{ barnas}, \text{entonces se utilizará 4 barras}
$$

Se utilizara 4
$$
\Phi
$$
 22 mm

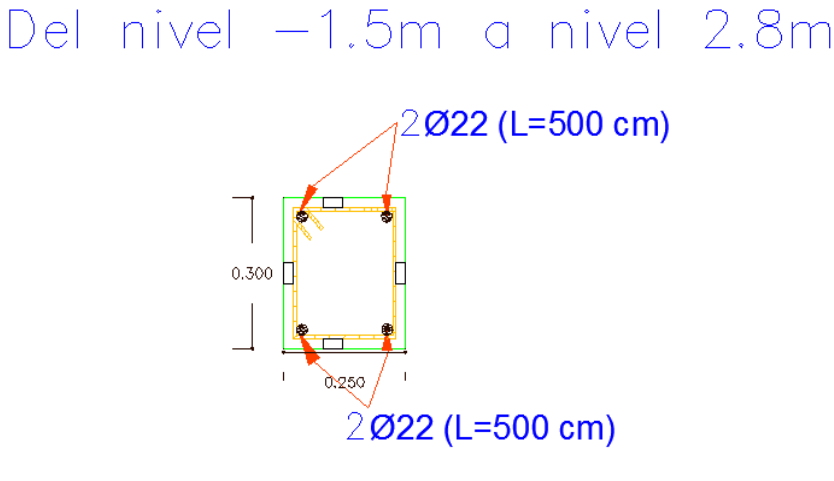

REFUERZO TRASVERSAL Ø6 c/15
$$
A_{st} = N^{\circ} \text{barras} * \text{Area} \phi 22 \text{mm} = 4 * 3.801 \text{cm}^2 = 15.204 \text{ cm}^2 > 14 \text{ cm}^2.
$$

**Figura N° 3.19 Sección transversal de la columna** Fuente: Elaboración propia

## **Cálculo de la armadura transversal de la columna.-**

El diámetro del estribo será:

$$
\phi_{Estribo} \ge \begin{cases} \frac{1}{4} * \phi_{de\ la\ armadura\ longitudinal\ mas\ gruesa} \\ \rightarrow \quad 6\ mm \end{cases}
$$

Según la primera opción:  $\sum$  Se asume  $\Phi$ = 6 mm. Según la segunda opción:  $\phi \ge 6$  mm

La separación de los estribos puede ser según estas dos opciones:

 $S \leq \{$  $\rightarrow$  $\rightarrow$ 

Según la primera opción:  $S \le 20$  cm Se asume S=15cm Según la segunda opción:  $S \le 15 * 2.2$  cm = 33 cm

*Por lo tanto la armadura del estribo será: Φ 6mm c/15 cm*

**3.5.11 Diseño estructural escalera Dimensionamiento de la escalera**

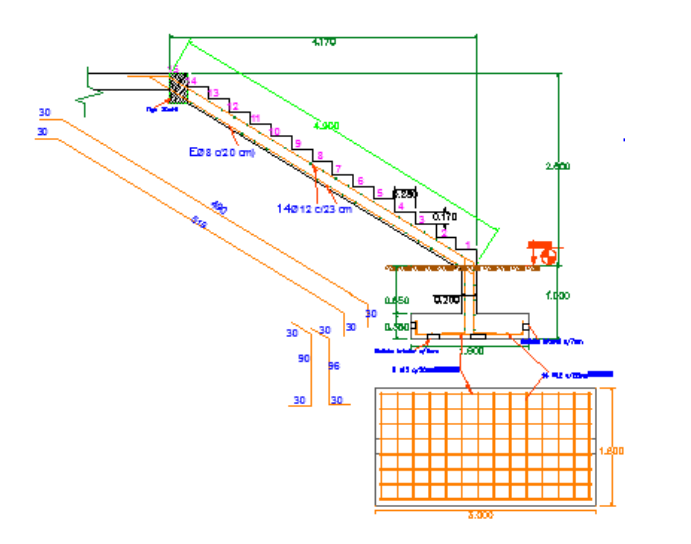

**Figura N° 3.20 Sección transversal de la escalera** Fuente: Elaboración propia

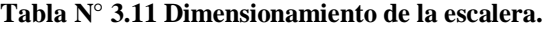

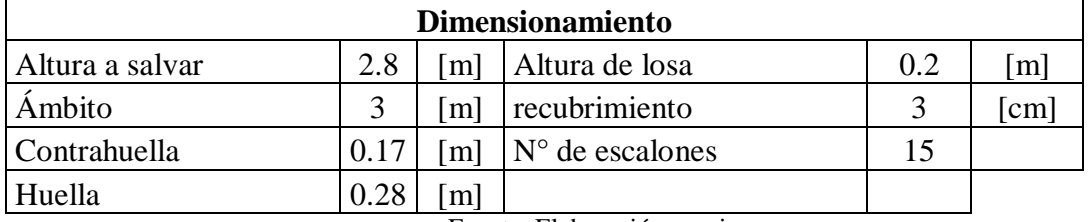

Fuente: Elaboración propia.

Para el cálculo de la escalera nos servimos de la ayuda del programa informático usado en este proyecto, SAP 200 version19, con el podemos hallar las solicitaciones a la que está la escalera usando las siguientes cargas:

**CARGA VIVA= 500Kg/m<sup>2</sup> (Carga para escaleras)**

**CARGA MUERTA=300Kg/m<sup>2</sup>(corresponde a los peldaños)**

**PESO PROPIO= Peso específico del hormigón armado\*espesor de la** 

**losa=2500Kg/m<sup>3</sup> x0.2m=500Kg/m<sup>2</sup>**

Terminado el modelado se pueden obtener los momentos flectores de la escalera con la que será diseñada a flexión.

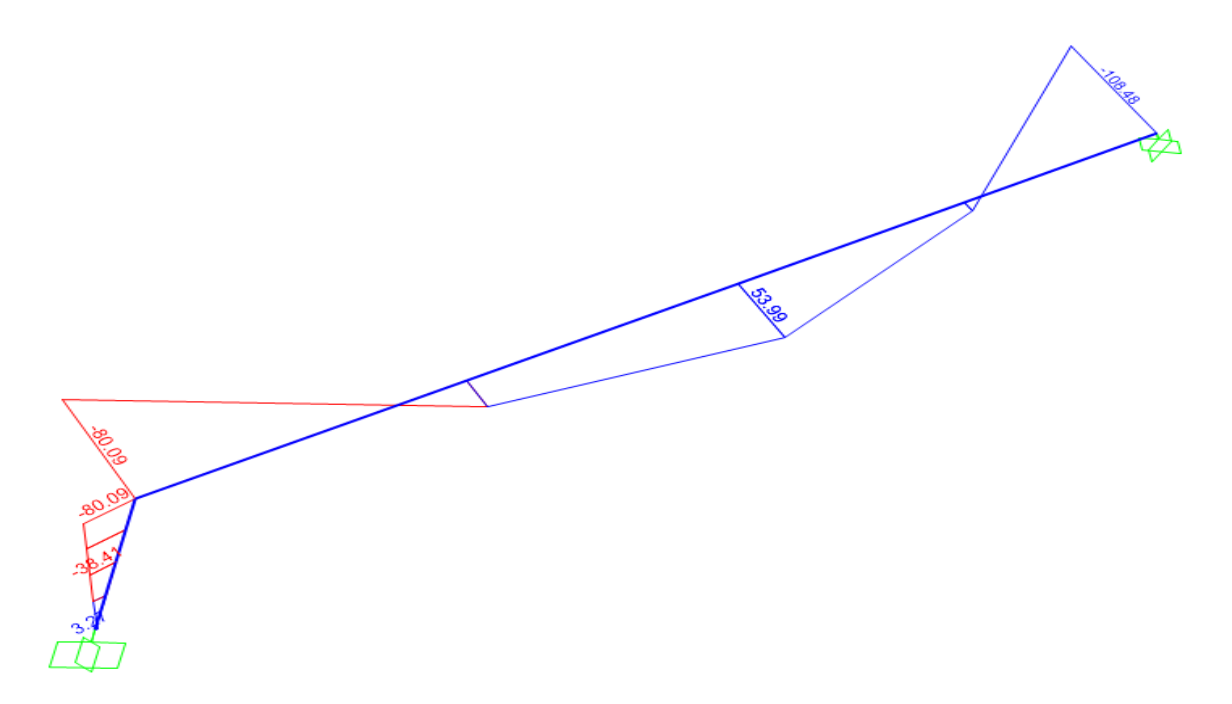

**Figura N° 3.21 Diagrama de momentos flectores de diseño de la escalaera** Fuente: Elaboración propia

fck=  $210$  Kg/cm<sup>2</sup> fyk=  $5000$  Kg/cm<sup>2</sup> Md= 1080000 Kg\*cm  $h= 20$  cm  $bw = 300$  cm  $d2 = r = 3$  cm  $d= 17$  cm Dónde:

.

fck= Resistencia característica del hormigón a compresión a los 28 días.

fyk= Límite de fluencia del acero.

Md= Momento de cálculo.

h= Canto total de la sección rectangular (d+r).

bw= Ancho de la sección transversal.

 $d2 = r = Recubrimiento$ .

d= Altura útil.

$$
f_{cd} = \frac{f_c}{\gamma_c}
$$
  
fcd = 140 kg/cm<sup>2</sup>  
fyd = 4347.82 kg/cm<sup>2</sup>

fcd= Resistencia de cálculo del hormigón a compresión.

fyd= Resistencia de cálculo del acero.

**Determinación del momento reducido de cálculo: (μd)**

$$
\mu_d = \frac{M_d}{b_w * d^2 * f_{cd}}
$$

$$
\mu_d = \frac{1080000}{300 * 17^2 * 140} = 0.09
$$

Entonces: μlim=0.319 valor obtenido en función al tipo de acero

**Como:** μd<μlim no se necesita armadura a compresión.

Determinación de la cuantía mecánica: (Ws) del cuadro 2.15 tabla universal para flexión simple o compuesta.

**Con:** μd=0,09 se obtiene una cuantía mecánica de Ws=0.0960

**Determinación de la armadura: (As)**

$$
A_s = w * bw * d * \frac{f_{cd}}{f_{yd}}
$$
  

$$
A_s = 0.0960 * 300 * 17 * \frac{140}{4347.83} = 15.76 cm2
$$

**Determinación de la armadura mínima: (As) wmin=0,0028 para vigas** 

$$
A_{smin} = w_{min} * b_w * d
$$

$$
A_{smin} = 0.0028 * 300 * 17 = 14.28 cm2
$$

## **Como:As > As min**

Se escogerá el área As=15.76 cm<sup>2</sup>

Número de barras si usamos  $\Phi$ 12mm que tiene un área igual a 1.13 cm<sup>2</sup>

Número de barras=
$$
\frac{15.76 \text{ cm}^2}{1.13 \text{ cm}^2}
$$
 = 13.94 barras

entonces usar 14 barras de diámetro 12mm

**Usar: 14Ф12mm, con separaciones entre barras de 25.5cm**

## **Armado de la escalera**

El armado de la escalera será:

| As principal  |           | <b>Ubicación</b> | Distribución |   |                 |           |  |  |  |
|---------------|-----------|------------------|--------------|---|-----------------|-----------|--|--|--|
| En            | dirección | Inf.             | 14           | ⋔ | $12 \text{ mm}$ | c/25.7cm  |  |  |  |
| X             |           | Sup.             | 14           | ⋔ | $12 \text{ mm}$ | c/25.7cm  |  |  |  |
| As de reparto |           | <b>Ubicación</b> | Distribución |   |                 |           |  |  |  |
| En            | dirección | Inf.             | 26           | ⋔ | $8 \text{ mm}$  | $c/20$ cm |  |  |  |
|               |           | Sup.             | 26           | ⋔ | $8 \text{ mm}$  | c/20cm    |  |  |  |
|               |           |                  |              |   |                 |           |  |  |  |

**Tabla N° 3.12 Armado de la escalera.**

Fuente: Elaboración propia.

# **3.5.12 Diseño estructural de zapatas Se tienen los siguientes datos:**

 $N = 389.43$  KN Carga Axial.

Myd=12.13KNm

Mxd=1.21KNm

Hx = 1.67 KN Cortante en dirección X.

Hy = 10.67 KN Cortante en dirección Y.

fck = 210 Kg/cm<sup>2</sup> Resistencia característica del hormigón a compresión a los 28 días.

fyk = 5000 Kg/cm<sup>2</sup> Límite de fluencia del acero.

 $a<sub>o</sub> = 0.25$  m Dimensión de la base de la columna en X.

 $b<sub>o</sub> = 0.30$  m Dimensión de la base de la columna en Y.

 $γ = 2500$  Kg/m<sup>3</sup> Peso específico del H°A°.

 $\sigma_{\text{max}} = 2 \text{ Kg/cm}^2 = 200 \text{ KN/m}^2 \text{Capacidad portante del suelo de fundación.}$ 

Resistencias características reducidas:

$$
fcd = \frac{fck}{1.5} = \frac{210}{1.5} = 140 \, kg/cm^2
$$

$$
fyd = \frac{fyk}{1.15} = \frac{5000}{1.15} = 4347 kg/cm^2 \text{ entonces } 4000 \, kg/cm^2
$$

#### **Pre dimensionamiento de las zapatas rígidas**

$$
A = a * b = \frac{N(1 + \beta)}{\delta \text{adm}} = \frac{389.43(1 + 0.1)}{200} = 2.14 \text{m} = 1.5 \text{m} * 1.5 \text{m}
$$

$$
\beta = \frac{14 - 0.02 \delta \text{adm}}{100} = \frac{14 - 0.02 * 200}{100} = 0.1
$$

Donde:

N= La carga centrada de servicio (sin mayorar) (KN).

 $\delta$ adm= Esfuerzo admisible del suelo (KN/m<sup>2</sup>).

A= Área de la zapata  $(m^2)$ .

Cuando se haya determinado las dimensiones de la zapata se debe determinar la altura de la zapata para que esta sea rígida teniendo en cuenta que no debe ser menor a 30cm, es decir si la expresión da como resultado un valor inferior, se debe adoptar 30cm.

$$
h \ge \frac{a1 - a2}{4} = \frac{1.5 - 0.25}{4} = 0.3125m
$$

Se adoptará una altura de 0.35m por ser constructiva.

Donde:

h= Altura de la zapata> 30cm

 $a_1$ = Dimensión de la zapata(m).

 $a_2$ = Ancho de la columna(m).

Con esta expresión se garantiza la resistencia a punzonamiento.

Si en la zapata están actuando momentos flectores considerables es necesario verificar tenciones en el suelo e ir tanteando las dimensiones hasta que no existan esfuerzos de tracción, es decir negativo.

#### **Cálculo de esfuerzos en las esquinas de la zapata con el mayor momento (crítico)**

$$
\sigma_1 = \frac{389.43}{1.5 \times 1.5} + \frac{6 \times 1.24}{1.5 \times 1.5^2} + \frac{6 \times 12.3}{1.5 \times 1.5^2} = 197 \frac{\text{KN}}{\text{m}^2} = 1.97 \frac{\text{kg}}{\text{cm}^2} \text{m}^2
$$
\n
$$
\sigma_2 = \frac{389.43}{1.5 \times 1.5} + \frac{6 \times 1.24}{1.5 \times 1.5^2} - \frac{6 \times 12.3}{1.5 \times 1.5^2} = 153 \frac{\text{KN}}{\text{m}^2} = 1.53 \frac{\text{kg}}{\text{cm}^2} \text{m}^2
$$
\n
$$
\sigma_3 = \frac{389.43}{1.5 \times 1.5} - \frac{6 \times 1.24}{1.5 \times 1.5^2} + \frac{6 \times 12.3}{1.5 \times 1.5^2} = 192 \frac{\text{KN}}{\text{m}^2} = 1.92 \frac{\text{kg}}{\text{cm}^2} \text{m}^2
$$

$$
\sigma_4 = \frac{389.43}{1.5 \times 1.5} - \frac{6 \times 1.24}{1.5 \times 1.5^2} - \frac{6 \times 12.3}{1.5 \times 1.5^2} = 150 \frac{\text{KN}}{\text{m}^2} = 1.5 \frac{\text{kg}}{\text{cm}^2} < 2 \frac{\text{kg}}{\text{cm}^2}
$$

**Cálculo de la armadura de la zapata**

$$
As = \frac{41687 \text{ Kg}}{4000 \text{ Kg/cm}^2} = 10.42 \text{ cm}^2
$$

$$
Td = \frac{R1d}{0.85d} (x1 - 0.25a2) = \frac{323.6485}{0.85 * (0.35 - 0.06)} (0.38 - 0.25 * 0.25) = 416.87 \text{KN}
$$

$$
R1d = \frac{Nd}{2} * (1 + 3\mu) = \frac{623}{2} * (1 + 3 * 0.013) = 323.6485KN
$$

$$
\mu = \frac{Md}{Nd * a1} = \frac{12.13}{623 * 1.5} = 0.013
$$
  
x1 = a1  $\frac{1 + 4\mu}{4 + 12\mu}$  = 1.5x  $\frac{1 + 4 * 0.013}{4 + 12 * 0.013}$  = 0.38m

Por norma en zapatas se de deben usar barras de acero iguales o mayores a 12mm de diámetro 12mm.

As 
$$
\varnothing
$$
 12 = 1.13cm<sup>2</sup>

Número de barras $=\frac{1}{2}$  $\mathbf{1}$ 

## **USAR 10ø12mm c/13cm**

Donde:

As= Area de acero  $(cm<sup>2</sup>)$ .

Td= Tensión en la fibra de tirante (KN).

fyd= Resistencia de cálculo del acero(Kg/cm<sup>2</sup>); fyk/ $\gamma$ ; fyk<=4000Kg/cm<sup>2</sup>

d=Peralte efectivo de la zapata (h-r)(m).

a  $_1$ =ancho de la zapata(m).

a 2=ancho de la columna(m).

Md=Momento de diseño (KN.m)

Nd= Normal de diseño (KN).

## **Verificación al vuelco:**

$$
\frac{(N+Pp)*\frac{a}{2}}{(M+V*h)} \ge \gamma_1
$$

$$
\frac{(40911.75) * \frac{150}{2}}{(75800 + 1067 * 35)} = 27.12 \ge 1.5
$$
 *satisfactorio*

Donde:

N= Esfuerzo normal en la cara superior de la cimentación (Kg).

M= Momento flector en la cara superior de la cimentación (Kgcm).

V= Esfuerzo cortante en la cara superior de la cimentación (Kg).

Pp= Peso propio de la cimentación (Kg).

a= Ancho de la cimentación (cm).

h= Altura de la cimentación (cm).

 $\gamma_1$  = Coeficiente de seguridad al vuelco, 1,5.

# **Verificación al deslizamiento:**

δ = 35º Angulo de rozamiento interno de suelos sin cohesión

 $\varphi$  = Angulo de rozamiento de diseño

PP = Peso Propio de la zapata

$$
\varphi = \frac{2}{3}35 = 23.333^{\circ}
$$

$$
\gamma \le \frac{(N+PP).tan\varphi}{H_y} = \frac{40911.75\,Kg*tan\,23.333^\text{o}}{1067\,Kg} = 16.53 > 1.5\,\text{satisfactorio}
$$

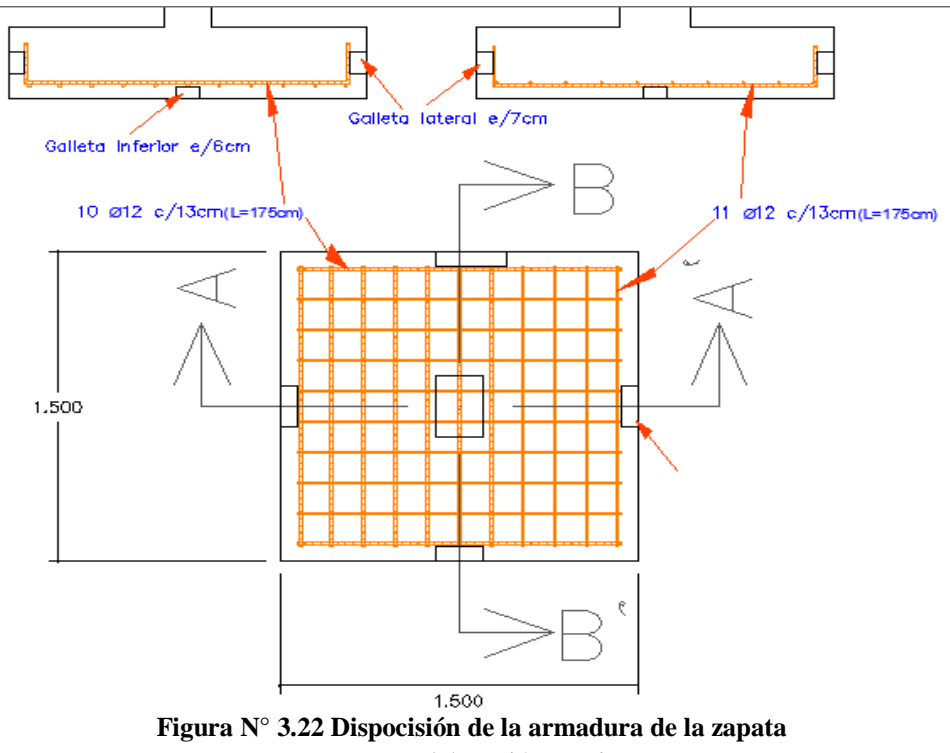

Fuente: Elaboración propia

## **3.6 Especificaciones técnicas**

La buena inversión y la adecuada secuencia de construcción, se ve ligado al estudio de las especificaciones técnicas, estas deben estar de manera clara y adecuada al tipo de edificación por construir.

Las especificaciones técnicas se desarrollaran en el Anexo Nº 4.

## **3.7 Cómputos métricos**

Los cómputos métricos deben estar realizados de acuerdo a la unidad de cada ítem, estos deben ser la manera más clara posible.

Se recomienda usar formulas geométricas para calcular los volúmenes o áreas de cada ítem, es mejor si se lo realiza en una planilla Excel y con ayuda del programa de dibujo AutoCAD.

En nuestro País no existen normas definidas para el cómputo ya que el ministerio de Urbanismo y Vivienda tanto como la dirección de Normas no cuentan con las mismas hasta la fecha. Mientras ellas no existan, cada institución se rige por normas propias las que pueden variar de acuerdo a la experiencia de su personal técnico, el mismo que debe conocer perfectamente el proyecto y las especificaciones técnicas con el fin de tener una idea global de la misma.

Las tablas de cómputos métricos están desarrollados en el Anexo Nº 5.

## **3.8 Precios unitarios**

El precio Unitario puede definirse como el costo que recibe el contratista por las operaciones que realiza y los materiales que emplea en la ejecución de las distintas partes de una obra, considerando la unidad que de acuerdo con las especificaciones respectivas, se fija para efectos de medición de la ejecución.

Estos precios unitarios están compuestos por los siguientes parámetros:

## **3.8.1 Materiales**

Es el costo de los materiales puestos en obra. El costo de los materiales consiste en una cotización adecuada de los materiales a utilizar en una determinada actividad o ítem, esta cotización debe ser diferenciada por el tipo de material y buscando al proveedor más conveniente.

## **3.8.2 Mano de Obra**

La mano de obra es un recurso determinante en la preparación de los costos unitarios. Se compone de diferentes categorías de personal tales como: capataces, albañiles, mano de obra especializada, peones y demás personal que afecta directamente al costo de la obra.

Los salarios de los recursos de mano de obra están basados en el número de horas por día, y el número de días por semana. La tasa salarial horaria incluye: salario básico, beneficios sociales, vacaciones, feriados, sobre tiempos y todos los beneficios legales que la empresa otorgue al país.

La estructura de precios unitarios adoptada, en el caso de la mano de obra incluye los beneficios sociales e impuestos.

## **3.8.2.1 Beneficios sociales**

En el cálculo de beneficios sociales debe considerar las incidencias por inactividad,beneficios, subsidios, aportes a entidades, antigüedad y seguridad industrial e higiene.

## **3.8.2.1.1 Incidencia de la inactividad**

La incidencia de la inactividad representan aquellos días del año no trabajados pero que si se reconocen como pagados.

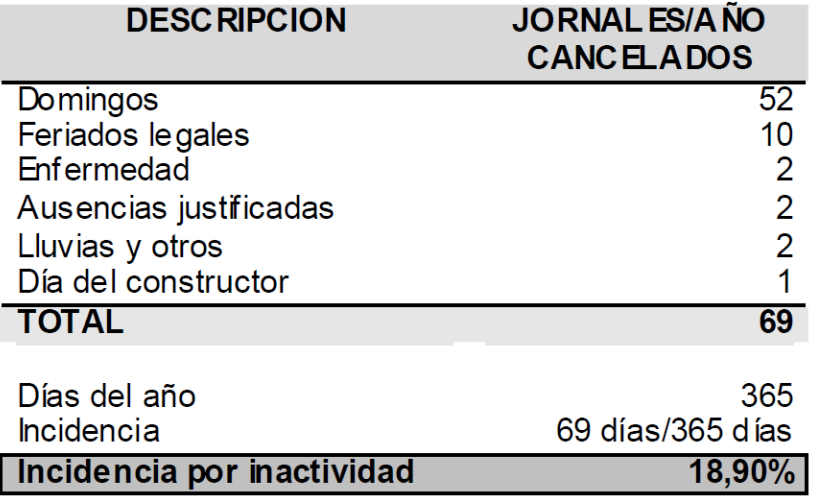

**Tabla N° 3.13 Incidencia de inactividad.**

Fuente: 4) Cámara Departamental de la Construcción Cochabamba. "ANÁLISIS DE PRECIOS UNITARIOS DE REFERENCIA PARA LA CONSTRUCCION". Cochabamba-Bolivia, 2010.

## **3.8.2.1.2 Incidencia de los beneficios**

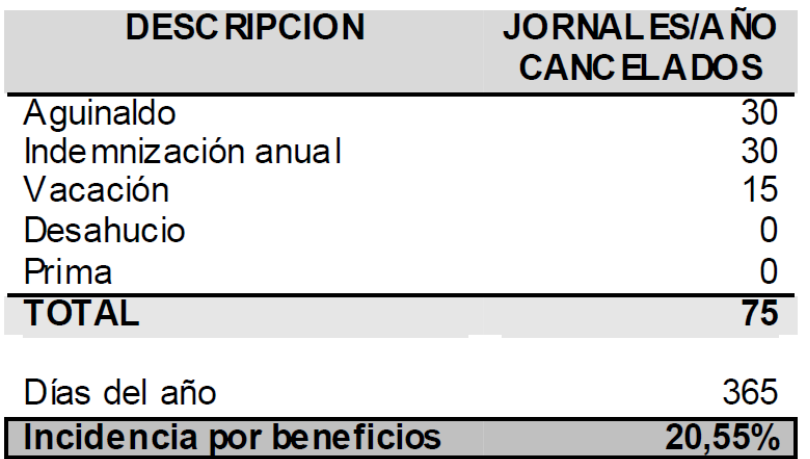

**Tabla N° 3.14 Incidencia de los beneficios.**

Fuente: 4) Cámara Departamental de la Construcción Cochabamba. "ANÁLISIS DE PRECIOS UNITARIOS DE REFERENCIA PARA LA CONSTRUCCION". Cochabamba-Bolivia, 2010.

#### **3.8.2.1.3 Incidencia de los subsidios**

Los subsidios a considerarse son prenatal,natal,lactancia y sepelio. Para determinar la incidencia de los subsidios, es necesario determinar el salario ponderado mensual promedio de la mano de obra.

| <b>DESCRIPCION</b> | <b>SALARIO</b> |         | <b>PORCENTAJE</b> | <b>ANUAL/OBRERO</b> |  |  |  |  |  |
|--------------------|----------------|---------|-------------------|---------------------|--|--|--|--|--|
|                    | <b>MINIMO</b>  | (MESES) | <b>OBREROS</b>    | (Bs)                |  |  |  |  |  |
|                    | (Bs/MES)       |         |                   |                     |  |  |  |  |  |
| Prenatalidad       | 2000           |         | 5%                | 500                 |  |  |  |  |  |

**Tabla N° 3.15 Incidencia de los subsidios.**

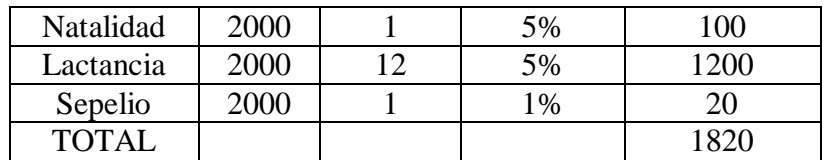

| <b>MANO DE OBRA</b> | SALARIO/D | <b>SALARIO</b> | <b>PORCENTAJE</b> | <b>SALARIO</b> |
|---------------------|-----------|----------------|-------------------|----------------|
|                     | IA(Bs)    | $MES$ $(Bs)$   | <b>OBREROS</b>    | PONDERADO/MES  |
| Peón                | 90        | 2700           | 40%               | 1080           |
| Ayudante            | 100       | 3000           | 25%               | 750            |
| Albañil 2da.        | 120       | 3600           | 20%               | 720            |
| Albañil 1ra.        | 150       | 4500           | 10%               | 450            |
| Especialista        | 160       | 4800           | 5%                | 240            |
| <b>TOTAL</b>        |           |                | 100%              | 3240           |
| <b>ANUAL</b>        |           |                |                   | 38880          |

Fuente: 4) Cámara Departamental de la Construcción Cochabamba. "ANÁLISIS DE PRECIOS UNITARIOS DE REFERENCIA PARA LA CONSTRUCCION". Cochabamba-Bolivia, 2010.

Insidencia subsidio=(1820 Bs/38880 Bs)\*100 = 4.68%

## *Pre natalidad*

Consiste en la entrega al asegurado beneficiario de una asignaciónón mensual de leche entera, derivados lácteos y sal yodada fluorada, por un equivalente a un salario mínimo nacional. Durante los últimos cinco meses de embarazo.

## *Natalidad*

Consiste en la entrega por intermedio del asegurado, a la madre gestante o beneficiaria, de un pago único equivalente a un salario mínimo nacional por el nacimiento de cada hijo.

## *Lactancia*

Consiste en la entrega mensual de leche entera, derivados lácteos y sal yodada fluorada, equivalente a un salario mínimo nacional por cada hijo, durante sus primeros doce meses de vida.

## *Sepelio*

Consiste en un pago único de un salario mínimo nacional, por el fallecimiento de cada hijo menor de 19 años

## **3.8.2.1.4 Aportes a entidades**

**Tabla N° 3.16 Incidencia de aportes a entidades.**

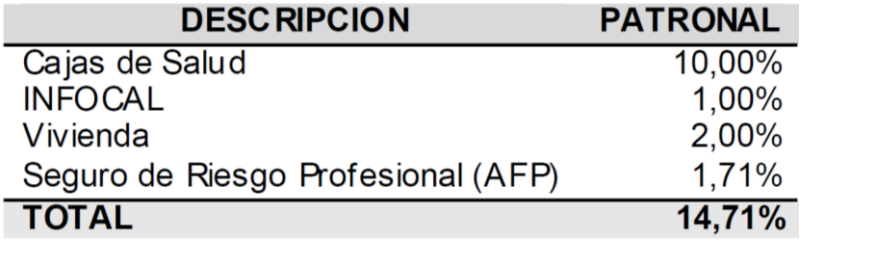

114

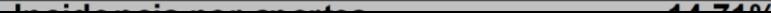

Fuente: 4) Cámara Departamental de la Construcción Cochabamba. "ANÁLISIS DE PRECIOS UNITARIOS DE REFERENCIA PARA LA CONSTRUCCION". Cochabamba-Bolivia, 2010.

#### **3.8.2.1.5 Seguridad e higiene**

Esta incidencia tiene por objeto considerar los elementos básicos para la seguridad de los obreros. Para lo cual, tomano en cuenta a la Ley General de Higiene, Seguridad Ocupacional y Bienestar, se establecen los elementos de protección mínimos en obra, a partir de los cuales se calcula la respectiva incidencia.

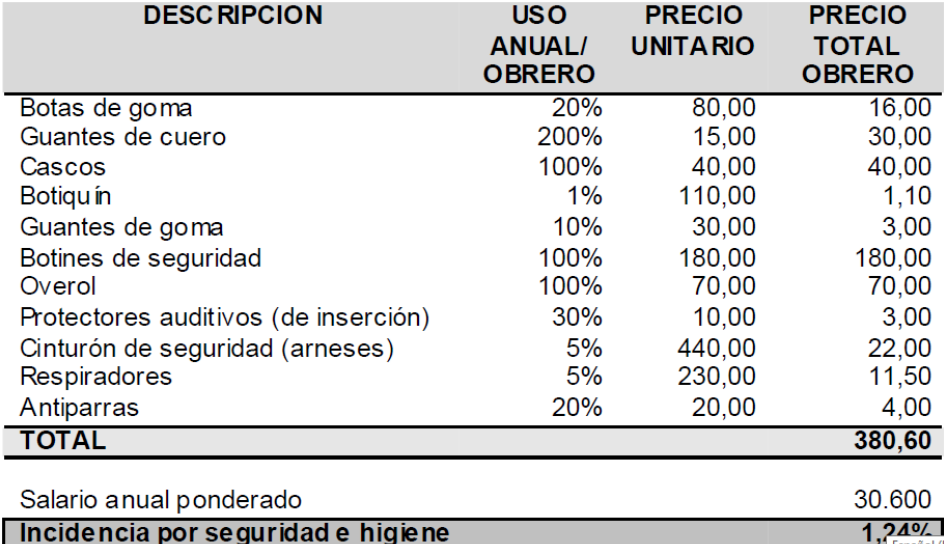

#### **Tabla N° 3.17 incidencia de Seguridad e higiene.**

Fuente: 4) Cámara Departamental de la Construcción Cochabamba. "ANÁLISIS DE PRECIOS UNITARIOS DE REFERENCIA PARA LA CONSTRUCCION". Cochabamba-Bolivia, 2010.

#### **3.8.2.1.6 Resumen de incidencias**

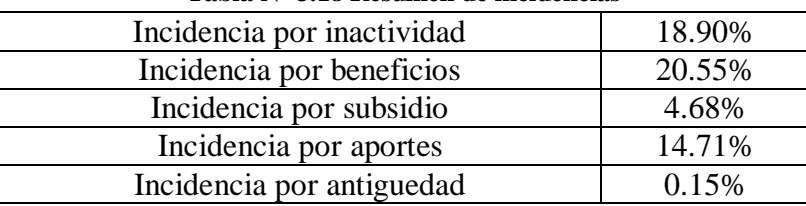

## **Tabla N° 3.18 Resumen de incidencias**

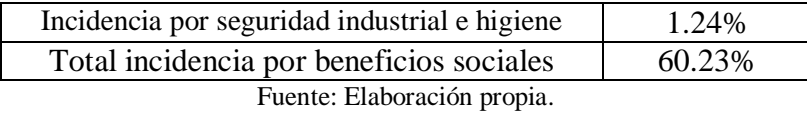

Adoptamos incidencia por beneficios sociales para este proyecto = **60%**

### **3.8.3 Maquinaria, equipo y herramientas**

Es el costo de los equipos, maquinarias y herramientas utilizadas en el ítem que se está analizando.

Este monto está reservado para la reposición del desgaste de las herramientas y equipos menores que son de propiedad de las empresas constructoras. Este insumo, es calculado generalmente como un porcentaje de la mano de obra que varía entre el 4% y el 15% dependiendo de la dificultad del trabajo.

Adoptamos una incedencia de 5%.

## **3.8.4 Gastos Generales e Imprevistos**

El porcentaje a tomar para gastos generales depende de varios aspectos, siendo su evaluación muy variable y dependiendo del tipo de la obra, pliegos de especificaciones y las expectativas del proyectista. Incluyen aquellos gastos que siendo imputables a la obra no pueden ser asignados dentro de los costos directos (materiales, mano de obra y equipo).

Algunos de los factores a considerar son: costos de propuestas y contratos, gastos administrativos, gastos profesionales y especiales, aportes a entidades o costos fijos, riesgos e imprevistos etc.

Para este proyecto se adoptará una incidencia correspondiente a gasto generales de 10%.

#### **3.8.5 Utilidad**

Es el beneficio o ganancia de la empresa por la ejecución de la obra, es potestad de la empresa asumir este porcentaje y está en función a su espectativa de ganancia. Se adoptará una porcentaje de utillidad de 10%.

#### **3.8.6 Impuestos**

Comprende los impuestos fijados por ley con sus respectivas alícuotas. En la estructura de precios unitarios el impuesto a las transaciones (IT) se aplica sobre todo a los componentes y el impuesto al valor agregado (IVA) se aplica solamente sobre la mano de obra, es decir, se interpreta que la aplicación del correspondiente impuesto es sólo sobre la mano de obra porque no representa crédito fiscal y que para el resto de los componentes se entiende que son ingresados a la estructura de precios con sus respectivos precios contemplando ya los impuestos de ley con factura.

## **3.8.6.1 Impuesto al Valor Agregado (IVA)**

El impuesto al Valor Agregado tiene una alícuota de 13% a aplicarse sobre el costo total de la mano de obra, es decir, sobre el costo de la mano de obra mas sus cargas sociales. El cálculo de su incidencia se detallará a continuación:

> $B =$  Compensación del  $WA$ C = Costo mano de obra A = Costo total mano de obra (incluve  $NA$ ) =  $B + C$  $(1)$ Se debe encontrar un porcentaje X tal que:  $B = X * C$  $(2)$ La compensación del IVA es del 13% del costo total de la mano de obra:  $B = 0.13 * A$  $(3)$ Reemplazando (3) en (1):  $A = 0.13 \times A + C$ Despejando C:  $C = 0.87 * A$  $(4)$ De la ecuación (2):  $X = B / C$  $(5)$ Reemplazando  $(3)$  y  $(4)$  en  $(5)$ :  $X = (0.13 * A) / (0.87 * A)$  $X = 0.1494$ Incidencia por IVA = 14,94% Por tanto:

## **3.8.6.2 Impuesto a las Transacciones (IT)**

El impuesto a las transacciones tiene una alícuota a aplicarse sobre el monto total del contrato de la obra. El IT puede ser compensado con el importe pagado por el impuesto sobre las utilidades de las empresas en la gestión anterior, sin embargo, para fines del análisis del precio unitario se lo considerará sin compensación alguna.

El cálculo de su incidencia es el siguiente:

```
E = Compensación del IT
 F = Monto de transacción (mater. + mano obra + equipo, mag. y herr. + gastos grales. + utilidad)
 D = Monto total de contrato (incluye IT) = E + F(1)Se debe encontrar un porcentaie Y tal que:
E = Y * F(2)La compensación del IT es del 3% sobre el monto total de contrato:
E = 0.03 * D(3)Reemplazando (3) en (1):
D = 0.03 * D + FDespejando F:
F = 0.97 * D(4)De la ecuación (2):
Y = E/F(5)Reemplazando (3) y (4) en (5):
```
117

 $Y = (0.03 * D) / (0.97 * D)$  $Y = 0,0309$ Incidencia por  $IT = 3,09\%$ Por tanto:

Los Precios Unitarios están desarrollados en el Anexo Nº6.

## **3.9 Presupuesto General**

Es el monto que se autoriza como apropiación para invertir en la materialización de un proyecto específico. Este se trata de una valoración rápida o del análisis analítico para una cotización formal, toda estimación de valores se basa en la experiencia del calculista, en su información actual y en su capacidad de comparar.

El costo de la obra alcanza la suma de Un millón cuatrocientos sesenta y nueve mil trecientos setenta y cinco 79/100 Bolivianos. Y el costo por metro cuadrado de la construcción es Tres mil seiscientos setenta y tres 44/100 Bolivianos. Ver presupuesto en el Anexo Nº7

## **3.10 Cronograma de Actividades**

Se realizó un cronograma de actividades en base a una ruta crítica de ejecución de los ítems.

La obra tendrá un plazo, pudiendo este estar sujeto a plazos modificatorios por cuestiones medioambientales o conflictos sociales, debidamente justificados.

La ejecución física del proyecto llevara un tiempo estimado de 178 días calendario (6 meses)

El cronograma de actividades se encuentra en el Anexo Nº8.

# **CAPÍTULO IV**

## **4 APORTE ACADÉMICO**

## **4.1 Generalidades**

En el siguiente capítulo se detallara la metodología a utilizar para realizar un diagrama de interacción para verificar la resistencia de columnas de secciones especiales.

Para garantizar los resultados de cálculo y diseño se aplicarán las recomendaciones de la Norma Boliviana del Hormigón Armado (CBH 87), normativa que es guía fundamental en Bolivia para el diseño de estructuras urbanas.

## **4.2 Marco teórico**

Las columnas de secciones especiales deben su nombre por no tener una geometría convencional, como ser cuadradas, rectangulares o circulares, una columna de sección especial se diseña para adaptarse a la geometría que impone el diseño arquitectónico y su forma es diversa y solo se limita a la imaginación, para que cumplan con los requerimientos estructurales de ingeniería se debe realizar algún tipo de verificación, la desventaja es que no existen procedimientos de cálculo para columnas con geometría diferente a las convencionales ya mencionadas, en ese sentido se muestra como una muy buena alternativa realizar un diagrama de interacción propio de la columna que se quiere diseñar.

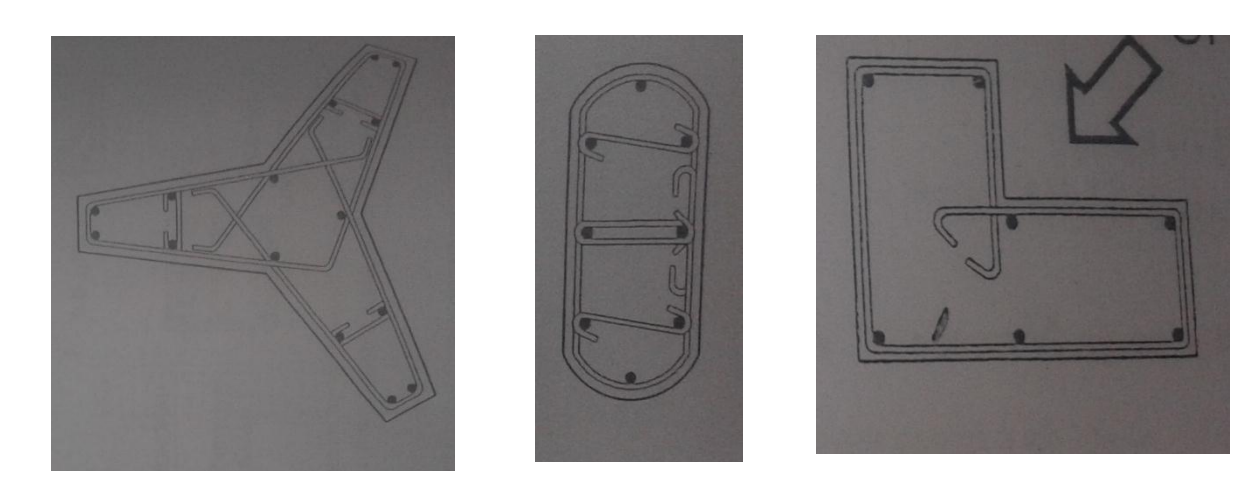

**4.2.1 Ejemplos de columnas de secciónes especiales**

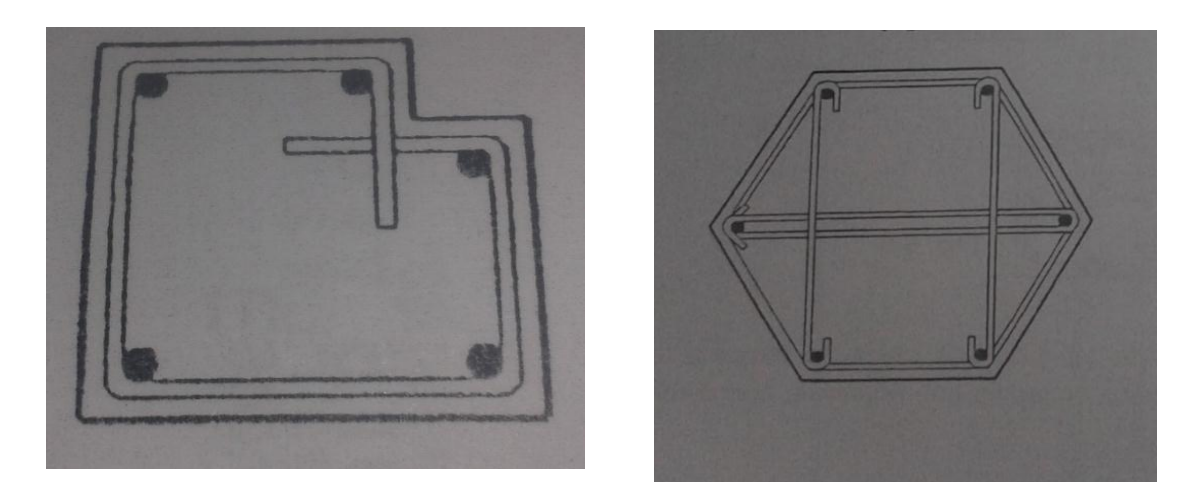

**Figura N° 4.1 Columnas de secciones especiales**

## *4.2.2* **Diagrama de interacción**

Los diagramas de interacción se presentan como una solución viable al diseño de columnas, según

(González y Robles; 2005) *"el diagrama de interacción corresponde a un elemento definido perfectamente en su geometría y materiales, y representa el conjunto de valores de acciones interiores máximas que el elemento es capaz de soportar".*

A continuación se muestra una curva de interacción de una columna tipo, en la que no se han incluido el factor de reducción de resistencia.

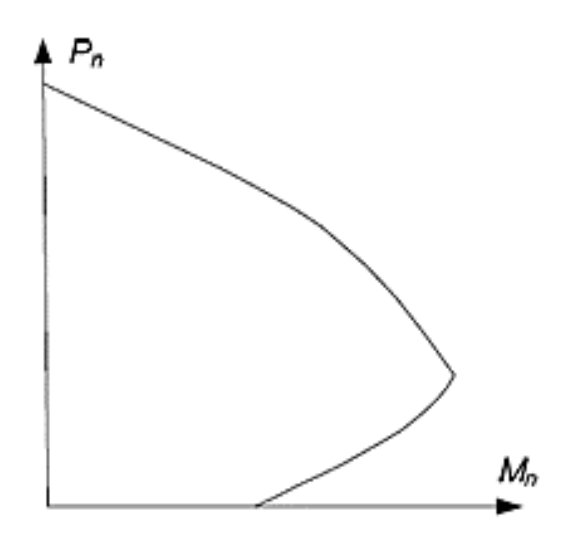

**Figura N° 4.2 Esquema de diagrama de interacción**.

#### **4.2.3 Dominios de deformación del hormigón**

El diagrama de interacción, para ser más concretos, muestra la capacidad resistente de la pieza basado en el análisis de la sección en los diferentes dominios de deformación expuesto a continuación.

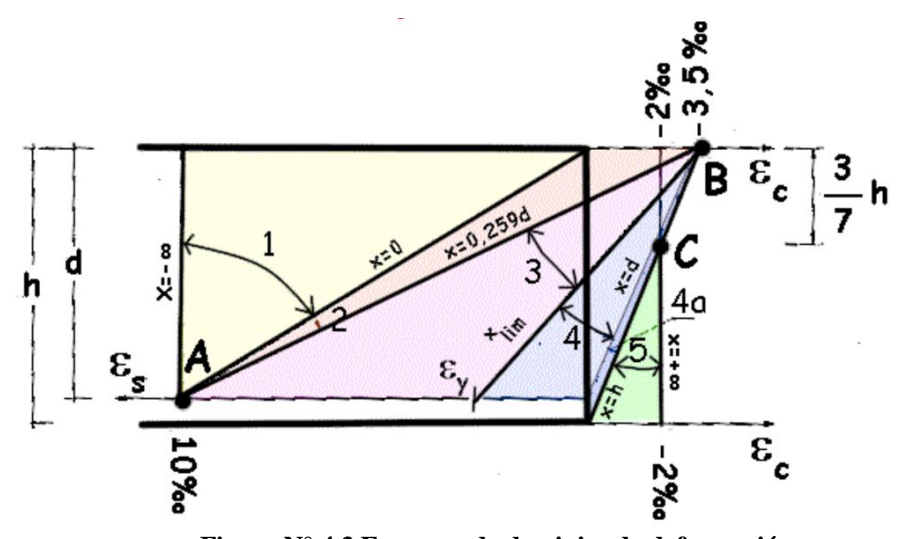

**Figura N° 4.3 Esquema de dominios de deformación**. Fuente: 11) NORMA BOLIVIANA CBH 87. "Hormigón Armado". ICS 91.080.40 Estructuras de hormigón. Bolivia, 1987.

- Dominio 1: Tracción simple o compuesta en donde toda la sección está en tracción. Las rectas de deformación giran alrededor del punto A correspondiente a un alargamiento del acero más traccionado del 10 por 1000.
- Dominio 2: Flexión simple o compuesta en donde el hormigón no alcanza la deformación de rotura por flexión. Las rectas de deformación giran alrededor del punto A.
- Dominio 3: Flexión simple o compuesta en donde las rectas de deformación giran alrededor del punto B correspondiente a la deformación de rotura por flexión del hormigón **ecu**=3,5 por 1.000. El alargamiento de la armadura más traccionada está comprendido entre el 10 por 1.000 y **e<sup>y</sup>** siendo **e<sup>y</sup>** el alargamiento correspondiente al límite elástico del acero.
- Dominio 4: Flexión simple o compuesta en donde las rectas de deformación giran alrededor del punto B. El alargamiento de la armadura más traccionada está comprendido entre **e<sup>y</sup>** y 0.
- Dominio 4a: Flexión compuesta en donde todas las armaduras están comprimidas y existe una pequeña zona de hormigón en tracción. Las rectas de deformación giran alrededor del punto B.
- Dominio 5: Compresión simple o compuesta en donde ambos materiales trabajan a compresión. Las rectas de deformación giran alrededor del punto C definido por la recta correspondiente a la deformación de rotura del hormigón por compresión, **ecu** = 2 por 1.000.

# **4.3 Alcance del aporte**

MANUAL DE PROCEDIMIENTO PARA VERIFICAR LA RESISTENCIA DE COLUMNAS DE SECCIONES ESPECIALES MEDIANTE DIAGRAMA DE INTERACCION.

El aporte comprende:

- Realizar paso a paso el diagrama de interacción para la columna de sección especial con la normativa CBH 87.
- Verificar mediante el diagrama de interacción si las dimensiones de la columna y la armadura son suficientes ante las solicitaciones que se tienen.

El aporte académico se encuentra completamente desarrollado en el Anexo Nº 9.

#### **CONCLUSIONES**

Con la conclusión del proyecto "DISEÑO ESTRUCTURAL DEL INTERNADO MECOYA" que servirá de referencia para apoyar a gestionar la construcción del mismo, se concluye lo siguiente:

- El estudio topográfico realizado con Estación Total sirvió para determinar el sitio de emplazamiento en el terreno con el que cuenta la comunidad para este propósito, dicho terreno puede considerarse plano ya que ha sido nivelado previamente.
- La capacidad portante del suelo a 1 metro de profundidad es de 2.3 kg/cm<sup>2</sup> con un suelo de Arena Arcillosa y 3 kg/cm² a 2 metros de profundidad con un suelo compuesto también de Arena Arcillosa. Este suelo no presenta nivel freático ni humedad excesiva.
- Se decidió fundar a 1.5 metros de profundidad y usando como capacidad portante del suelo un valor conservador de 2 kg/cm² por seguridad y para cubrir cualquier suceptibilidad con respecto al suelo, dicho valor no influye de gran manera con el dimensionameinto de las zapatas, debido a que la mayoría cumplen con una área menor a la permitida, es decir, que al usar un valor mayor se tendrían dimensiones iguales o similares.
- Todos los elementos que componen la estructura (cubierta,vigas,columnas y zapatas) han sido diseñados y calculados manualmete, el programa de elementos finitos SAP2000 version19 solo se usó para determinar los esfuerzos a los que estan sometidos los ya mencionados elementos y como ayuda para hallar las longitudes del desarrollo en el decalaje de las longitudes de anclaje.
- La cubierta está compuesta por cerchas y correas metálicas con perfiles conformados en frío de sección tipo costanera y con uniones soldadas siguiendo la normativa CIRSOC303.
- Los entrepisos están compuestos por losas alivianadas con viguetas pretensadas de longitud variable debido a la forma poligonal de la arquitectura. Para su disposición

se tomó en cuenta las recomendaciones que los fabricantes exponen en la ficha técnica.Se usó losa alivianada debido a que presenta ciertas ventajas como ser:

- 1.- Aligeramiento y por tanto reducción del peso de la estructura.
- 2.- Reducción de materiales y mano de obra.
- 3.- De fácil colocación y manejo.
- Los elementos portantes como zapatas, columnas y vigas cumplen con lo especificado en el código boliviano del hormigón CBH 87.

Todas las zapatas son aisladas y cuadradas, la de mayor dimensión alcanza los 1.50 metros en cada dirección ortogonal, y fué diseñada por el método de bielas y tirantes, ya que se clasificaba como zapata rígida por su altura en relación al vuelo en ambos direcciones.

Las columnas cumplen con las secciones y cuantías de acero necesaria para soportar los respectivos momentos y fuerzas axiales a los que estan sometidos, fueron verificadas al pandeo y calculadas con el método aproximado descrito en el código boliviano del hormigón CBH 87. Las columnas de sección especial han sido verificadas con el diagrama de interacción desarrollado como aporte académico.

Todas las vigas son de carácter descolgado con una sección de 20x40cm de las cuales las que tienen mayor cuantía de acero se encuentran en el 1er piso, puesto que es donde tienen más incidencia de carga. En algunas vigas fué necesario disponer la armadura en dos capas para que haya espacio suficiente para introducir vibrador y así obtener una óptima compactación y por ende una pieza de mejor calidad.

- El costo de la obra alcanza la suma de Un millón cuatrocientos sesenta y nueve mil trecientos setenta y cinco 79/100 Bolivianos. Y el costo por metro cuadrado de la construcción es Tres mil seiscientos setenta y tres 44/100 Bolivianos. Para el anális de precios unitarios se determinó el porcentaje de cargas sociales con los sueldos mínimos nacionales y salarios de personal de construcción vigentes.
- La ejecución física del proyecto llevará un tiempo estimado de 178 días calendario.

## **RECOMENDACIONES**

- Tomar en cuenta las especificaciones señaladas en la ficha técnica que el fabricante de viguetas pretensadas ofrece, ya que ahí se encuentra el procedimiento de montaje en obra de las mismas, se deben usar viguetas de las mismas características resistentes a las señaladas en este proyecto, de lo contrario se deberá recalcular el espesor de la losa y la armadura de negativos en el voladizo.
- Usar un vibrador de diámetro pequeño, ya que el ancho de la viga es delgado y algunas barras tienen poco espacio una de otra.
- Las longitudes señaladas en los planos incluyen la longidud de patilla en vigas, zapatas y la armadura de espera en columnas, se debe tomar en cuenta al momento de cortar las barras de acero.
- Realizar el montaje de la cubierta en horas de la mañana cuando la velocidad del viento es menor, ya que en horas de la tarde el viento alcanza altas velocidades y puede resultar incómodo y peligroso para los trabajadores.
- Cubrir las piezas recién hormigonadas ya que debido a los fuertes vientos, la humedad se evapora con mayor rapidez causando un curado defectuoso además de los sulfatos que deposita el viento causa daño a la pieza.